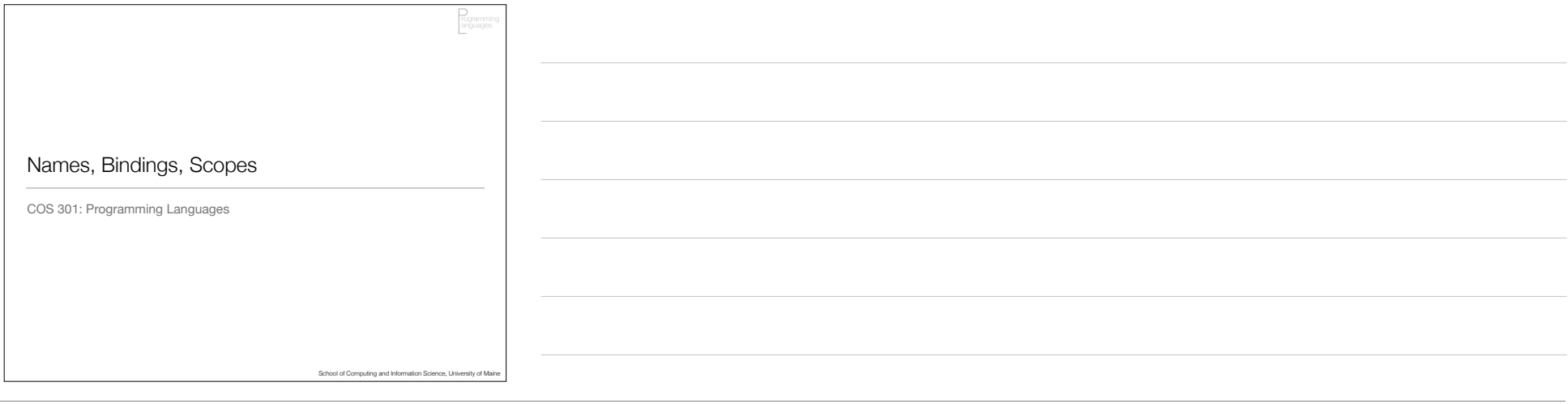

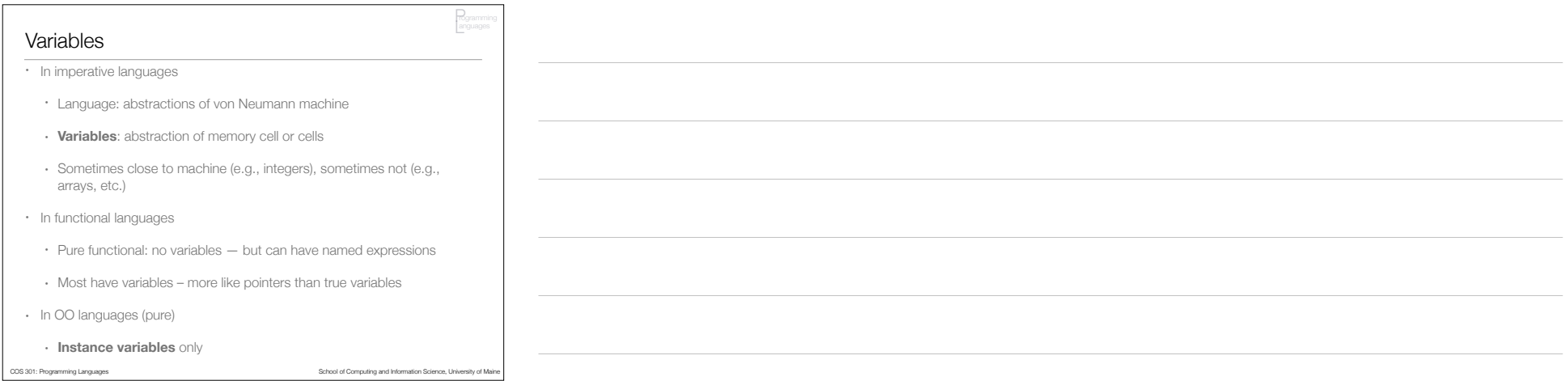

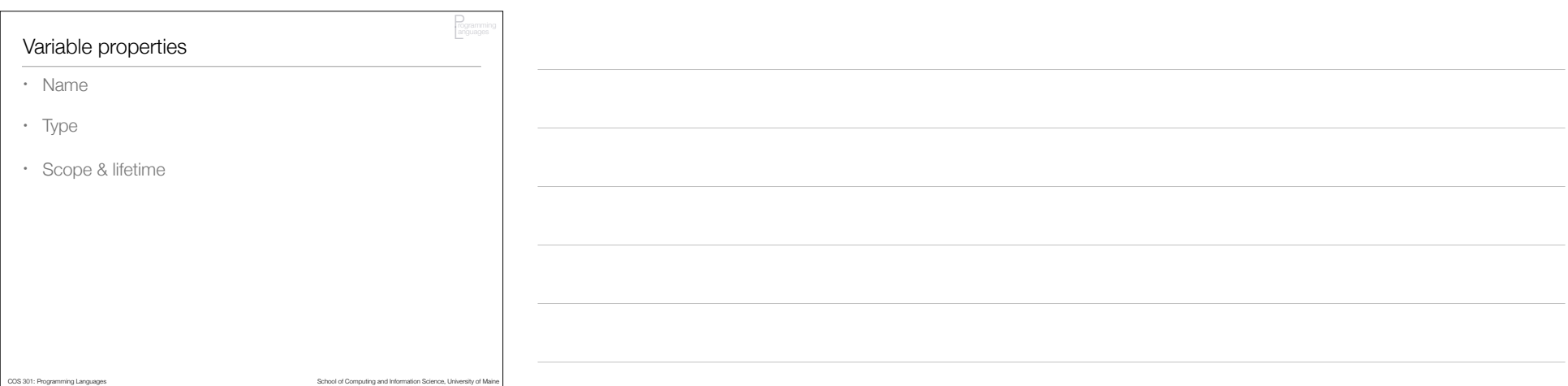

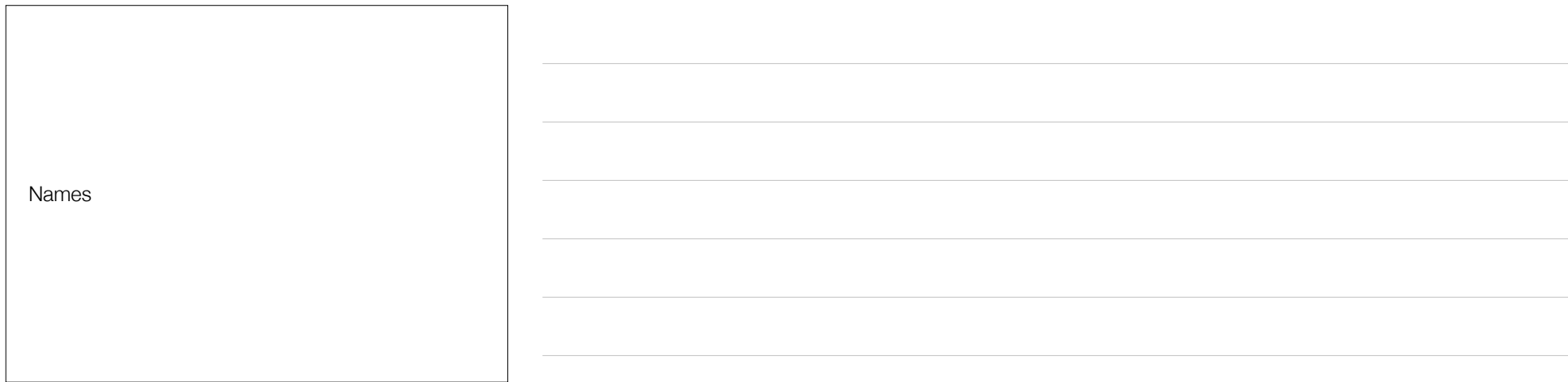

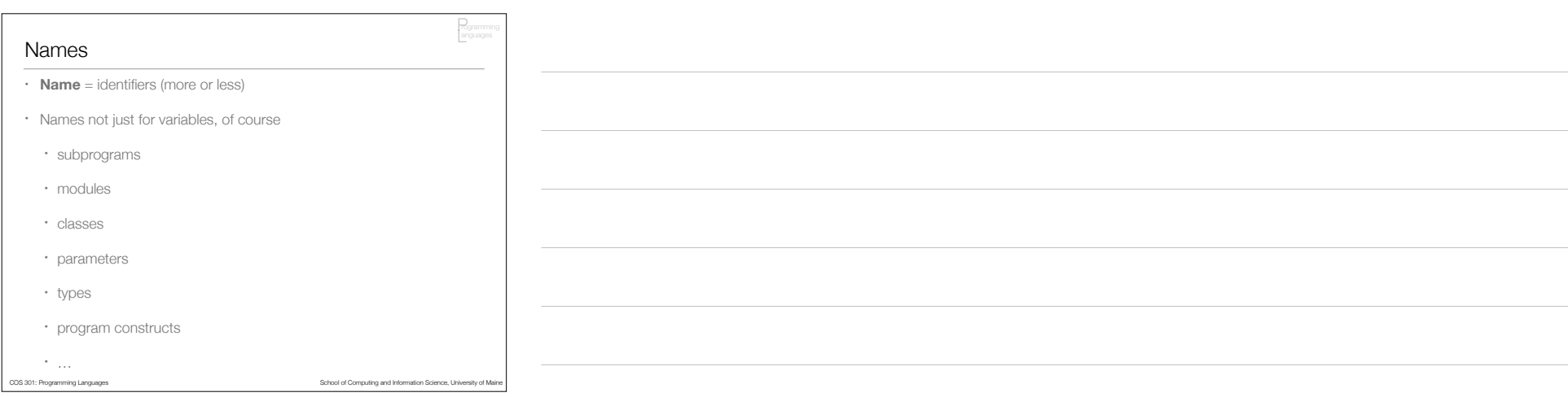

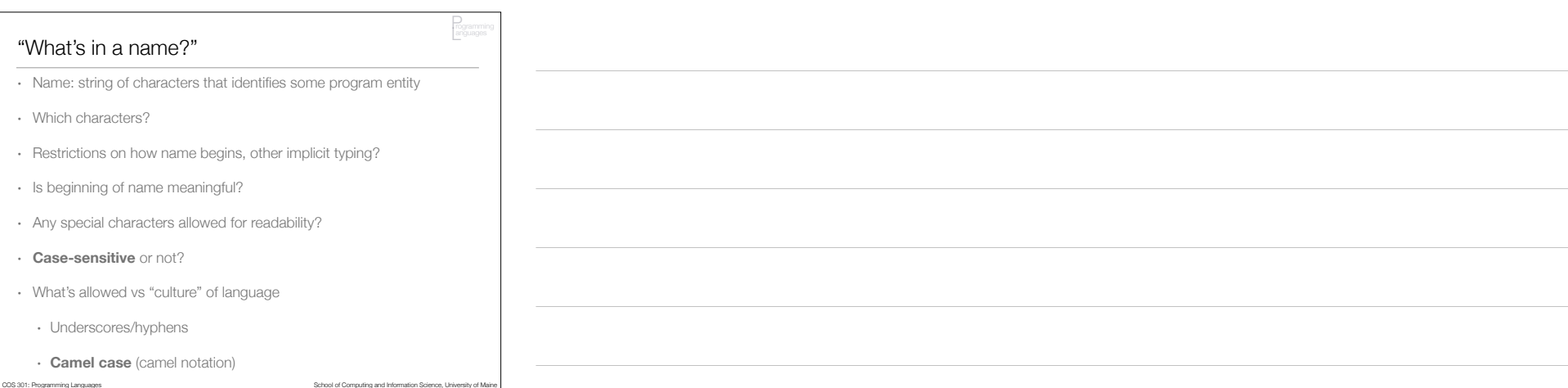

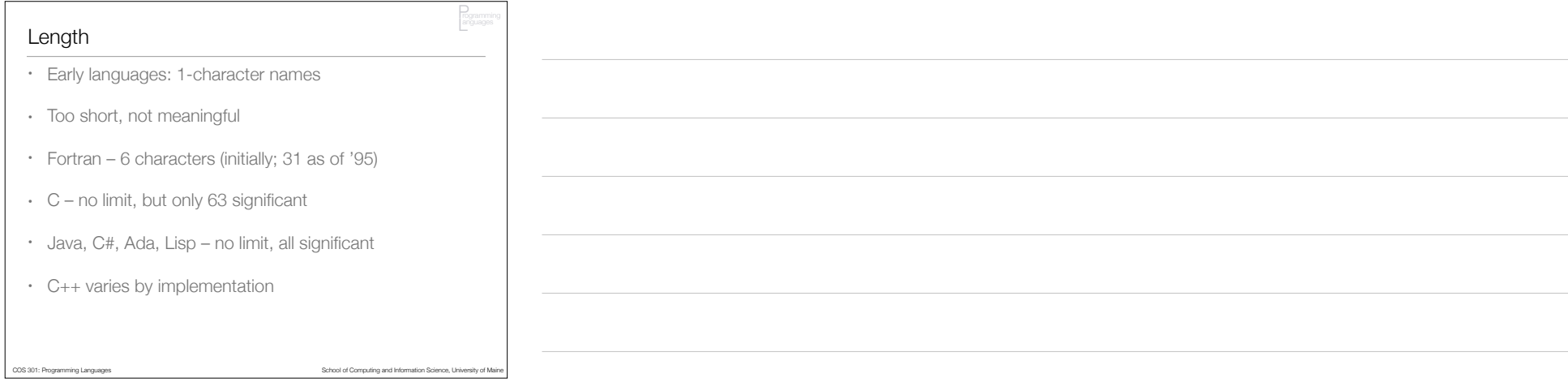

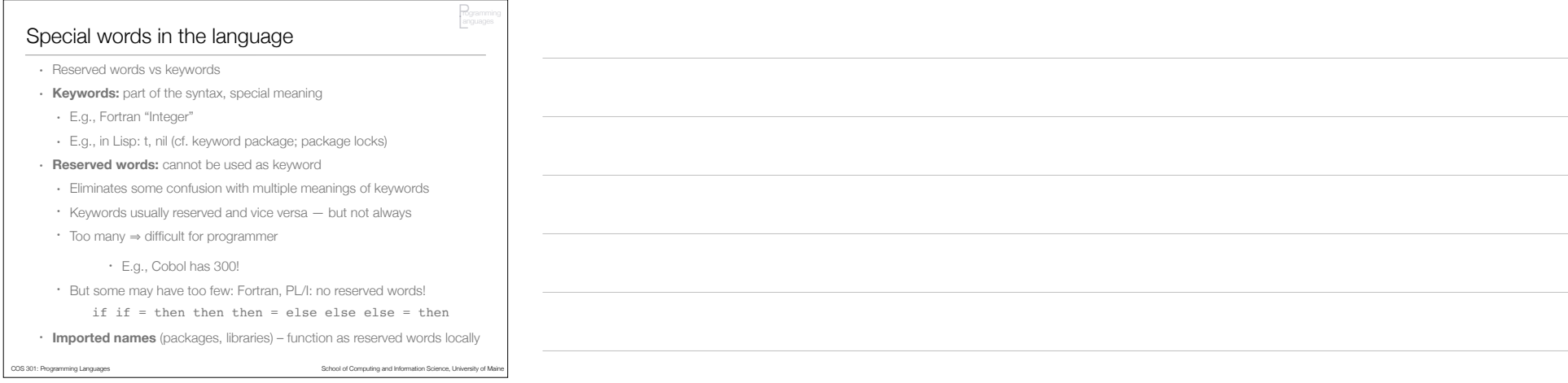

Variables

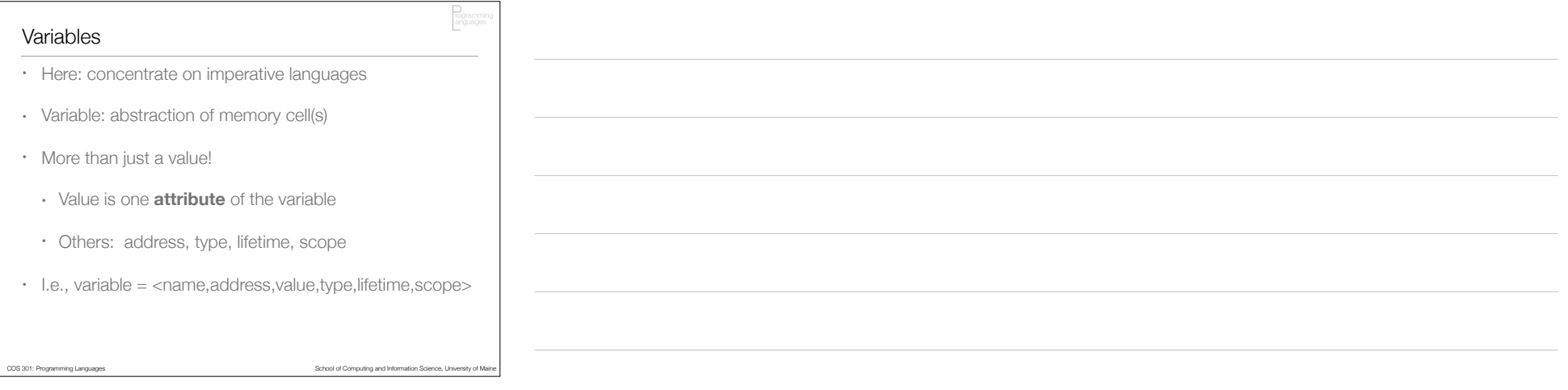

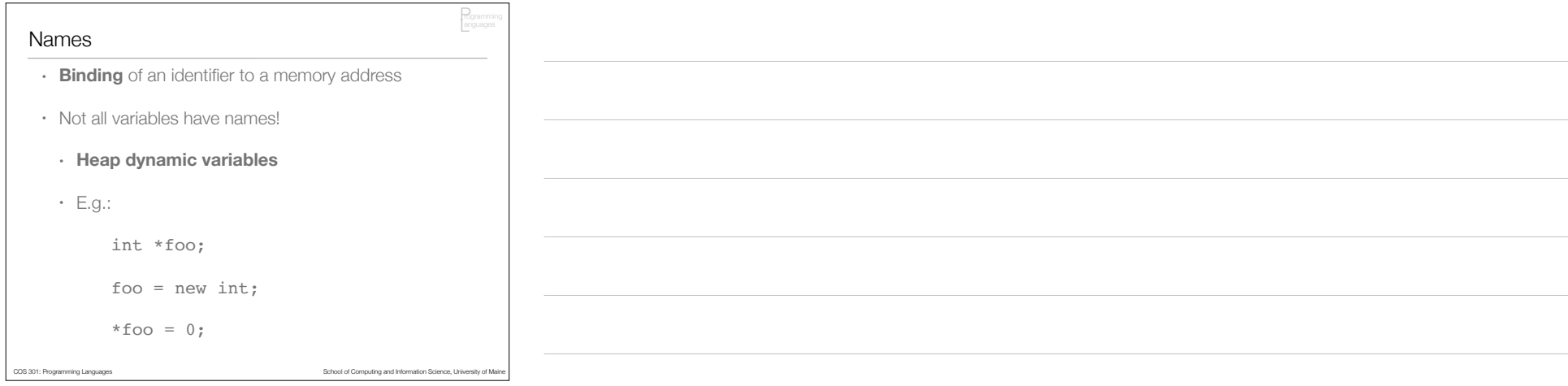

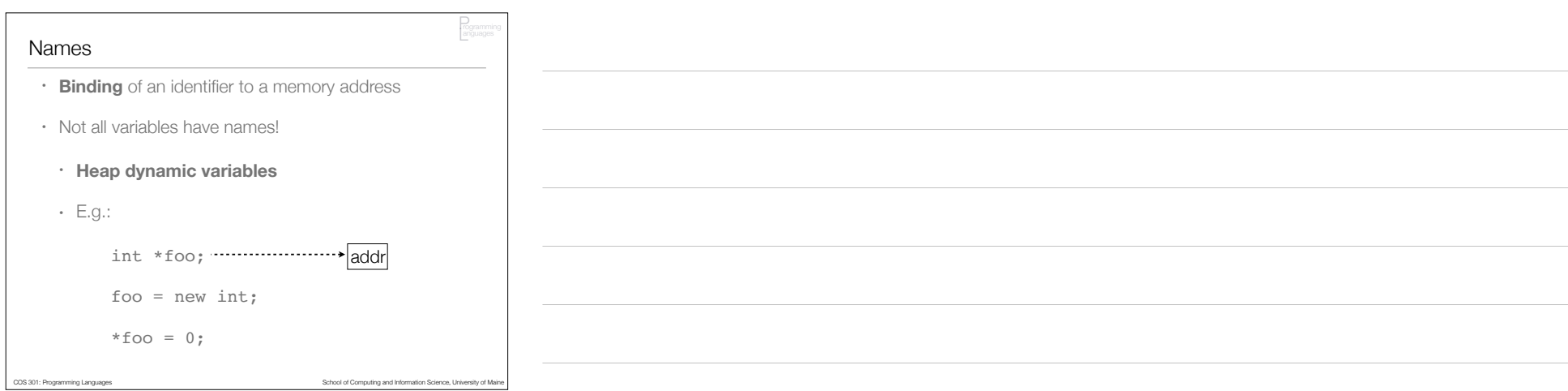

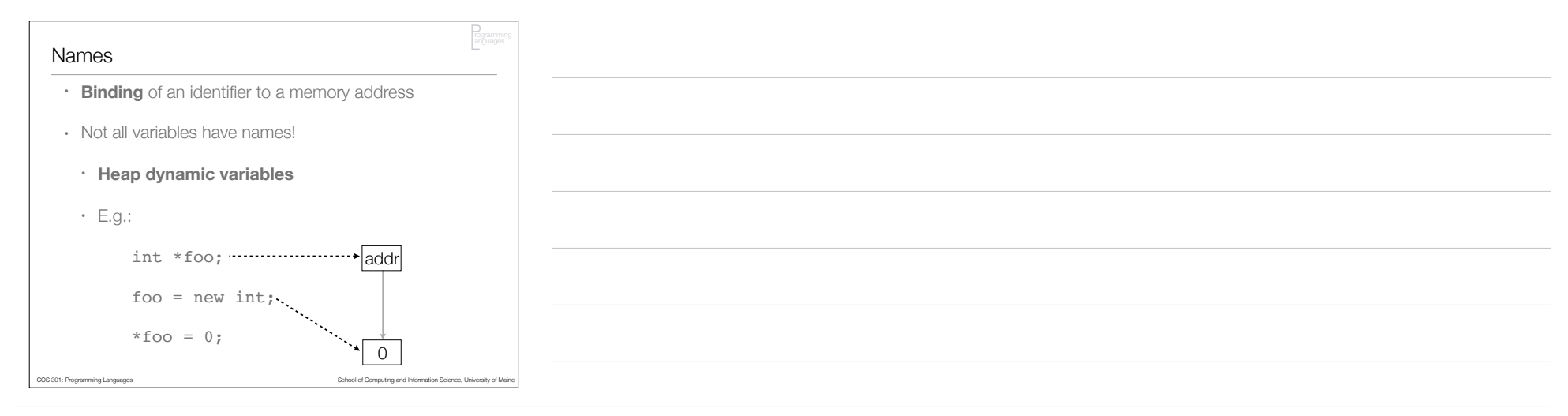

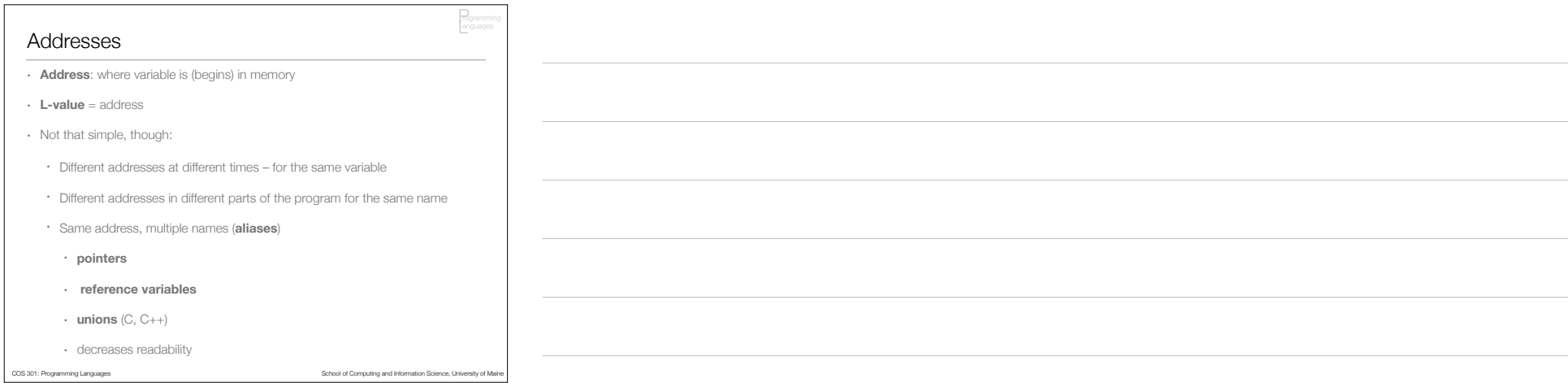

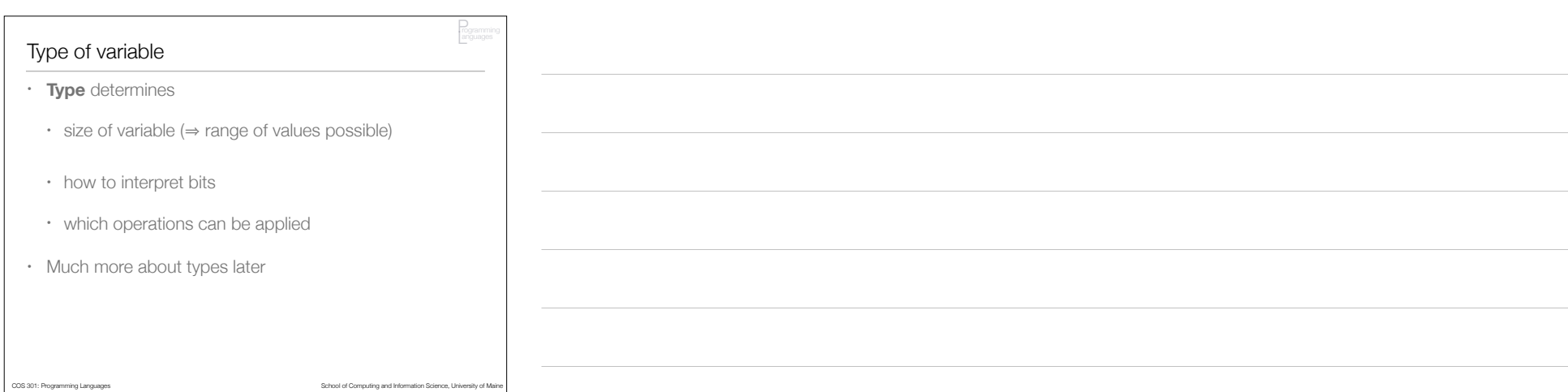

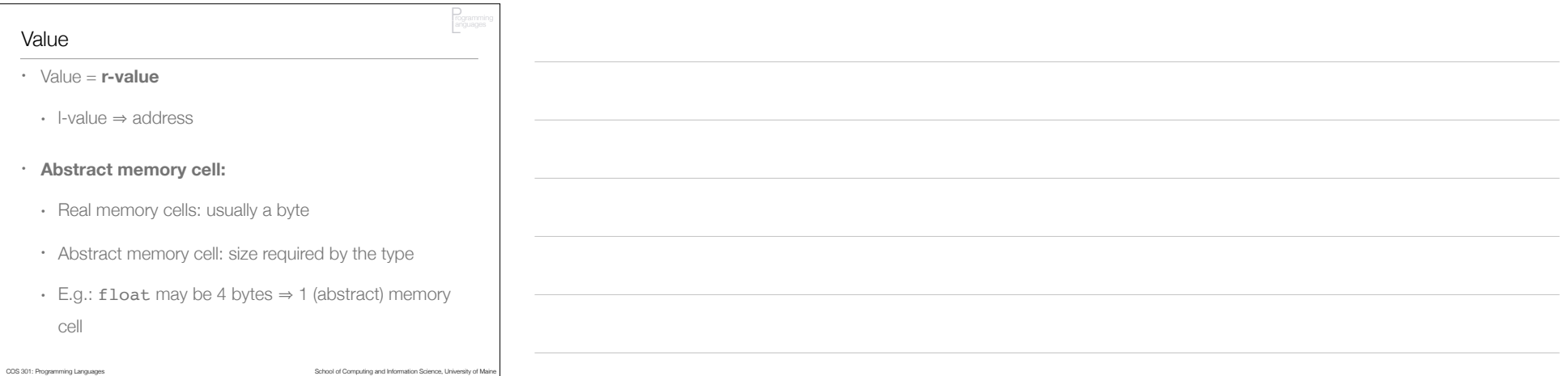

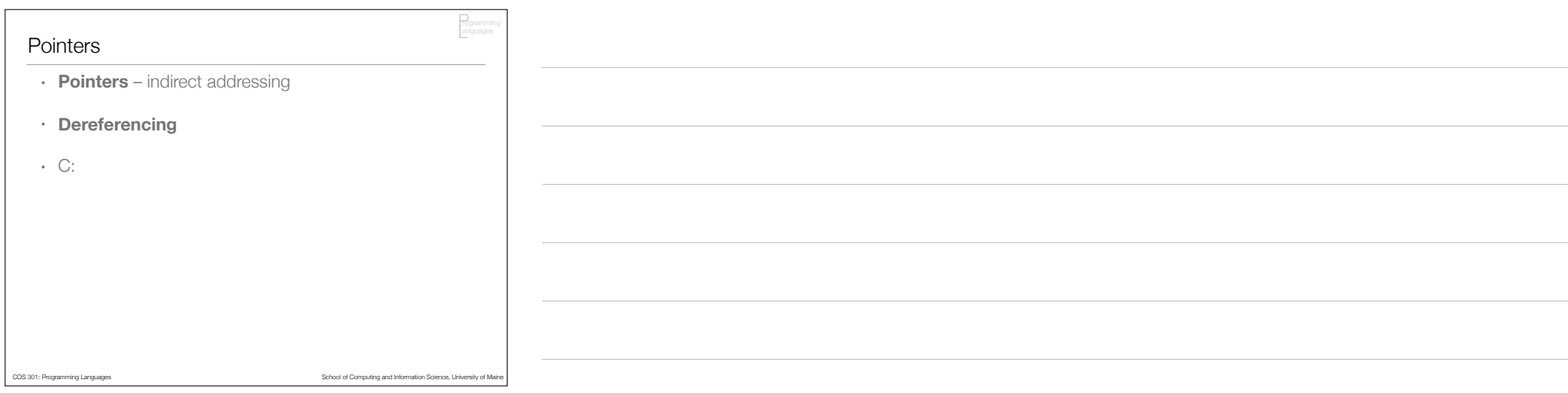

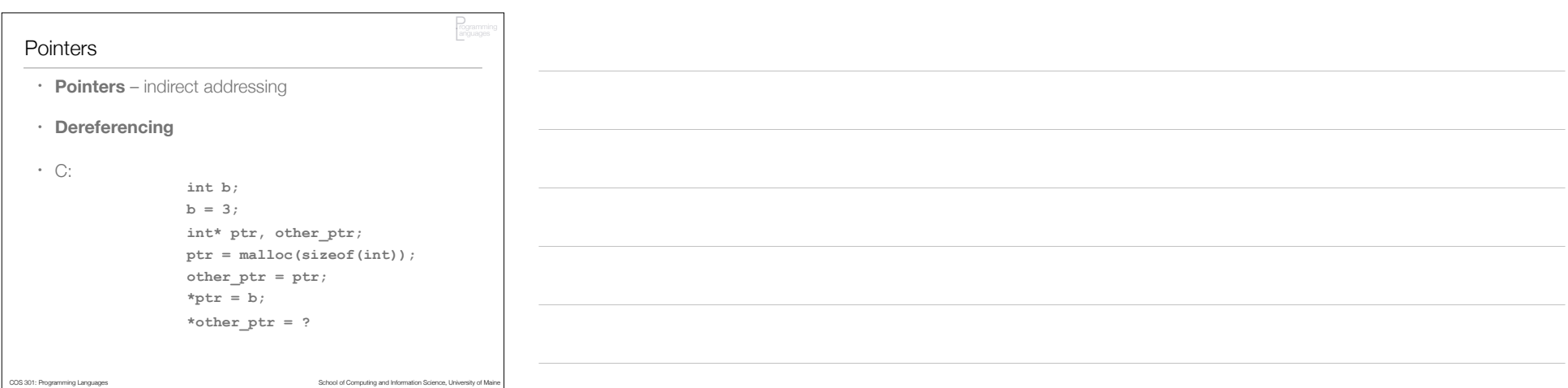

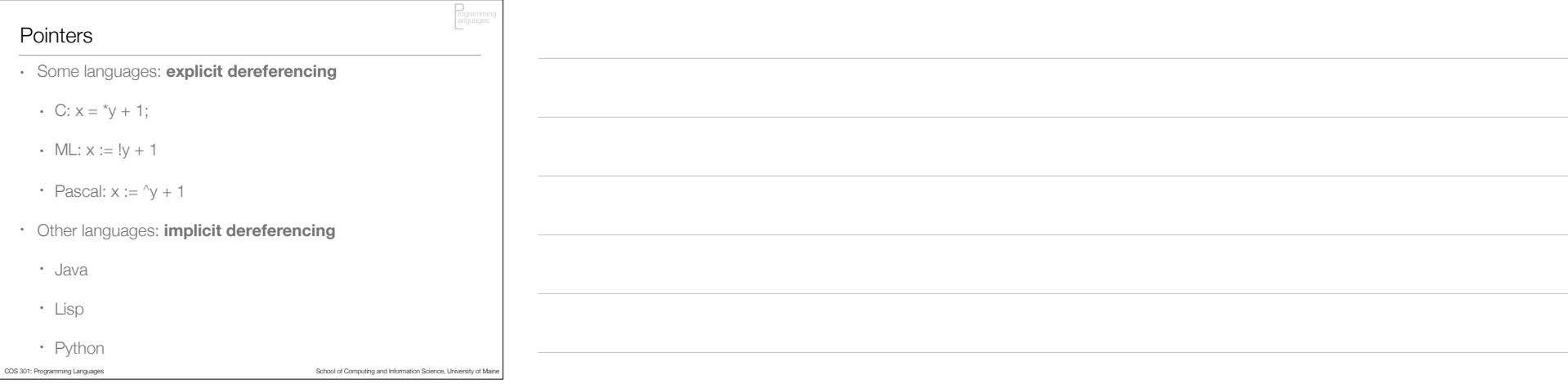

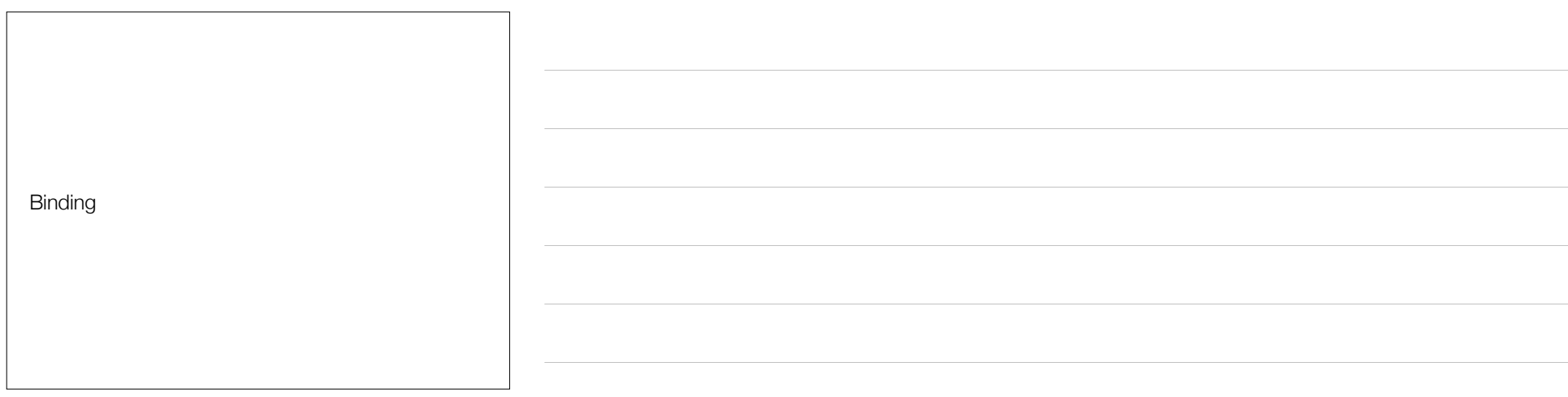

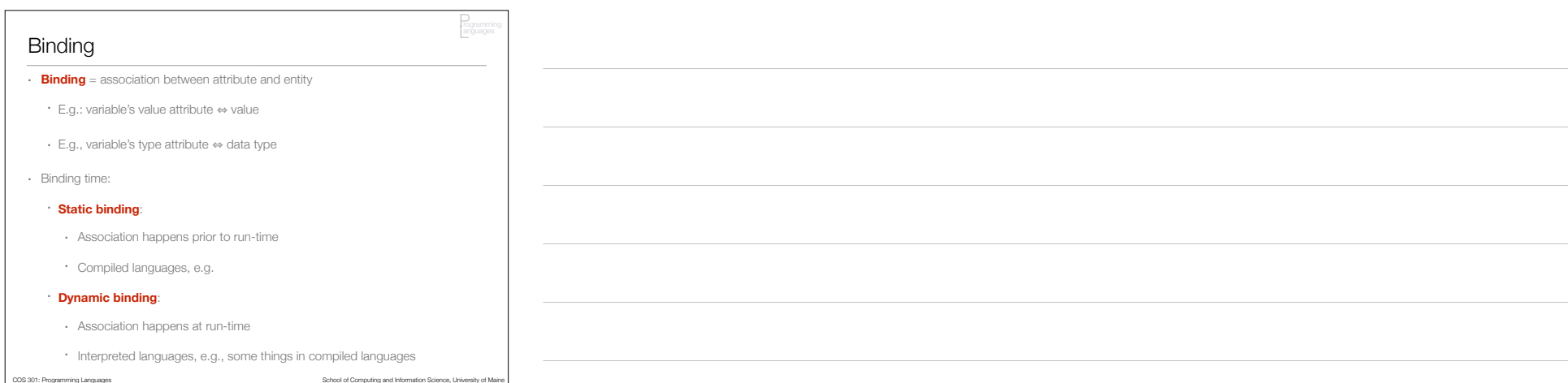

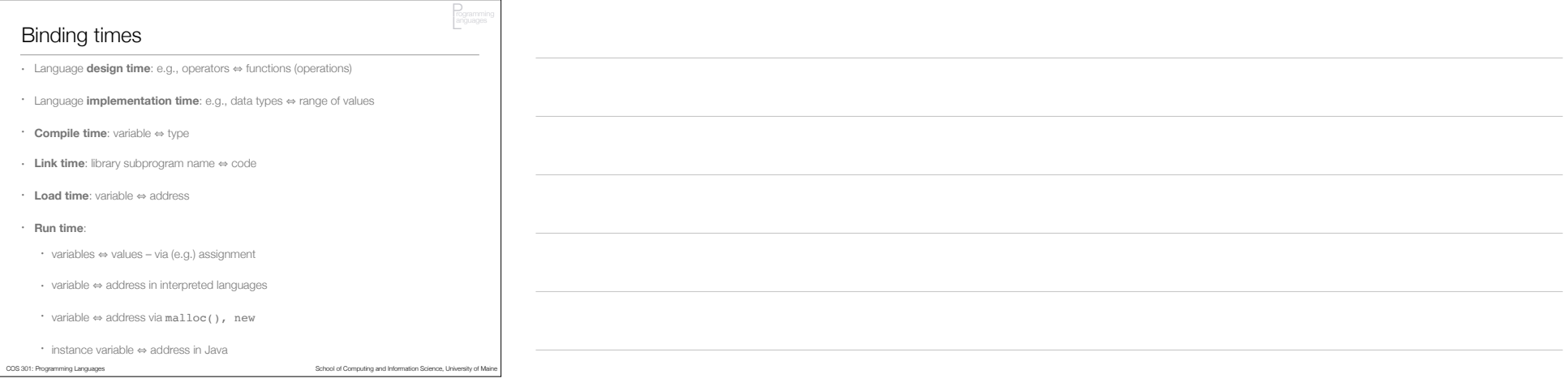

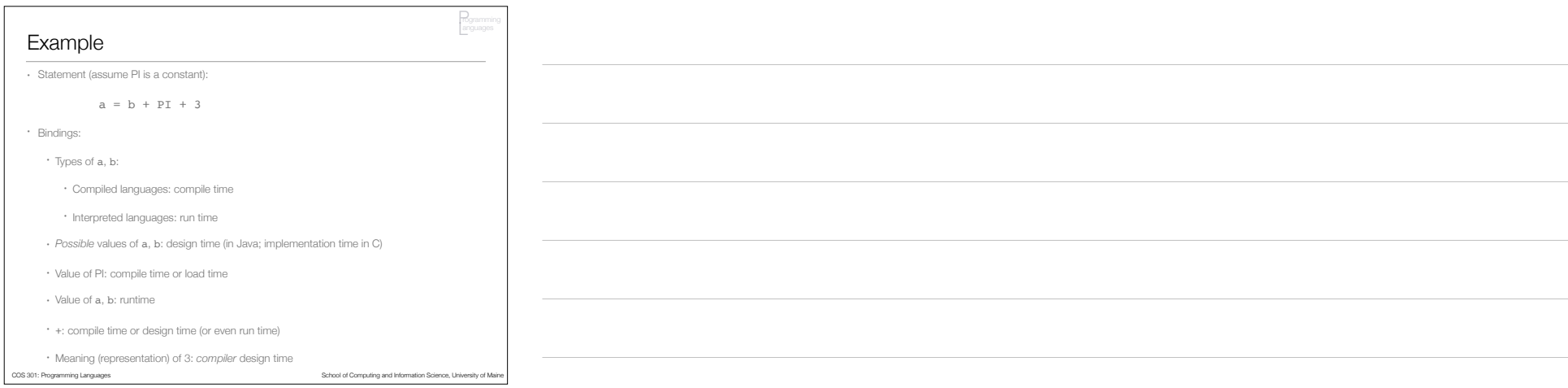

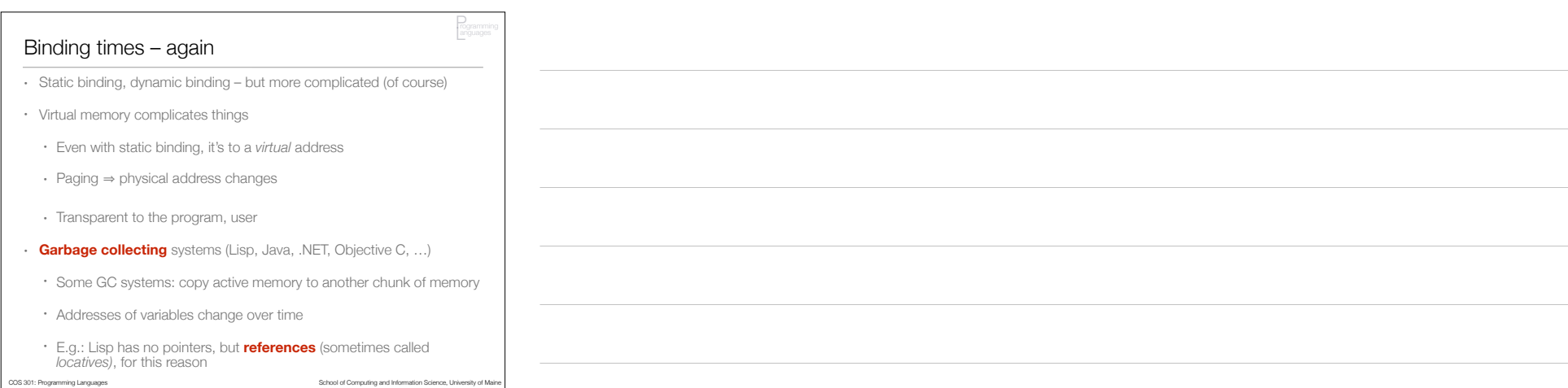

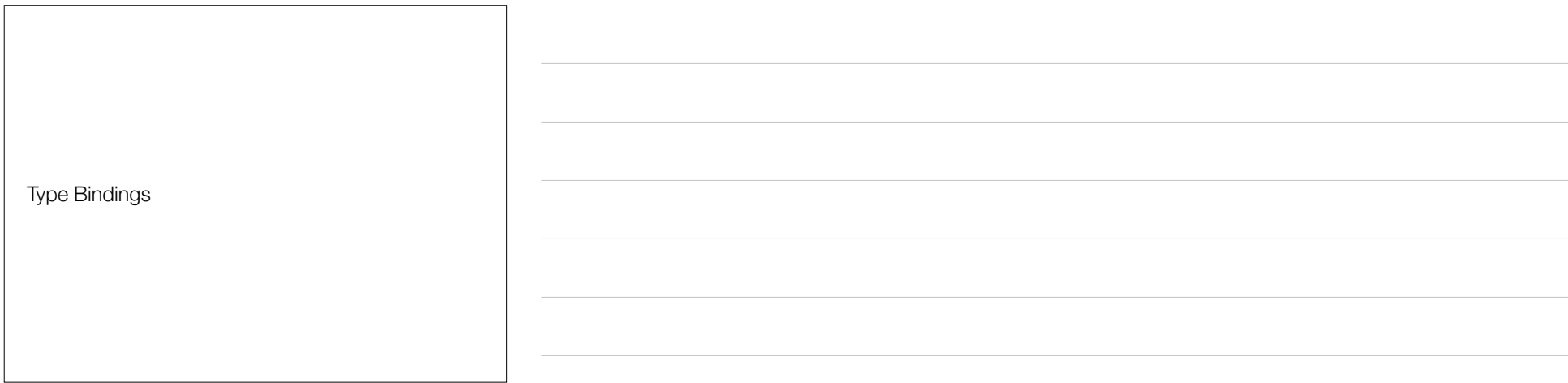

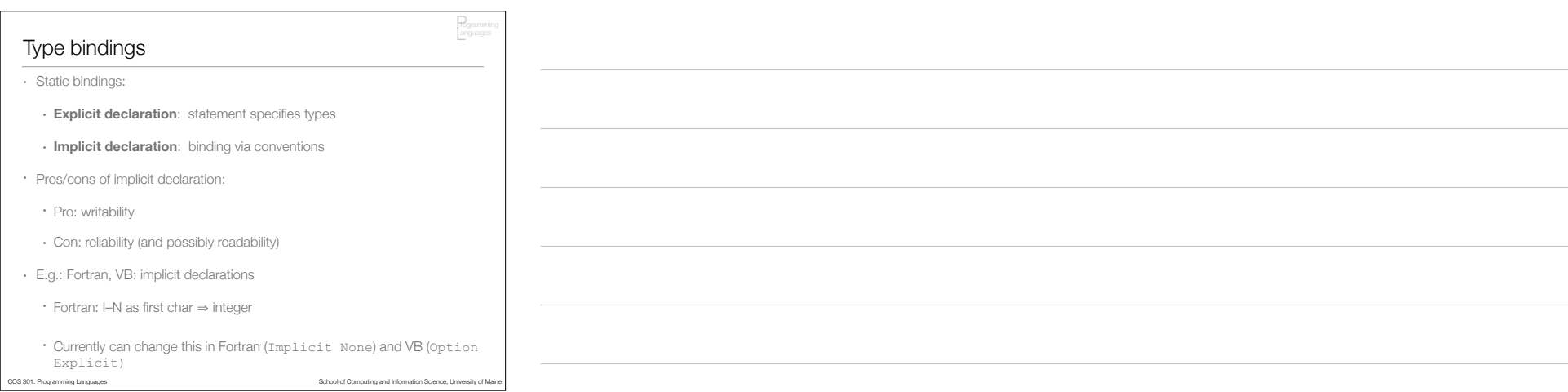

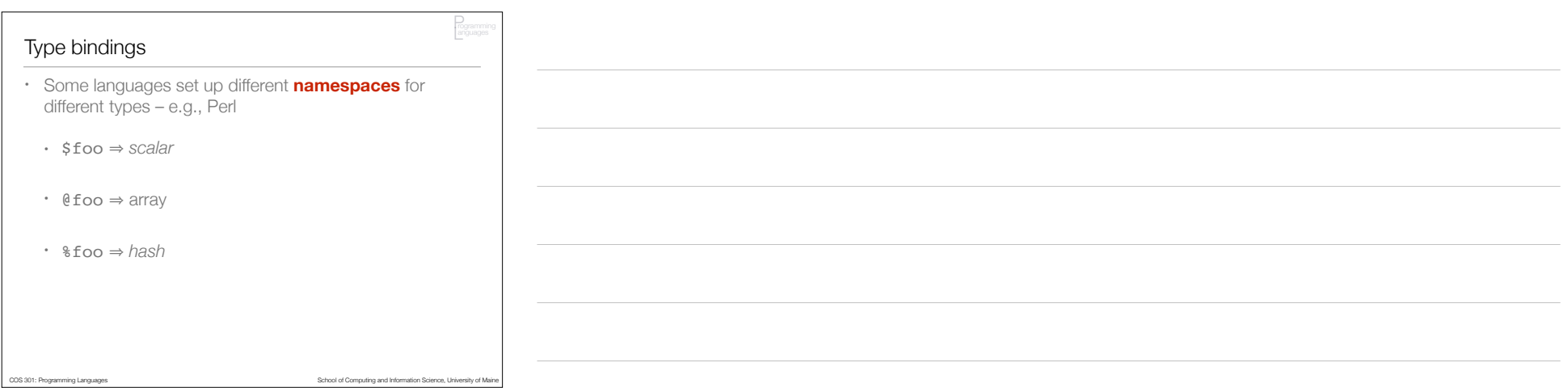

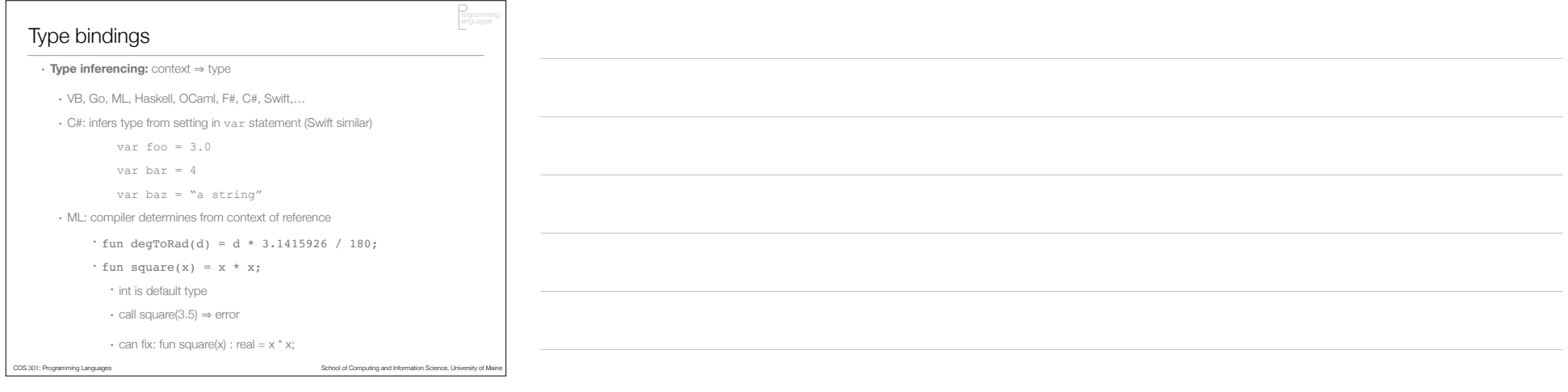

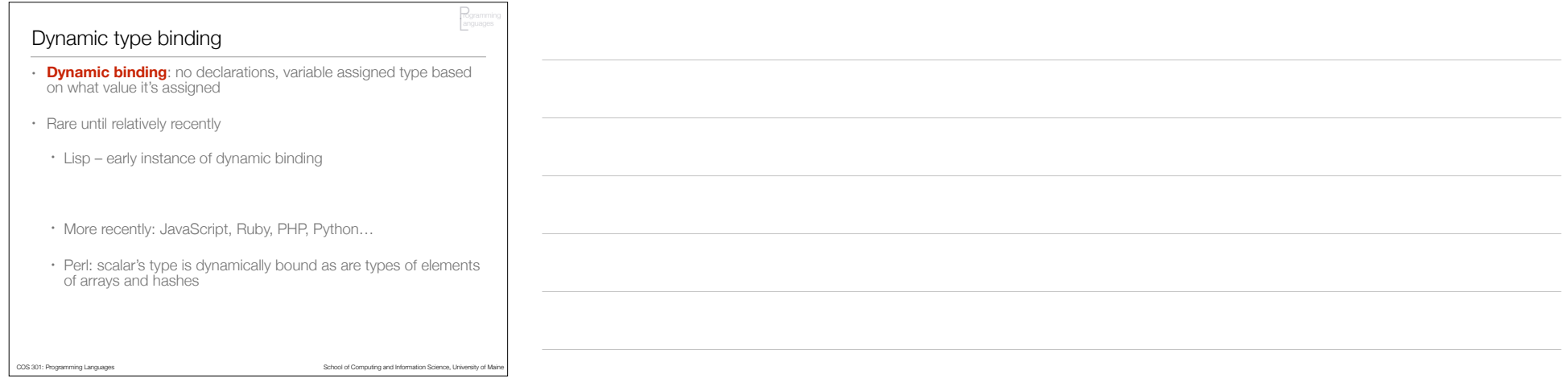

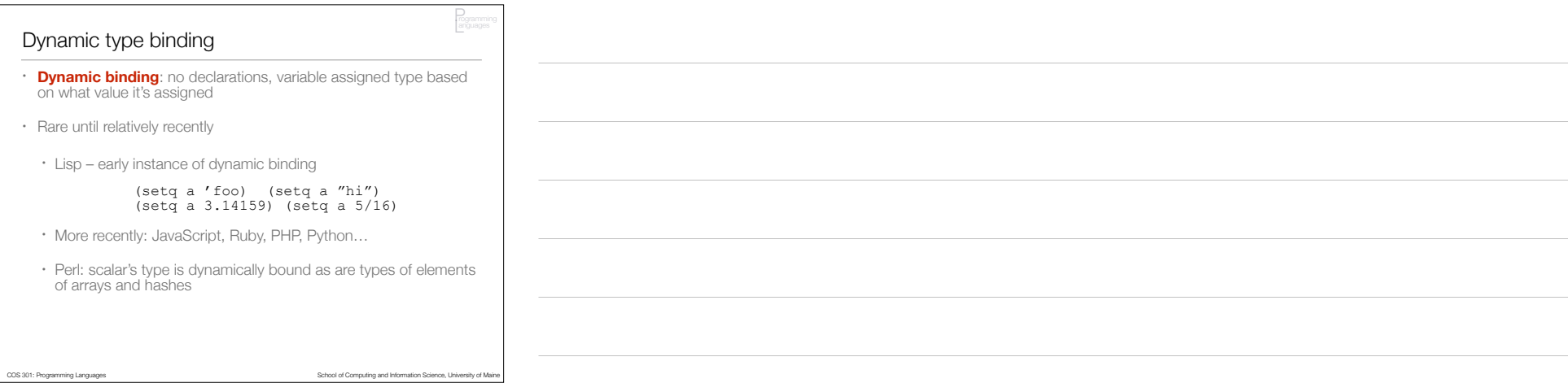

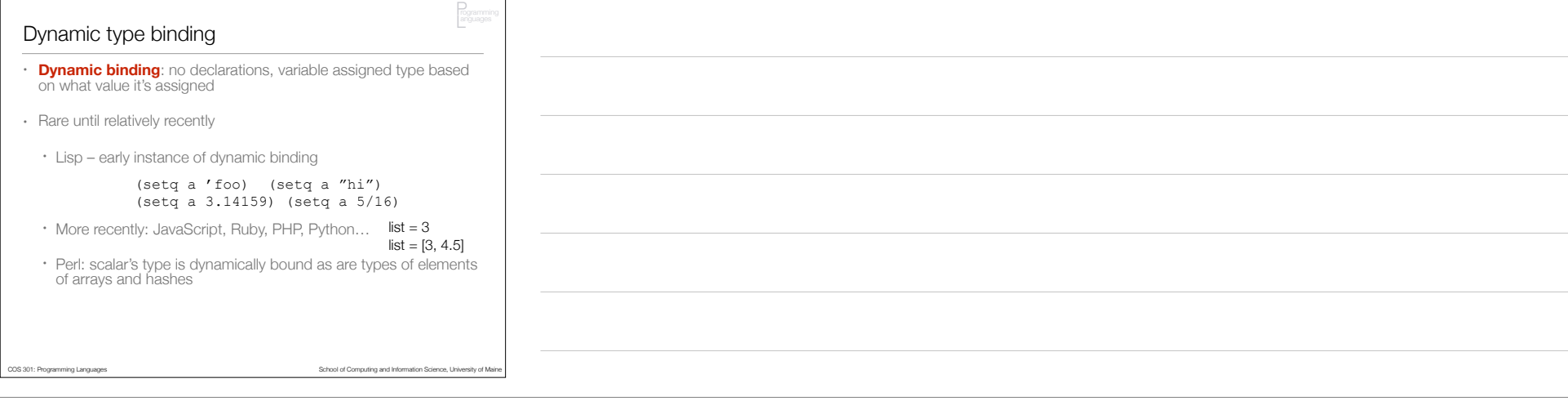

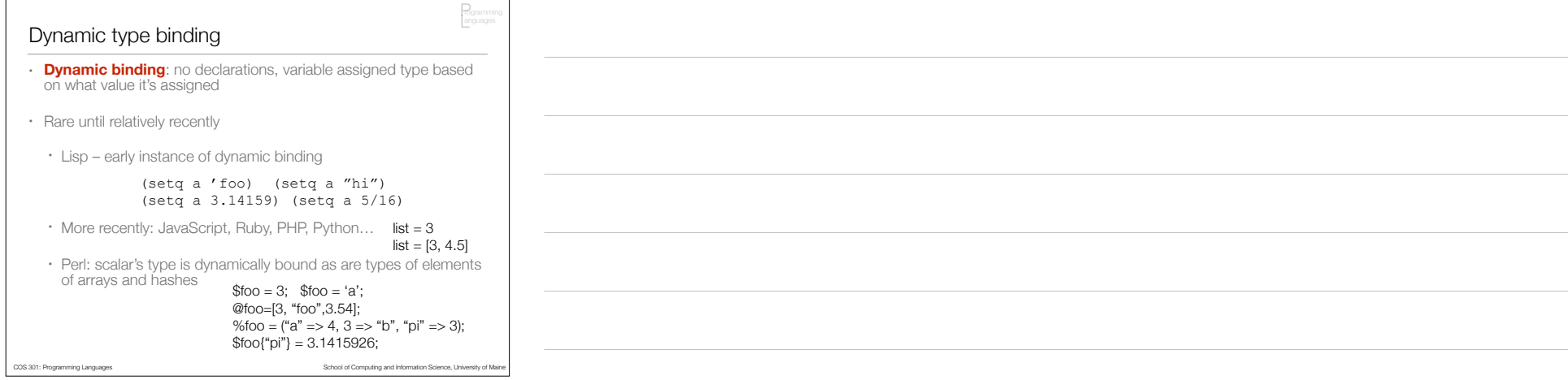

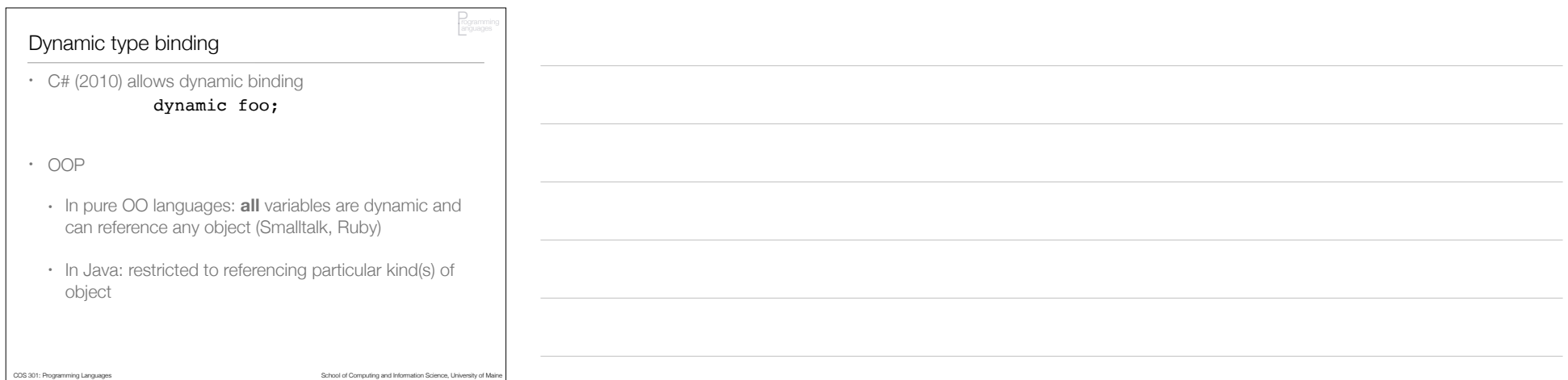

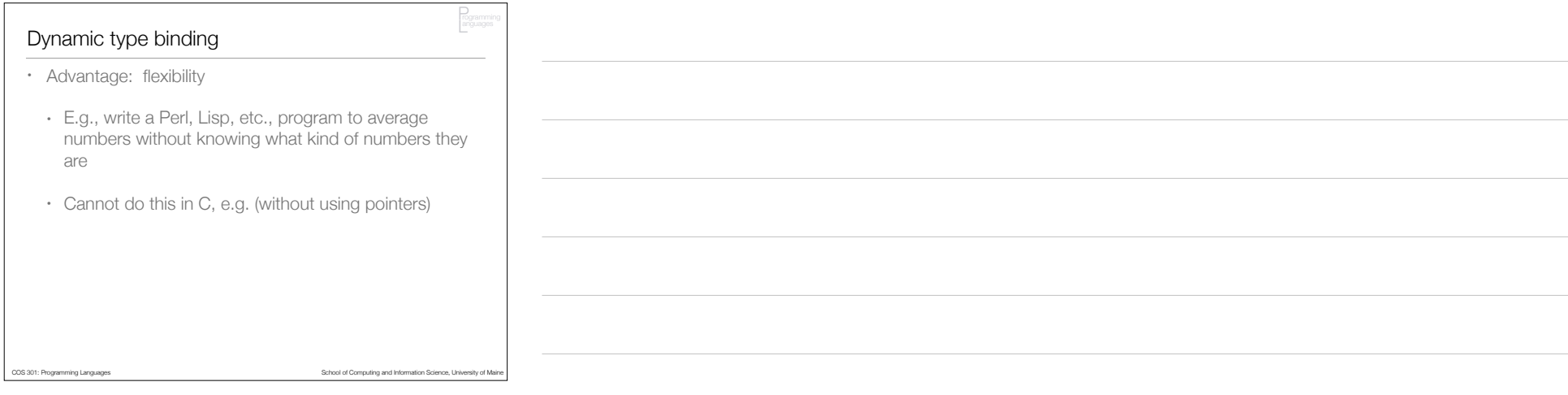

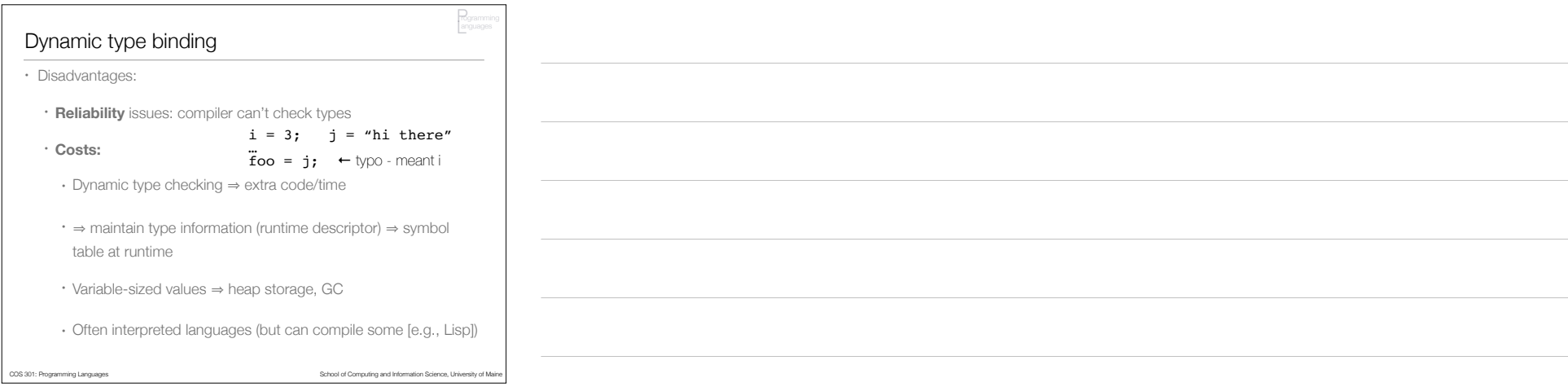

Storage Bindings, Lifetime

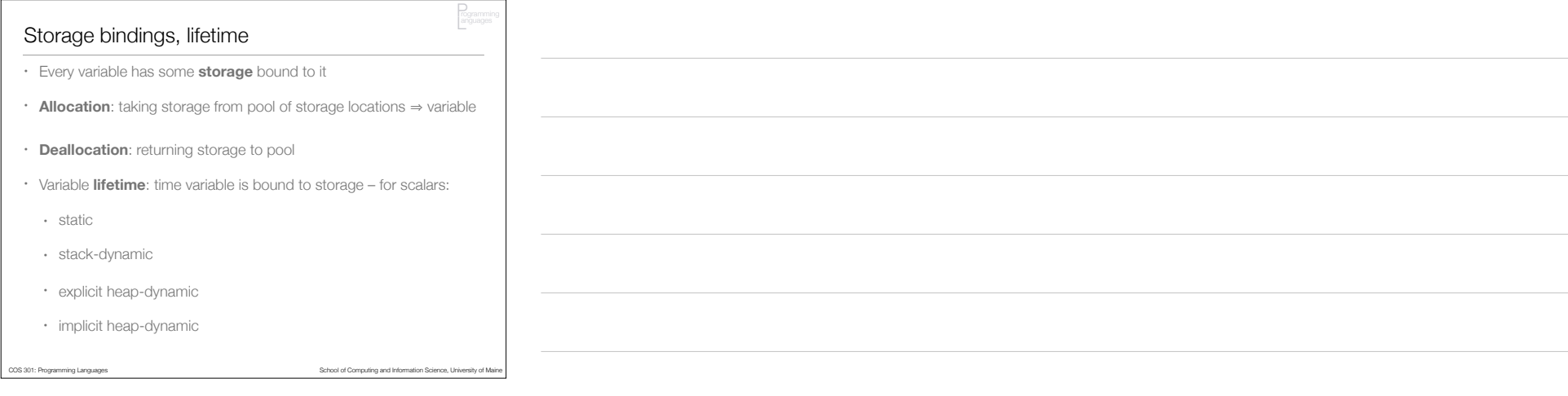

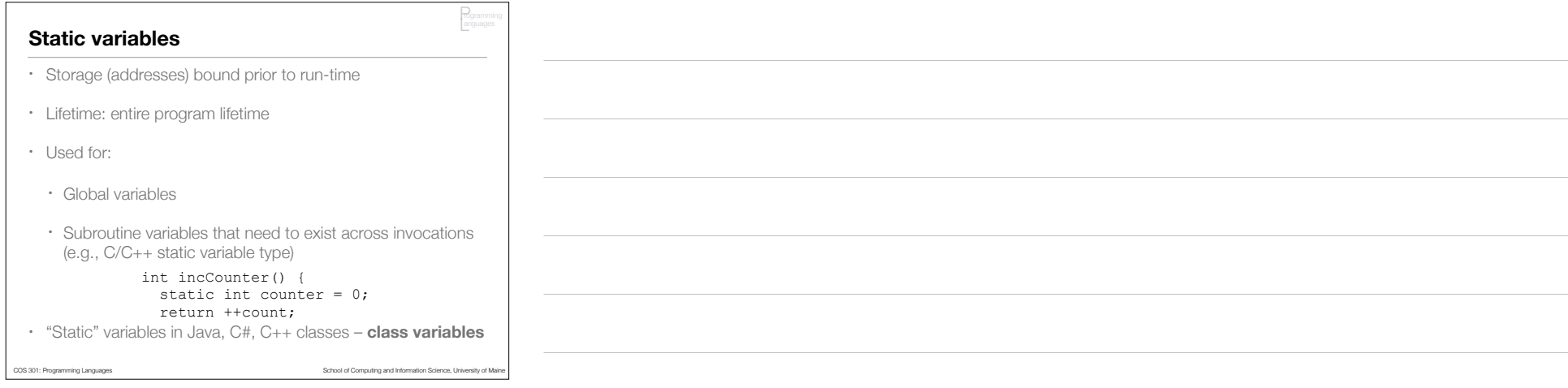

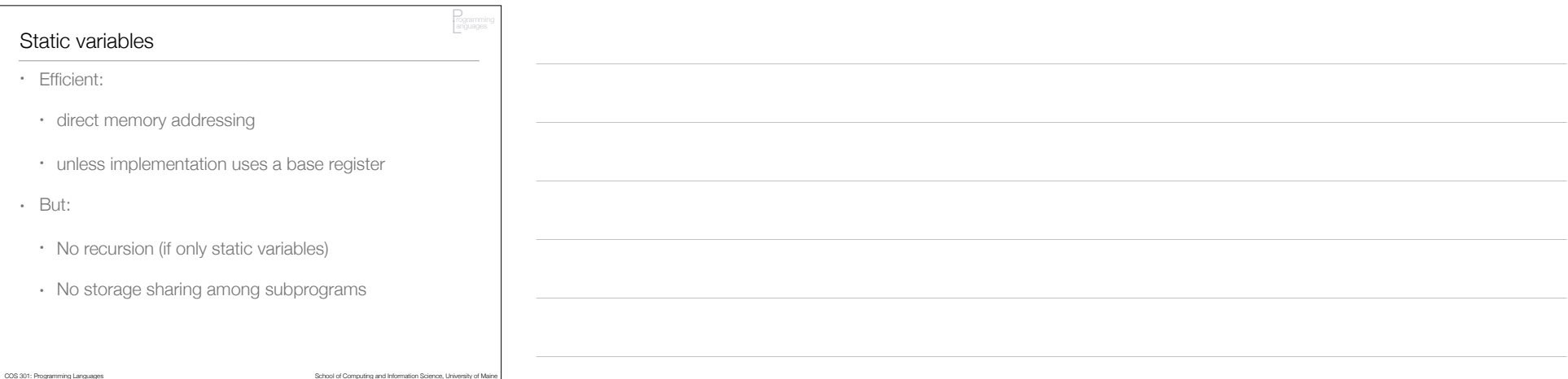

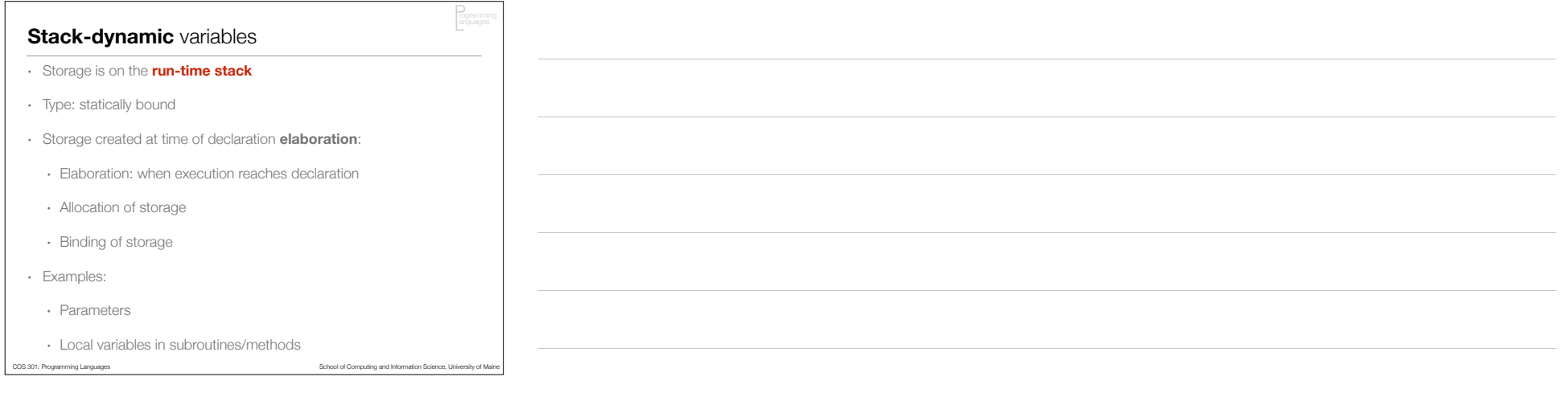

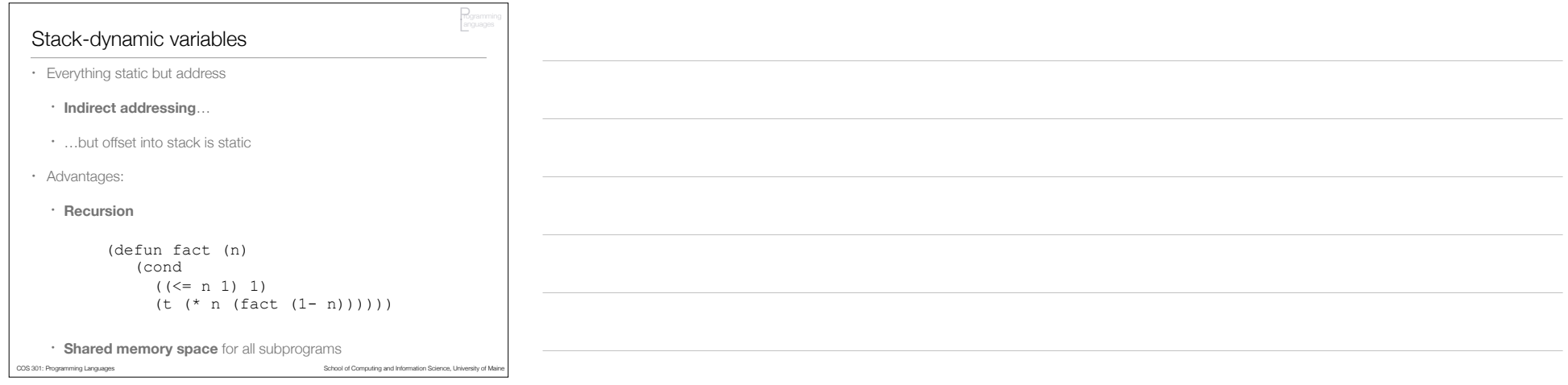

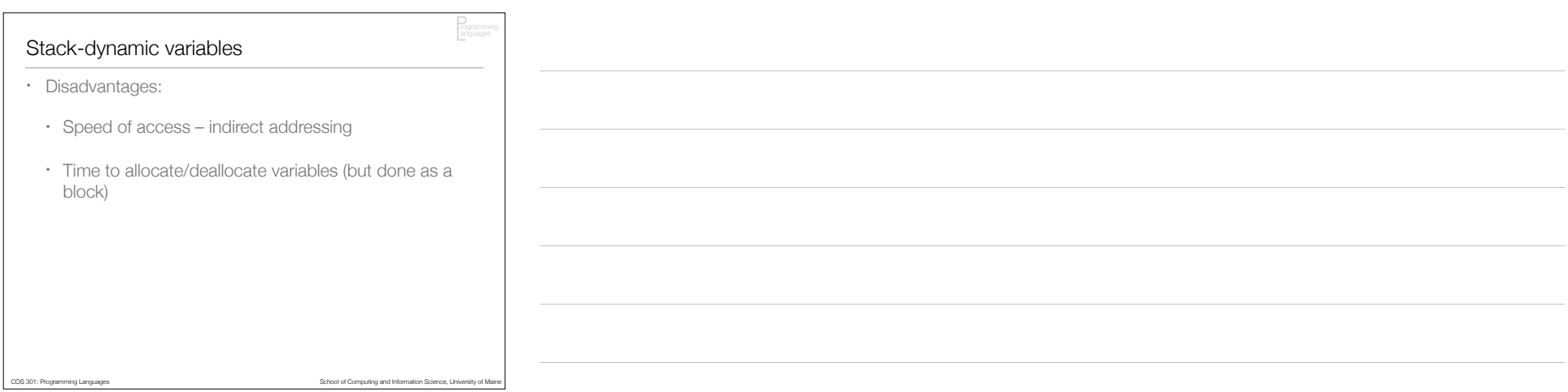

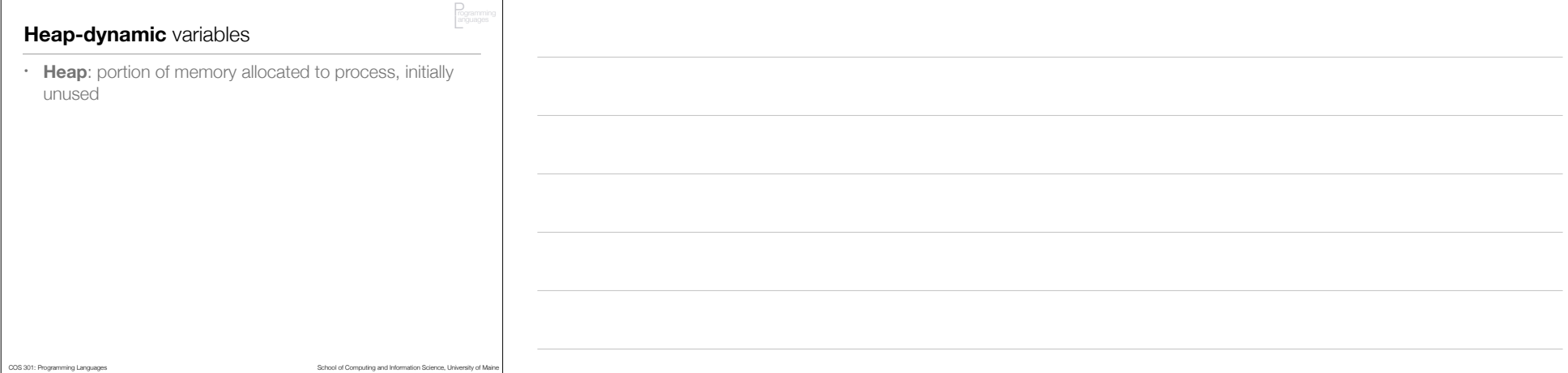

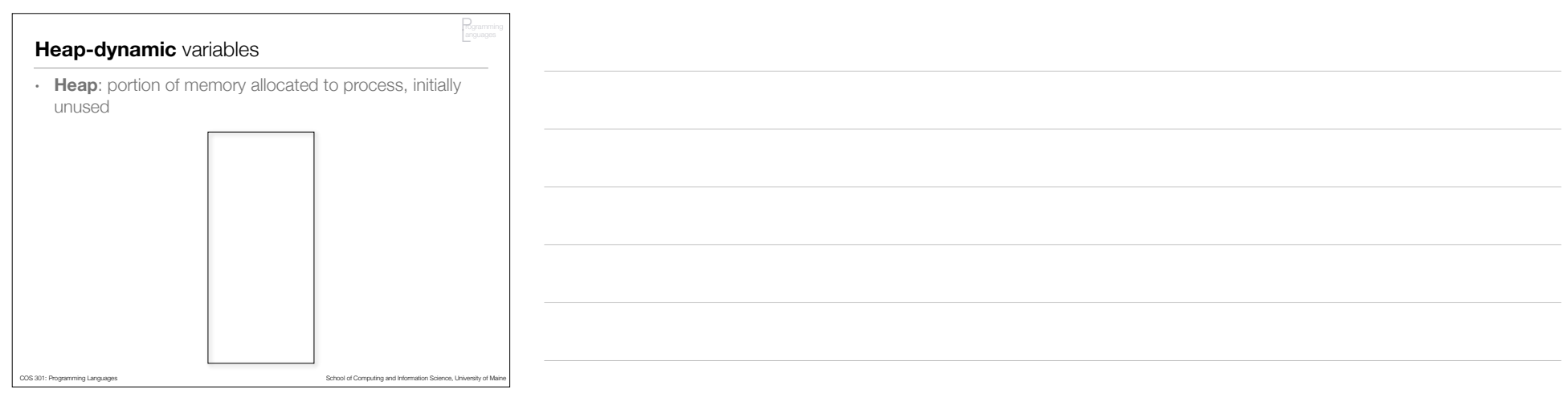

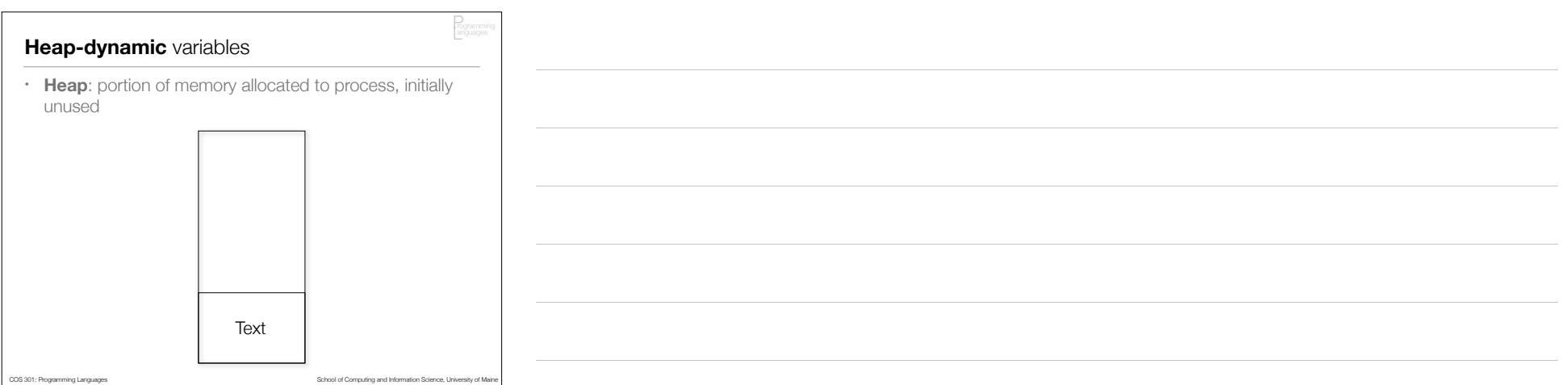

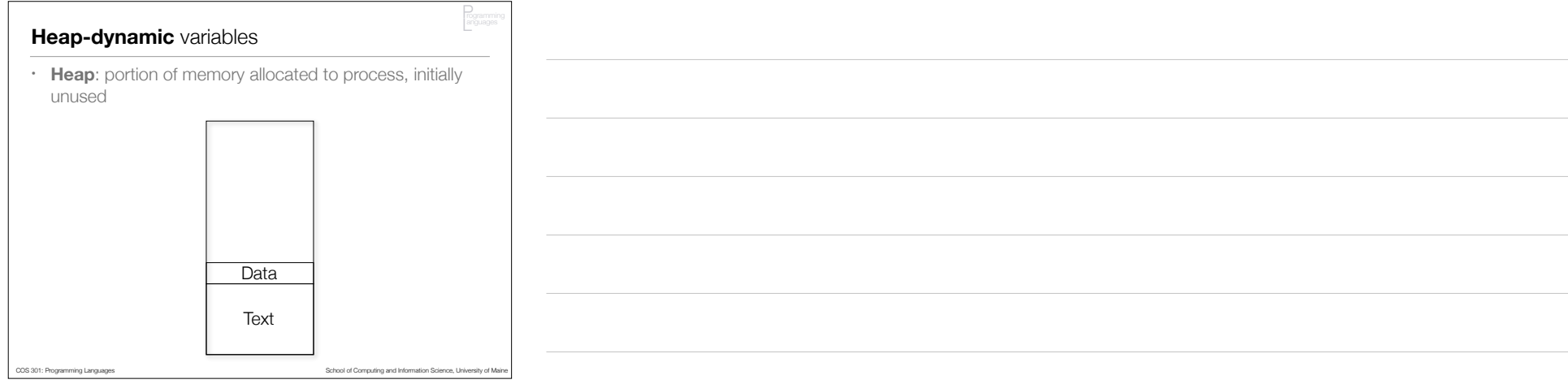

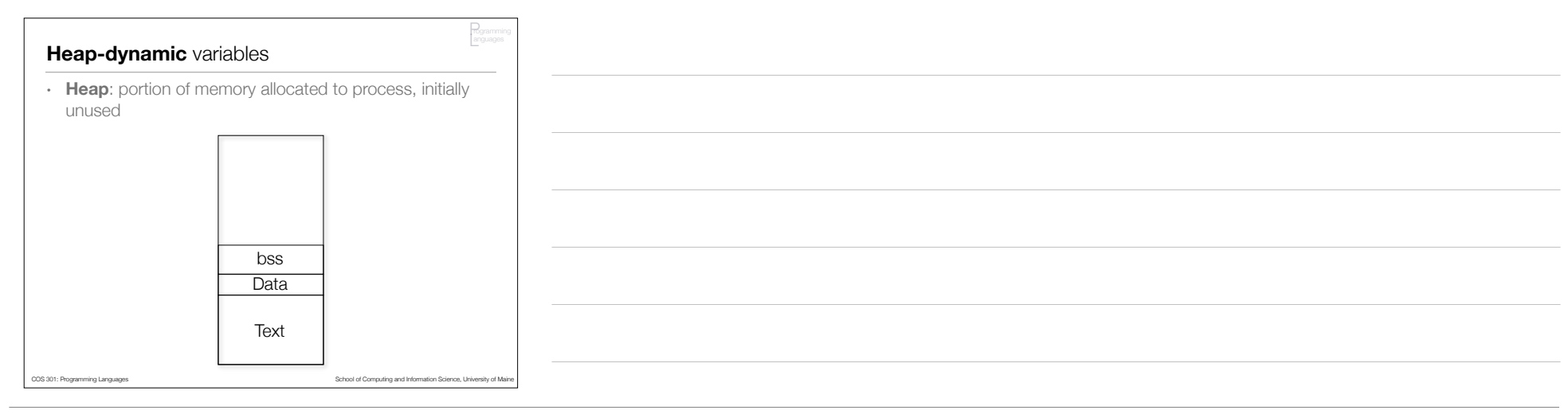

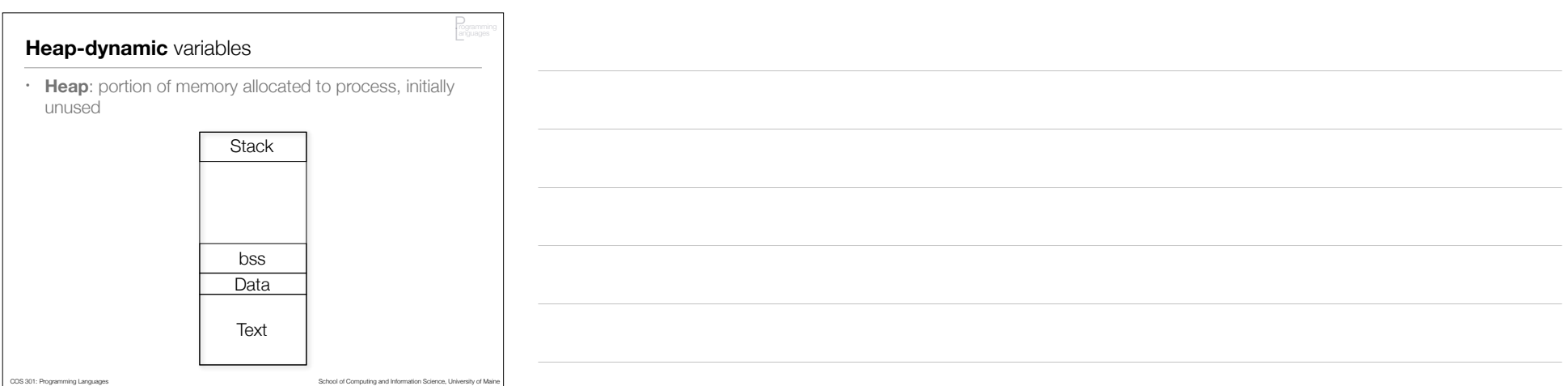

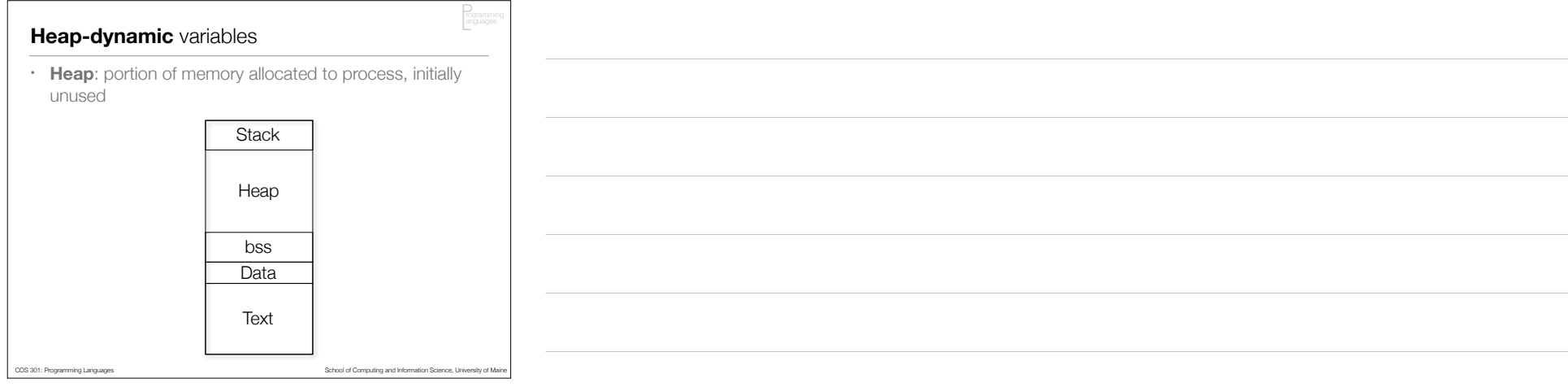

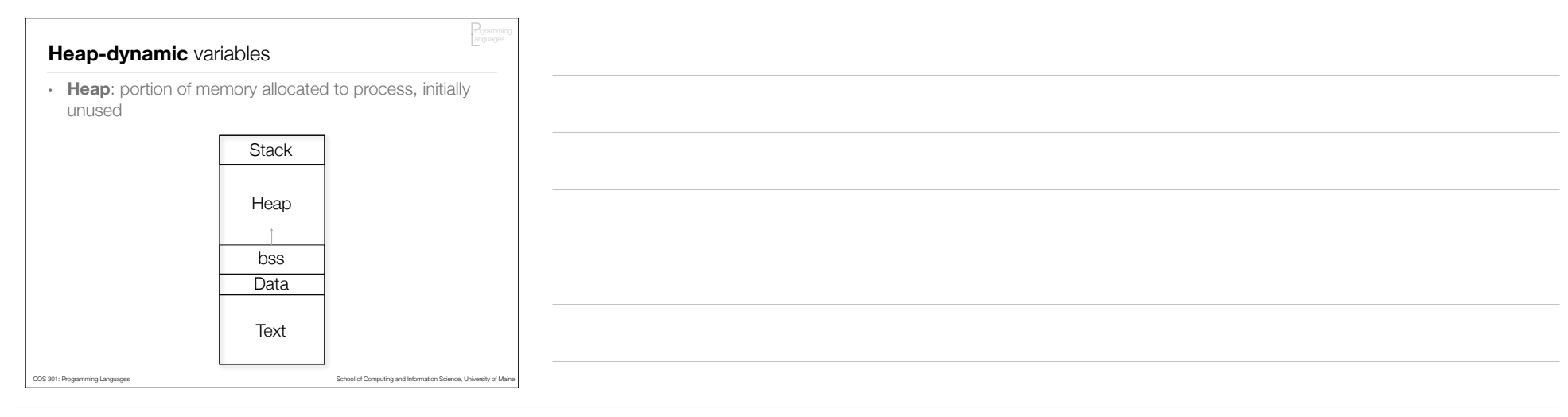

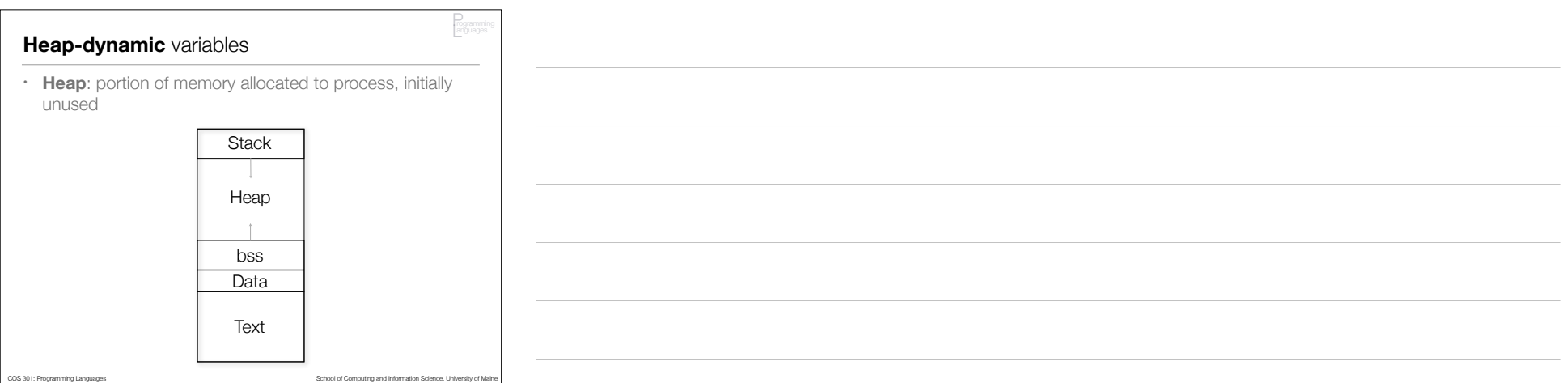

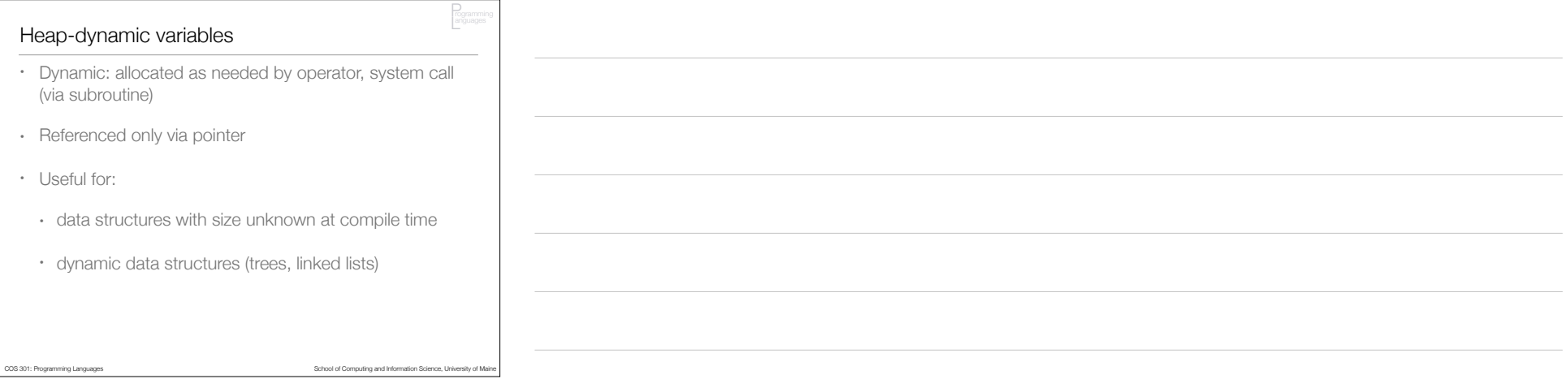

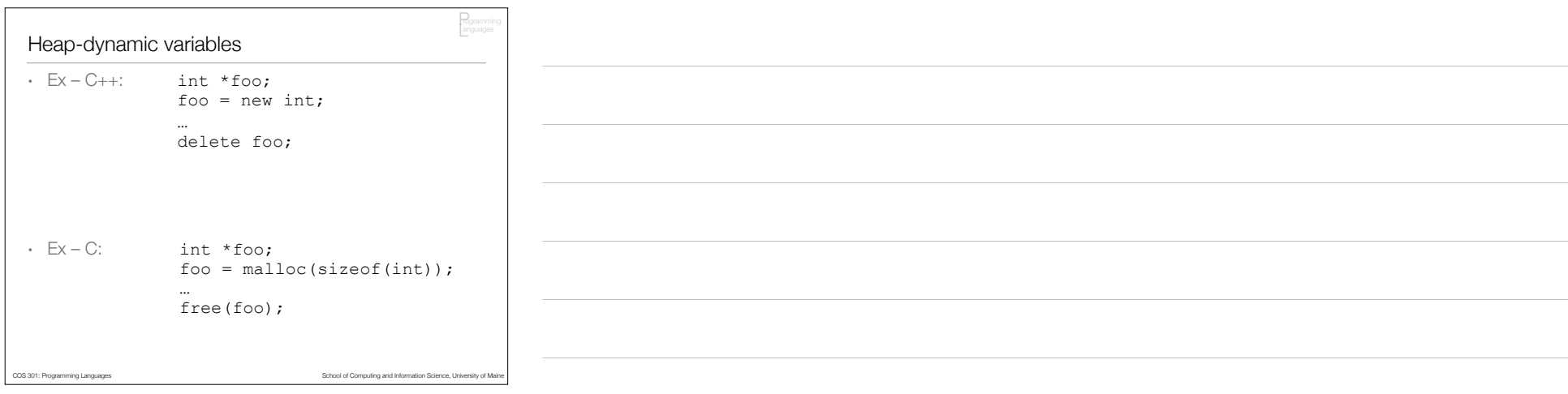

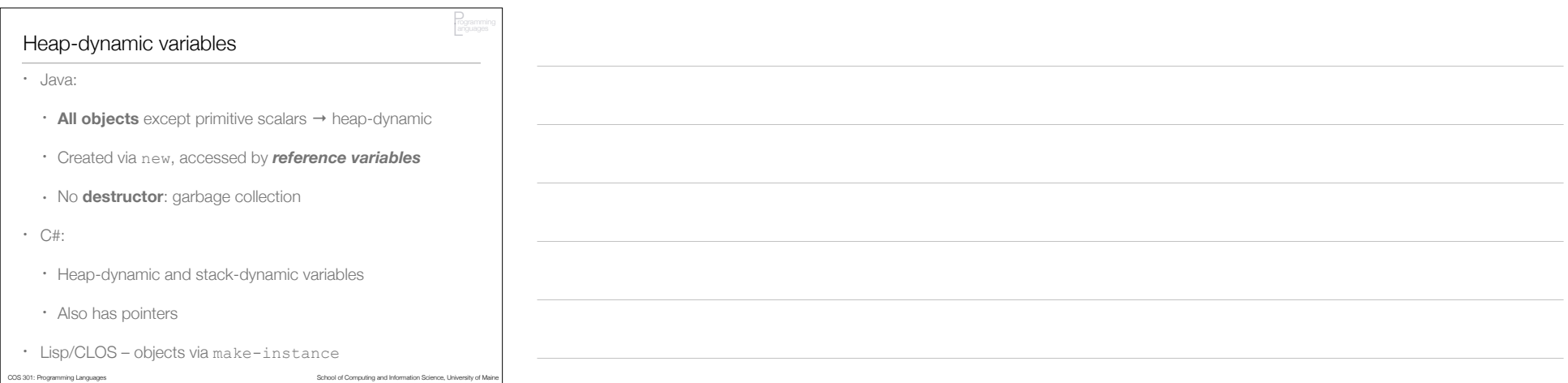

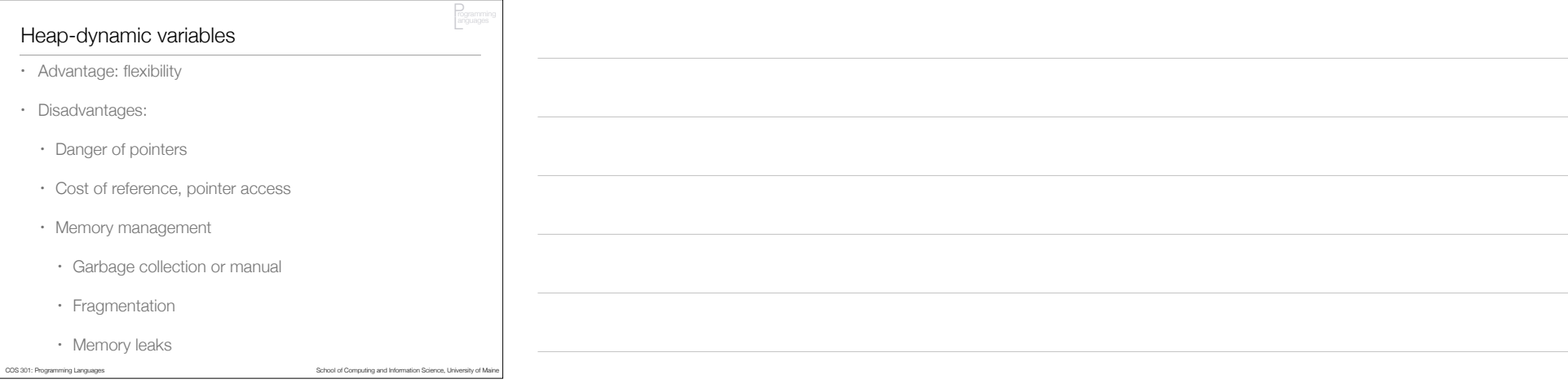

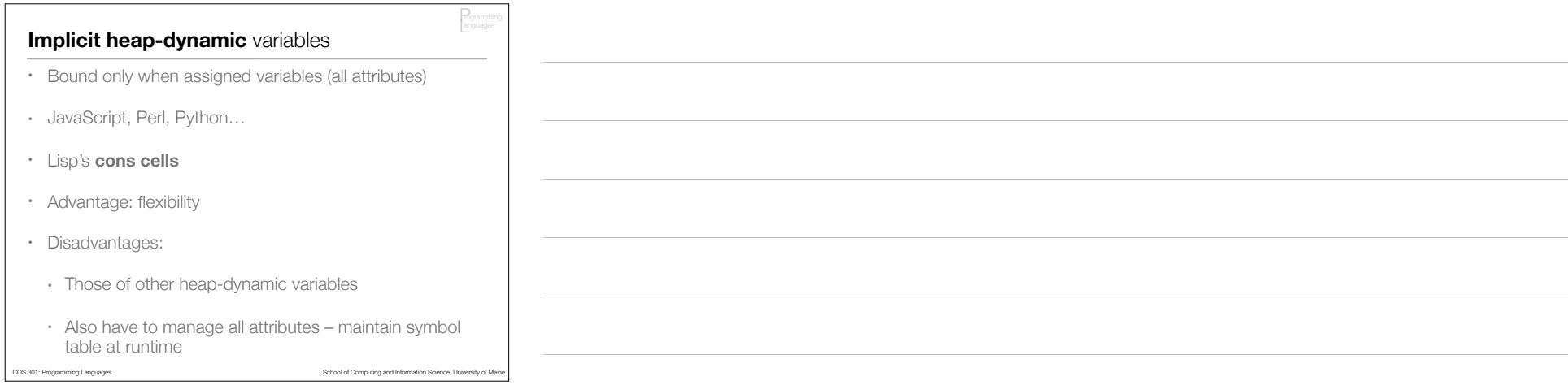

Scope

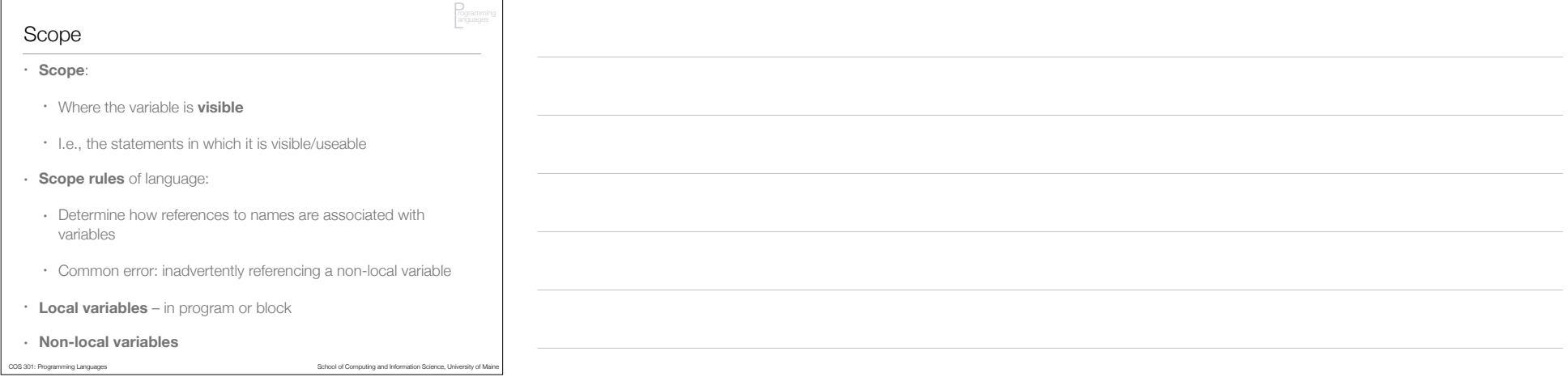

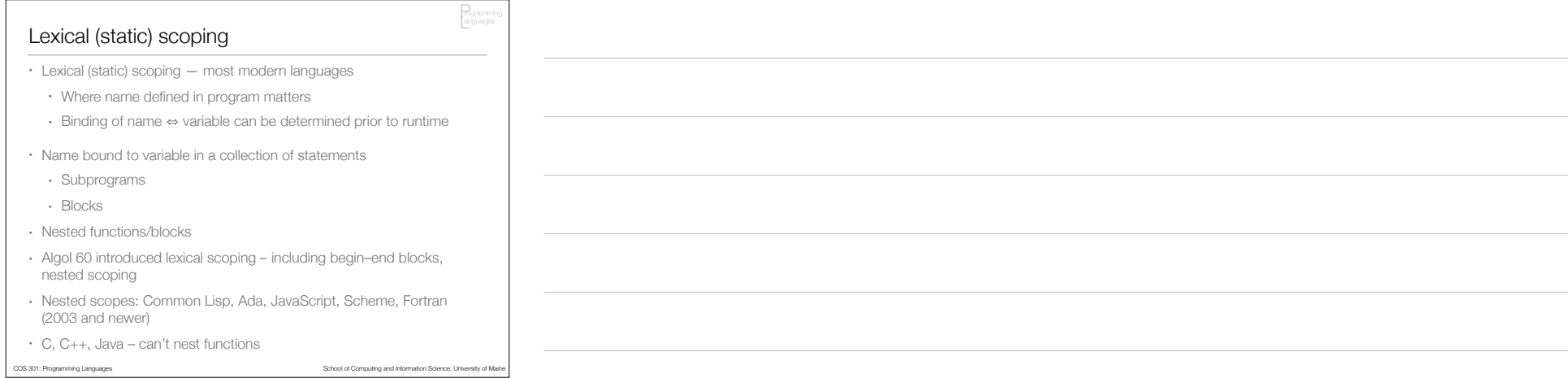

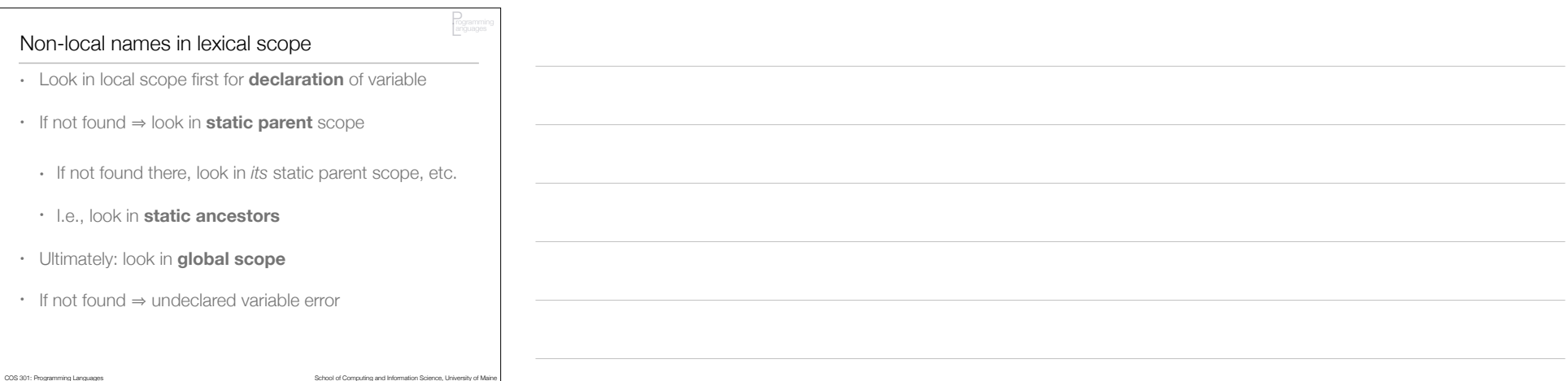

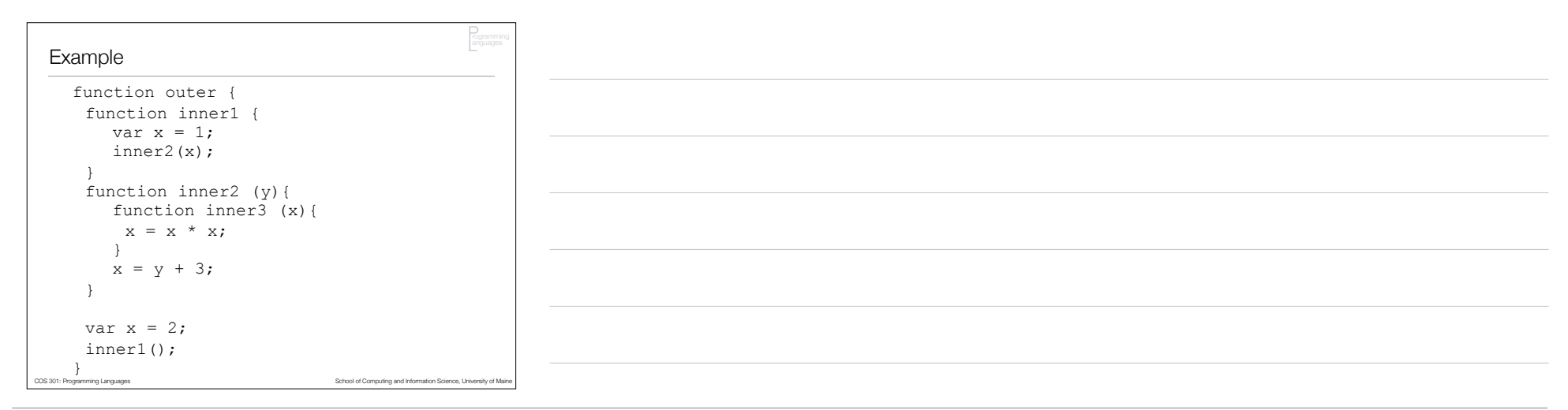

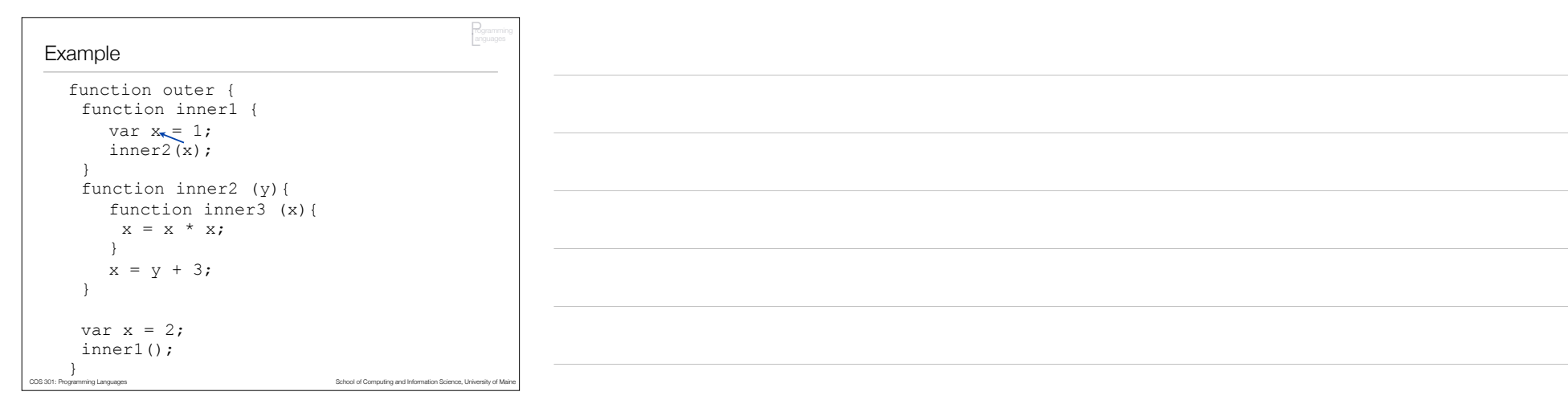

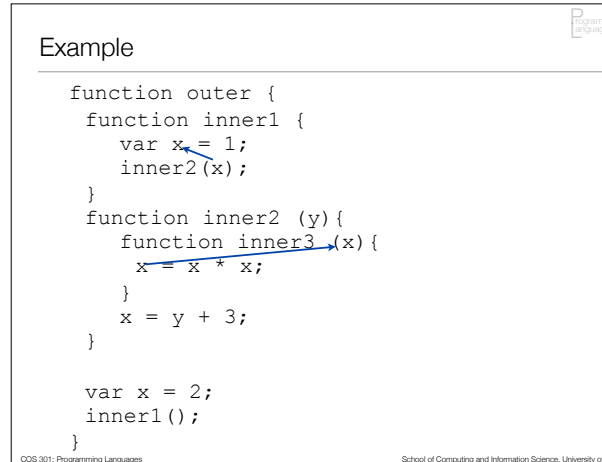

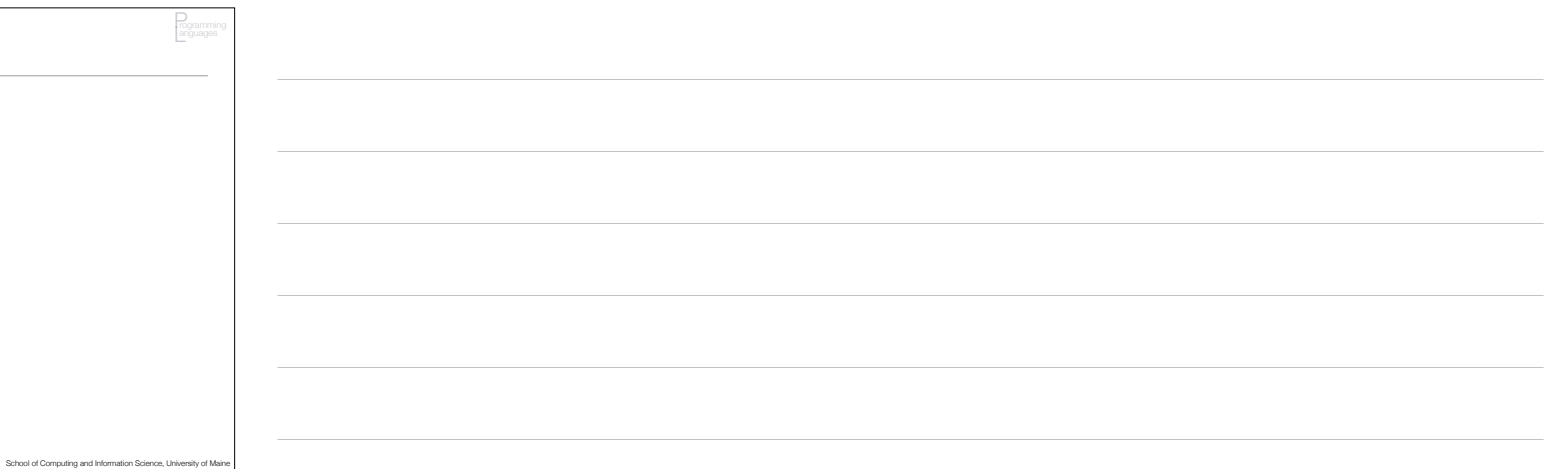

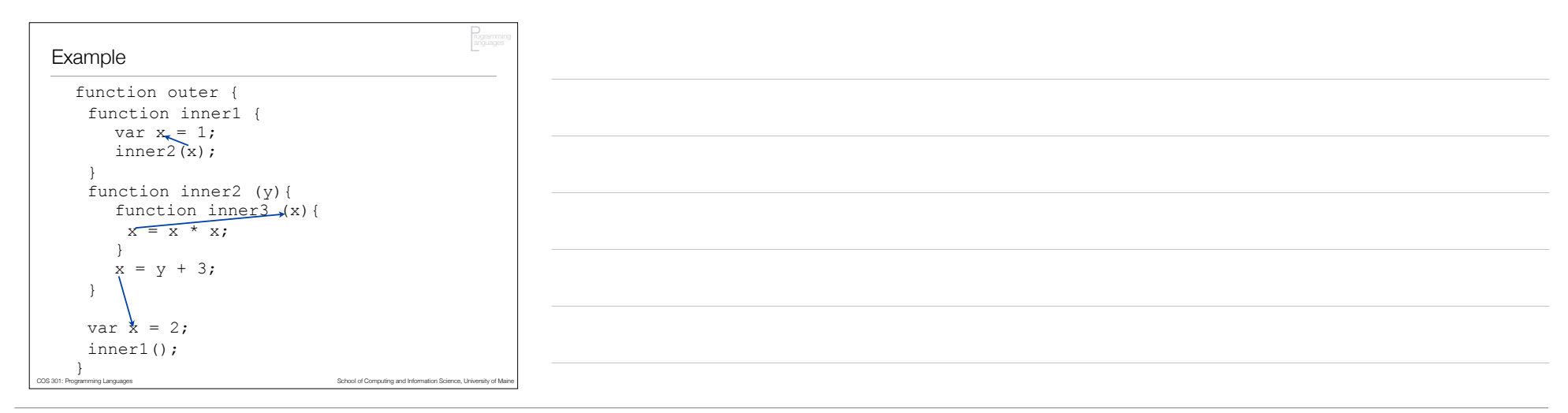

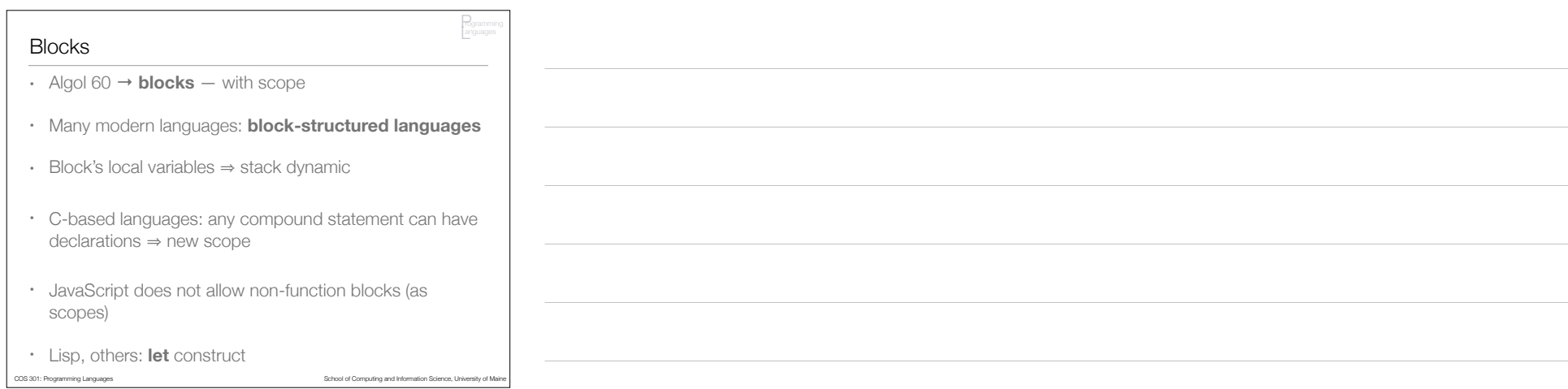

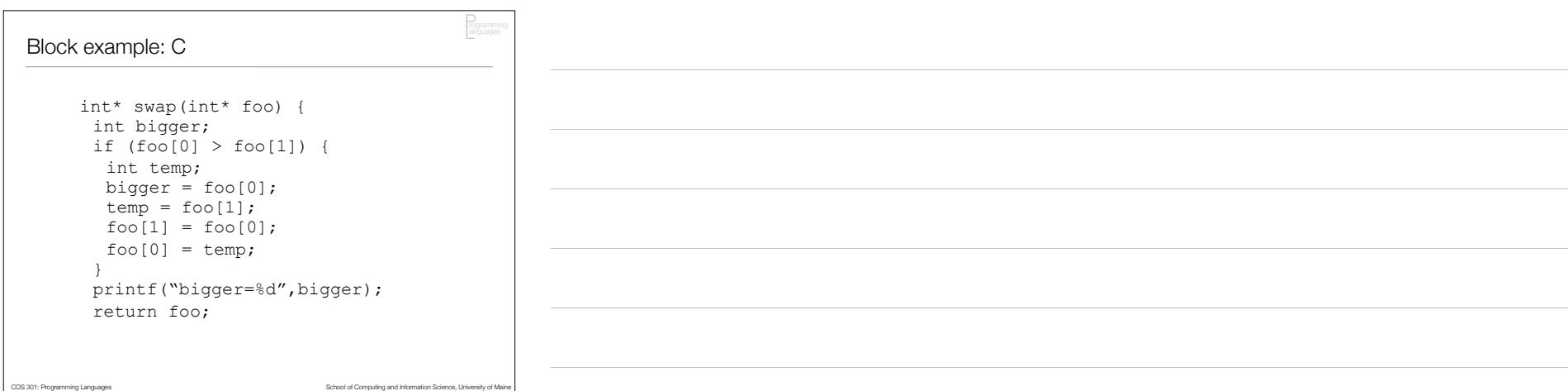

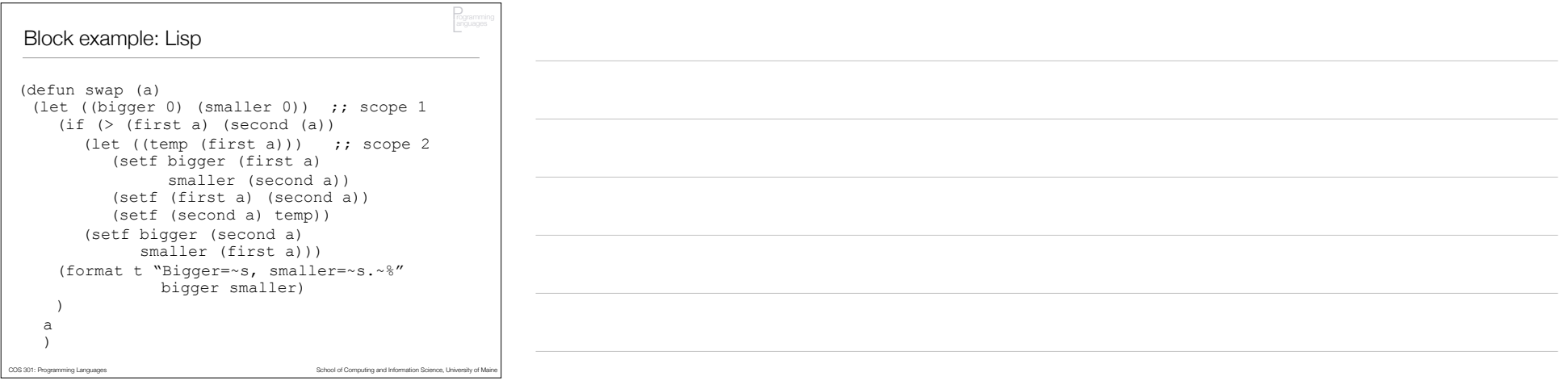

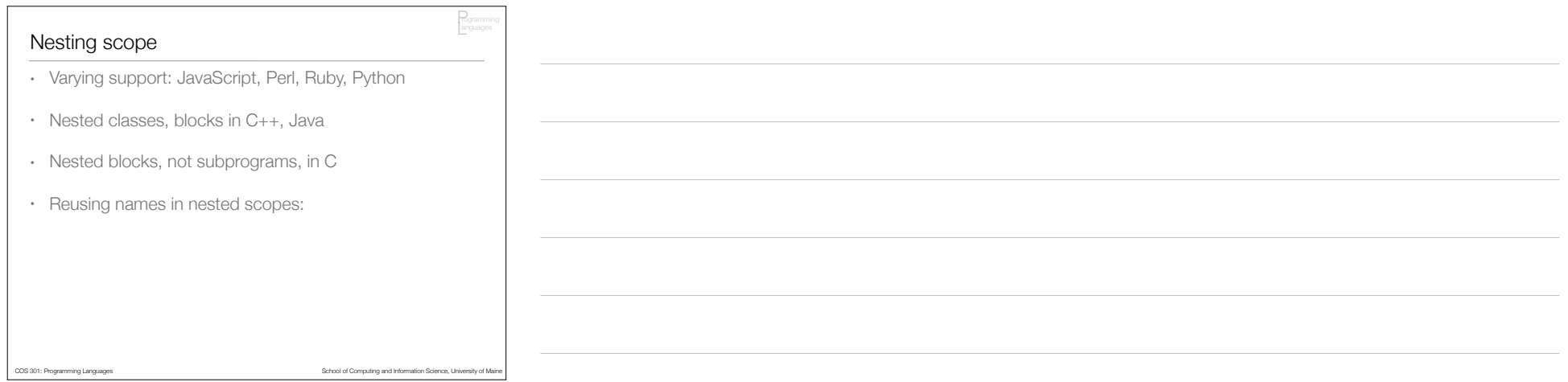

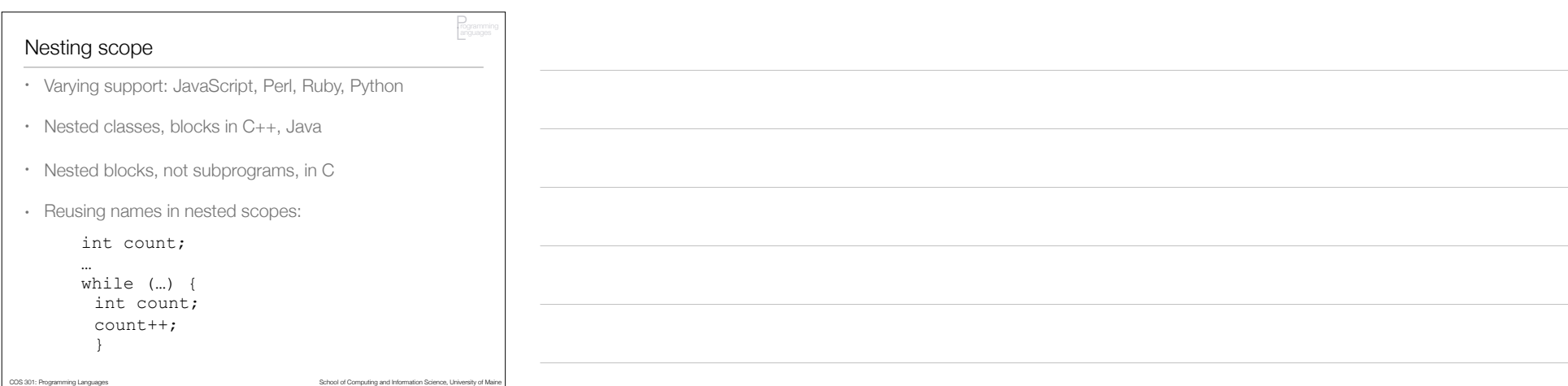

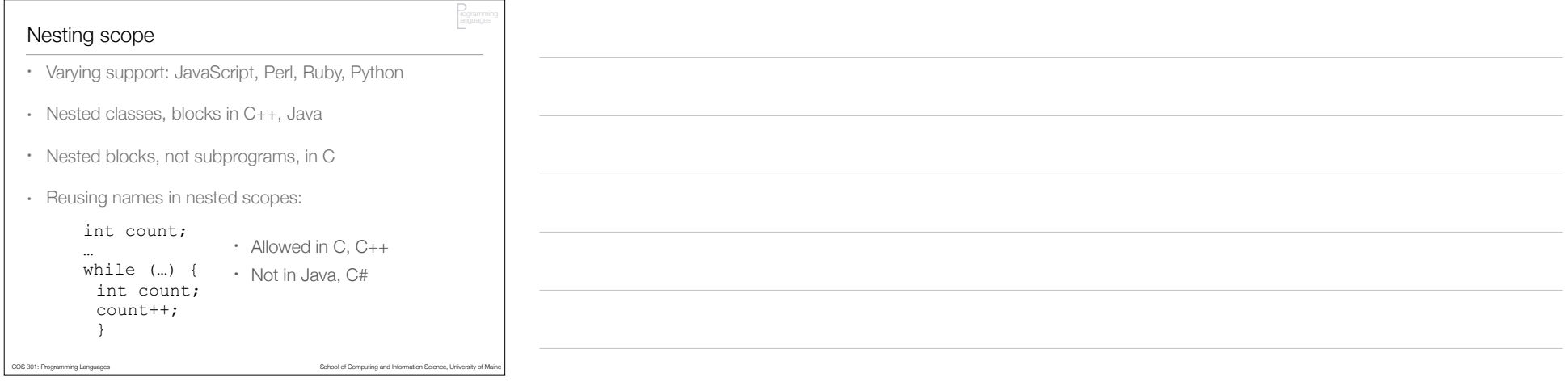

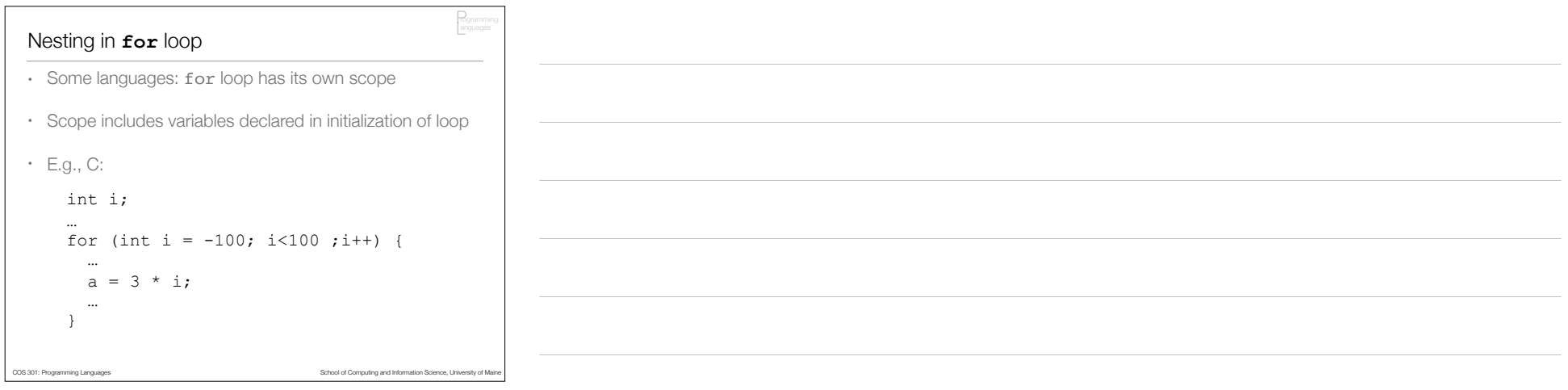

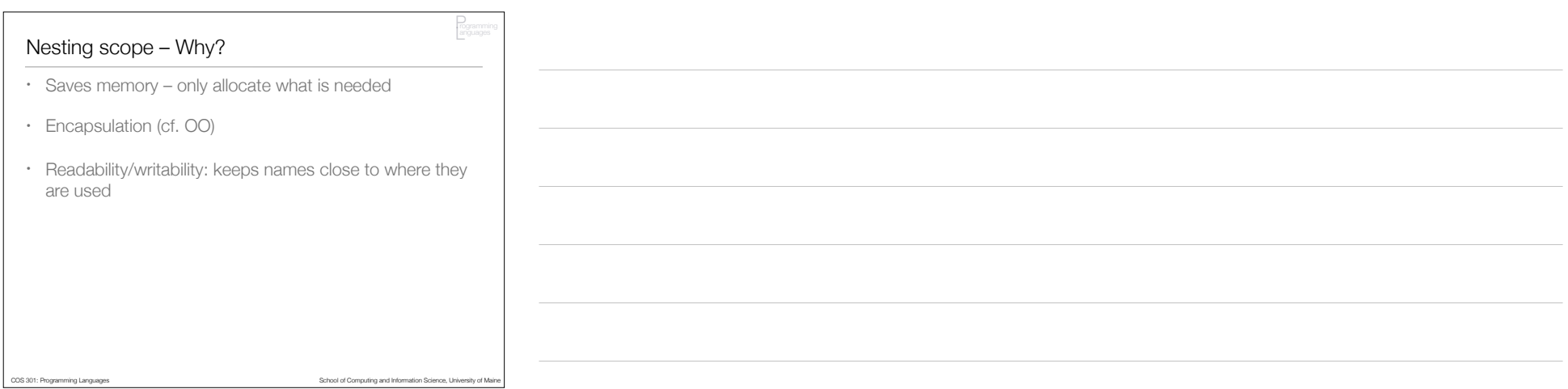

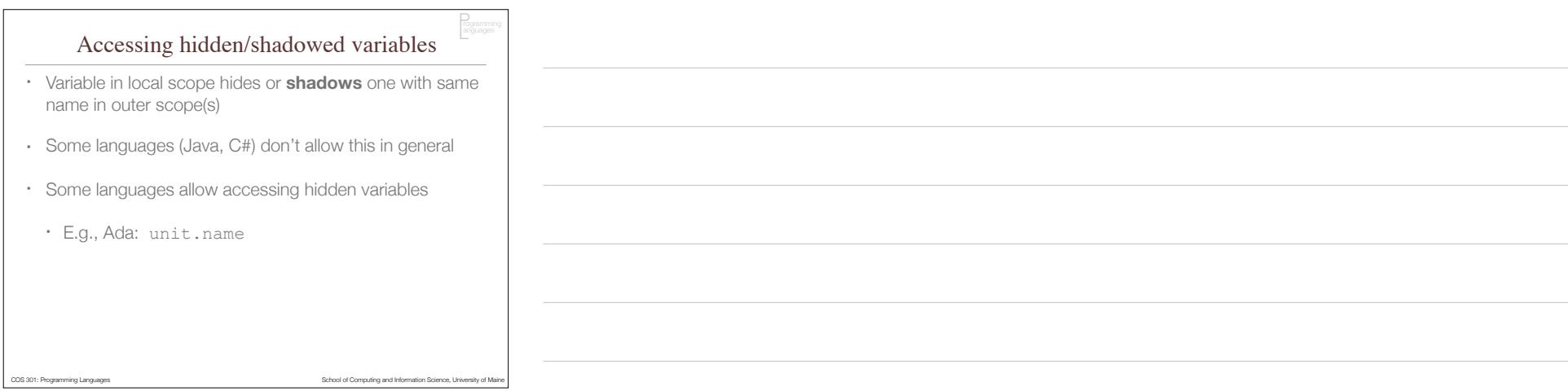

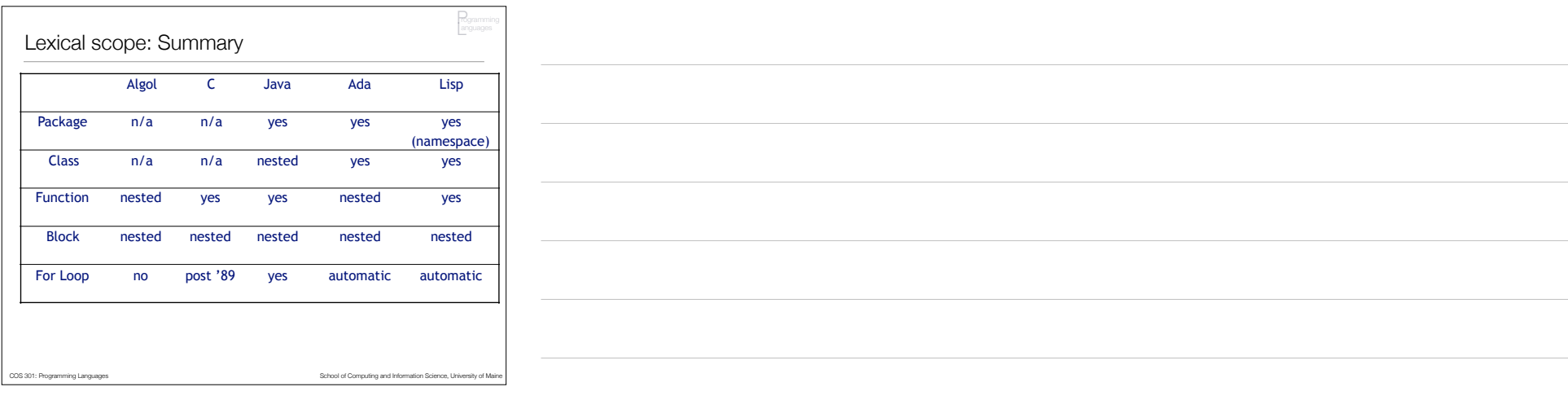

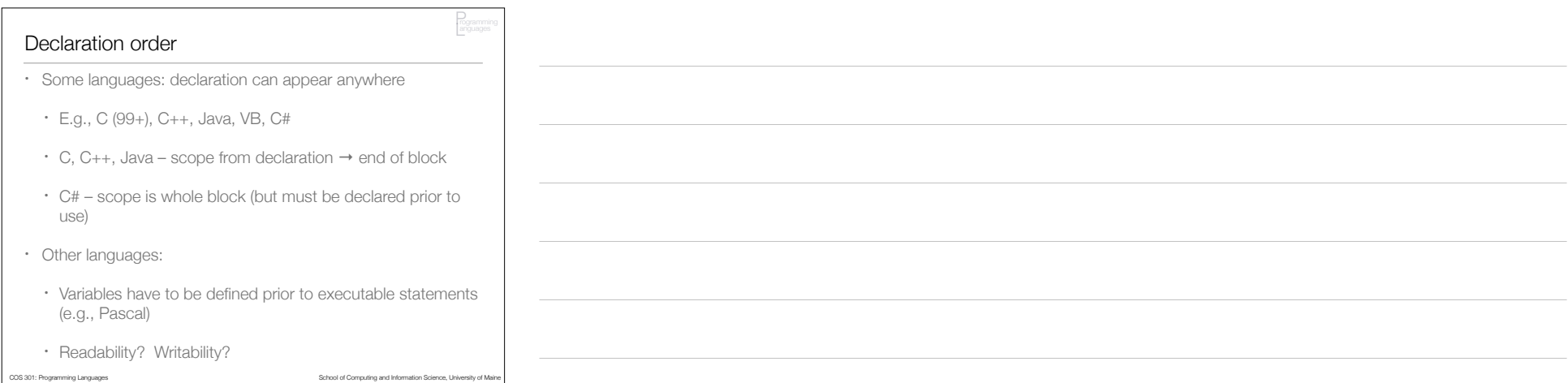

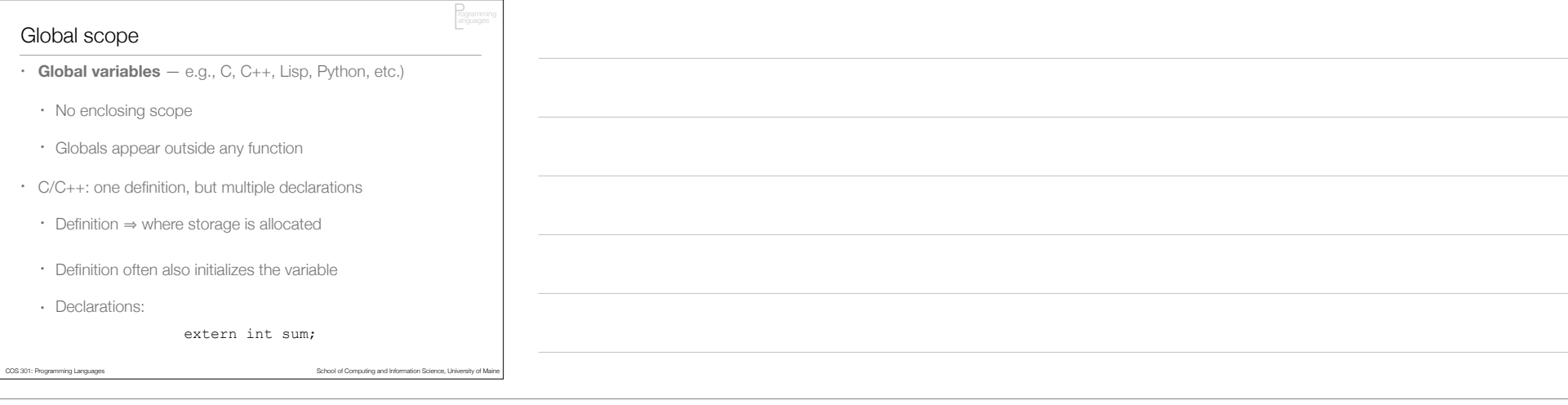

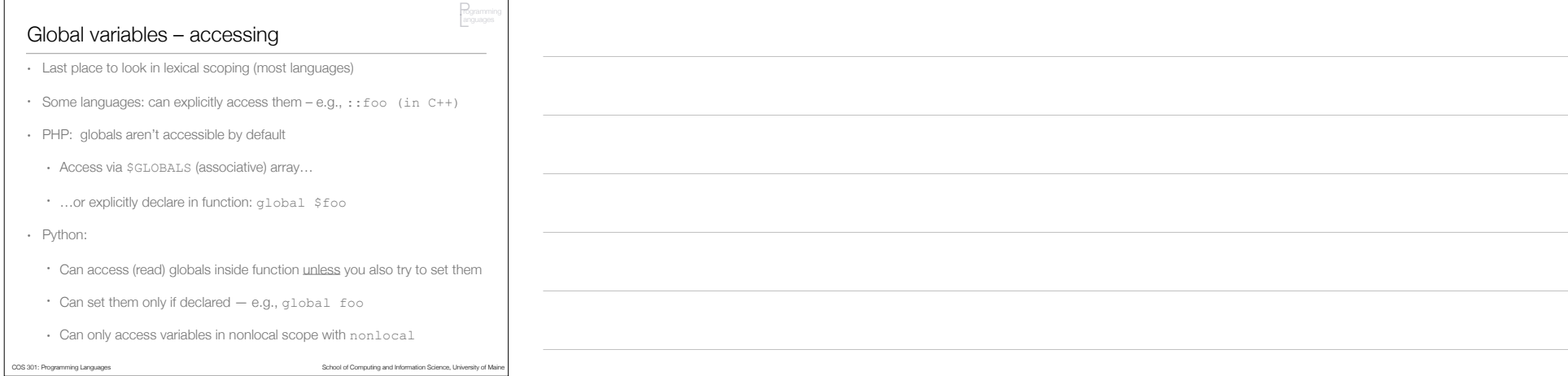

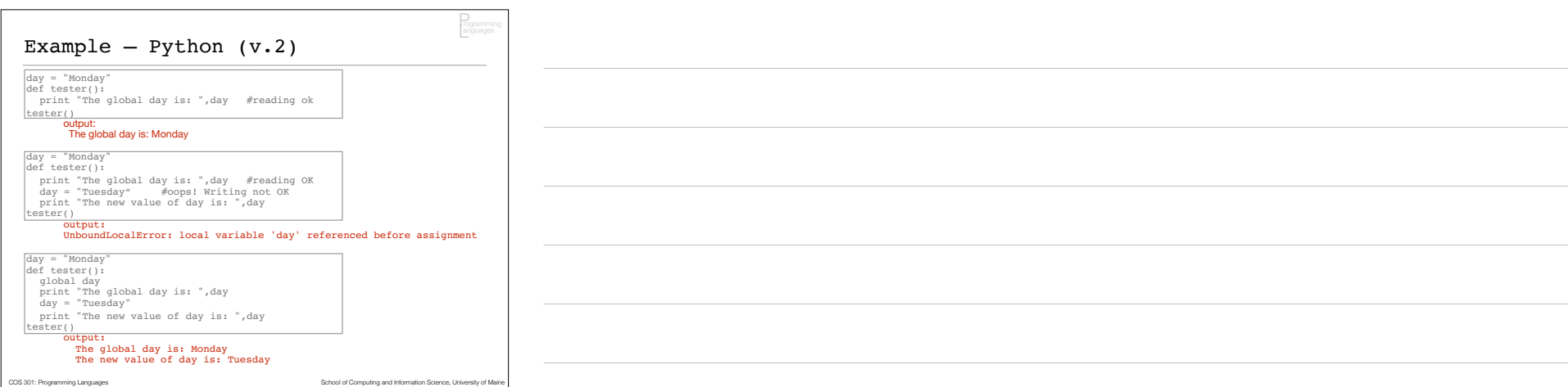

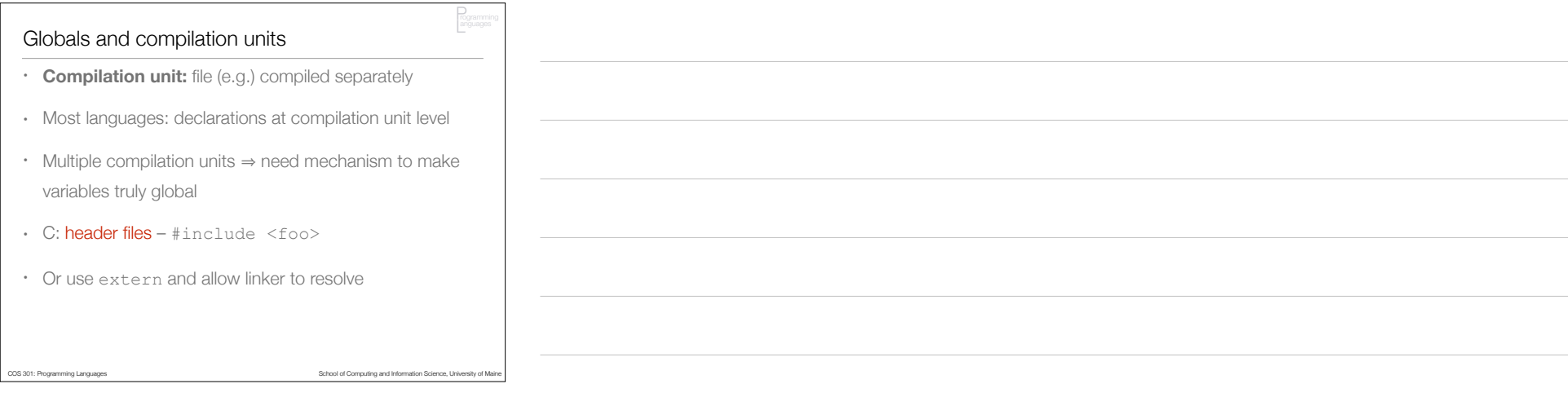

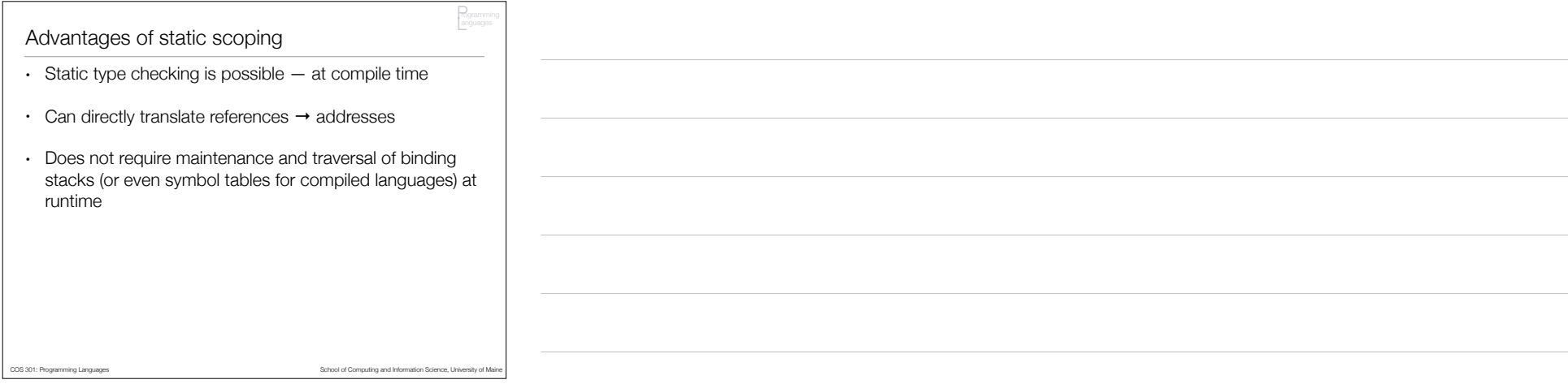

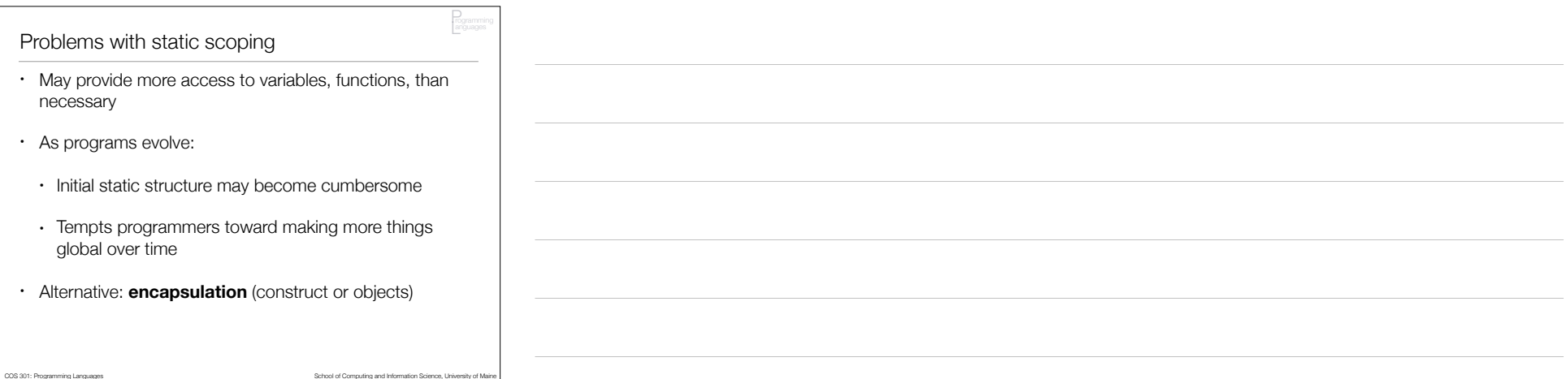

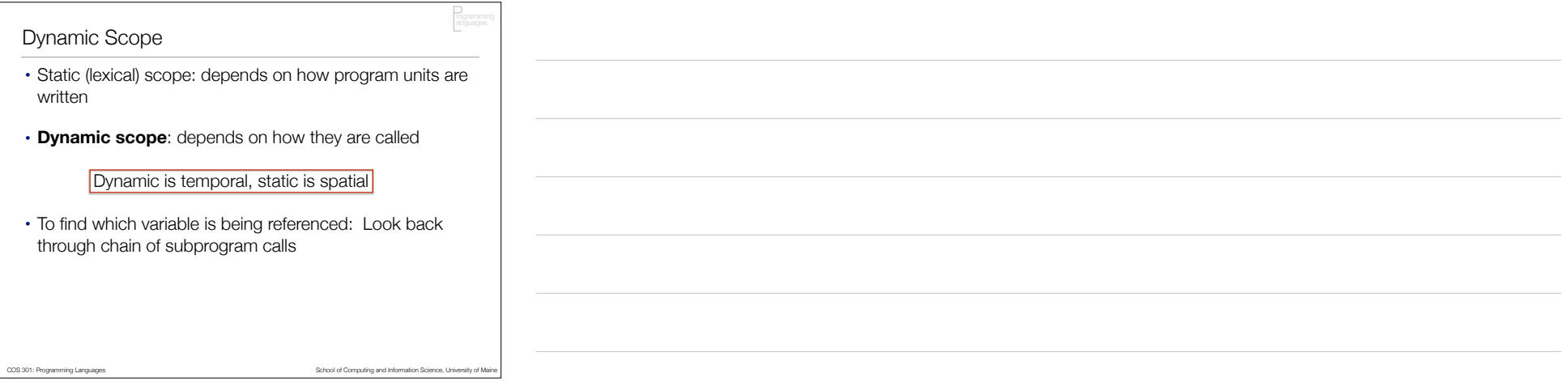

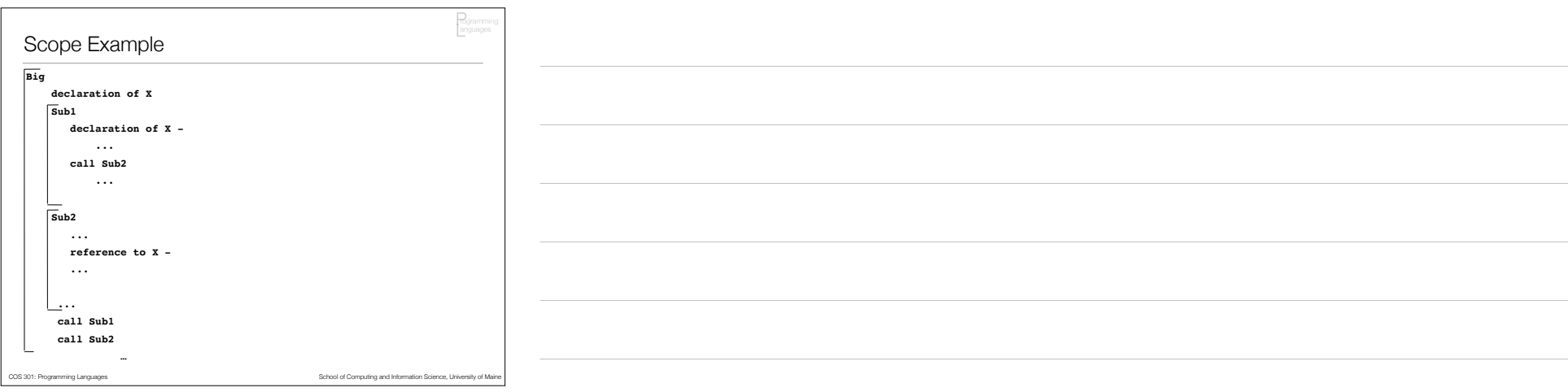

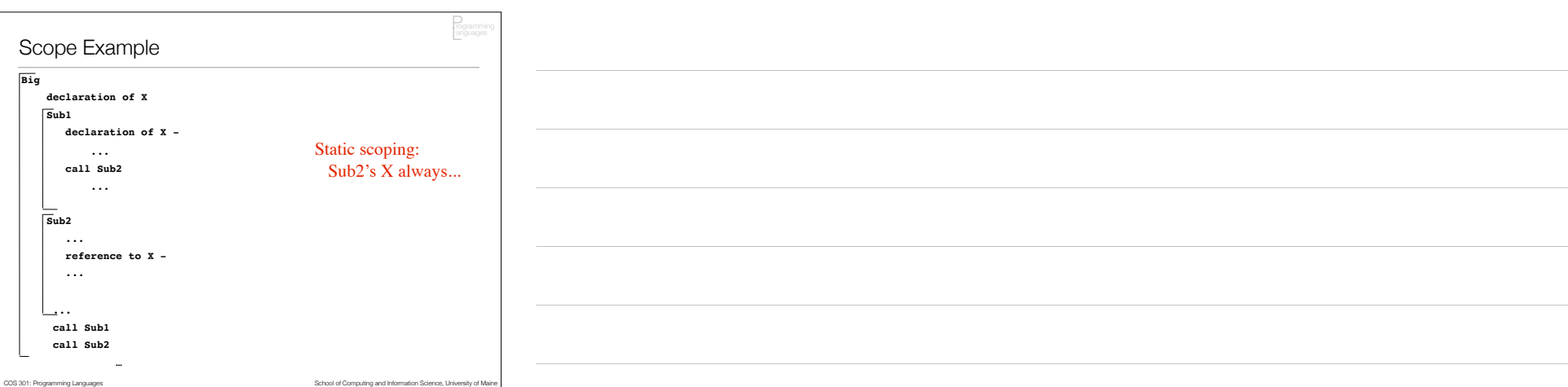

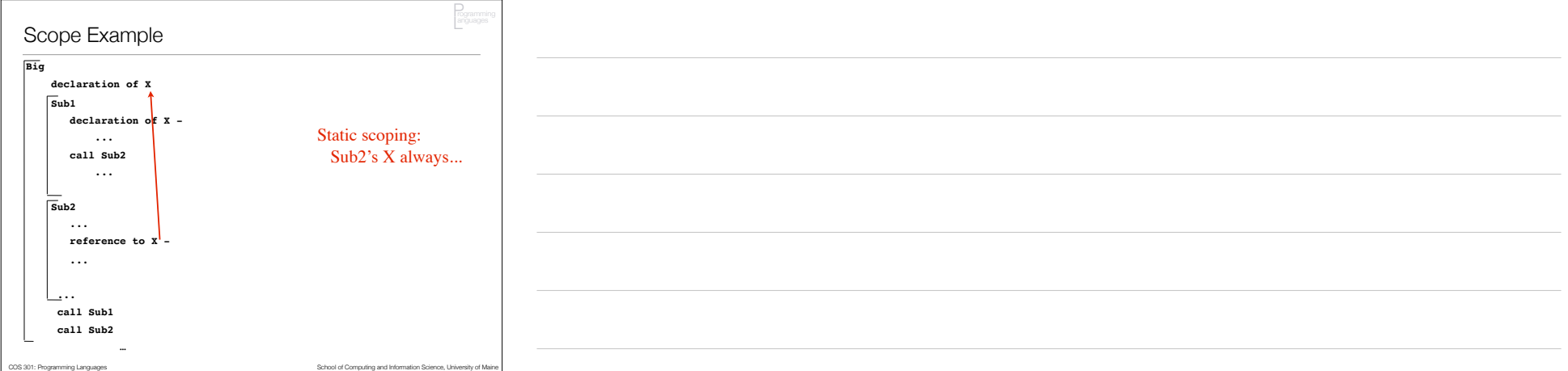

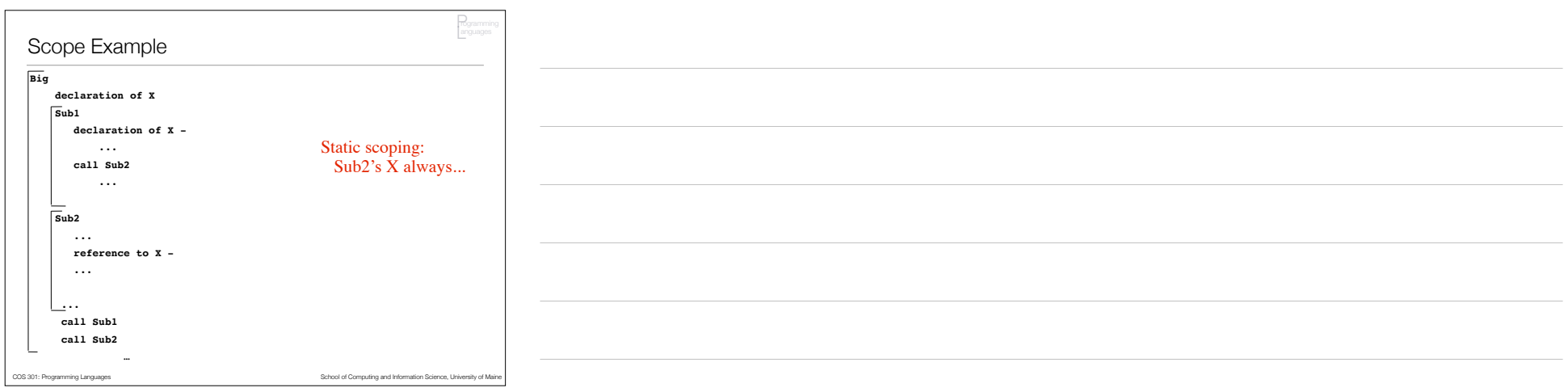

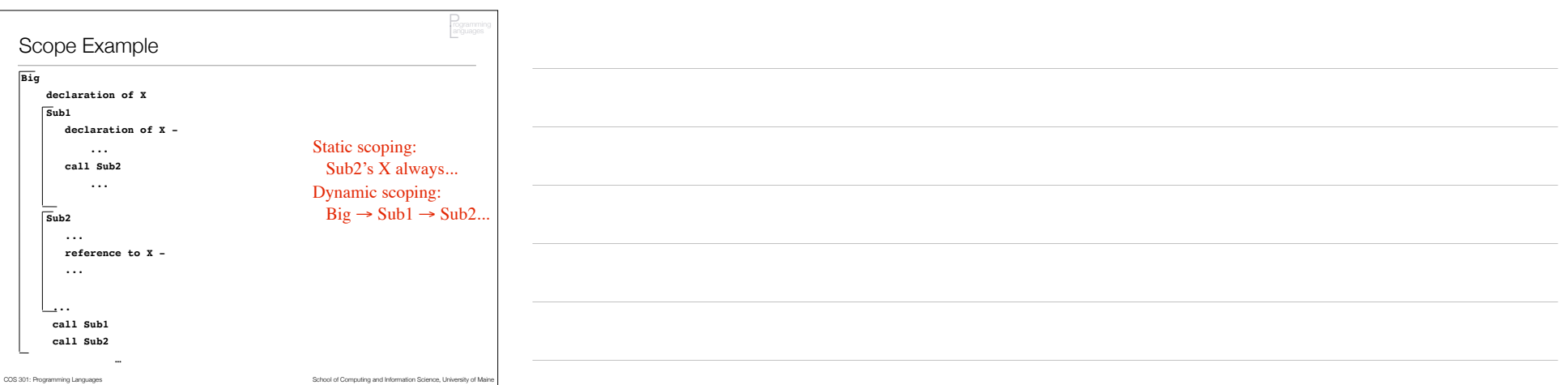

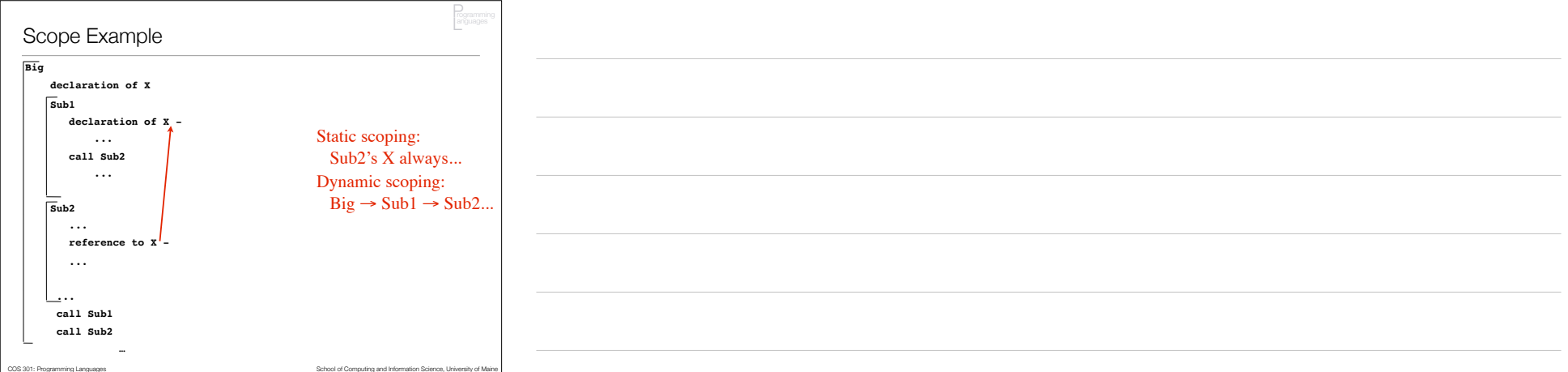

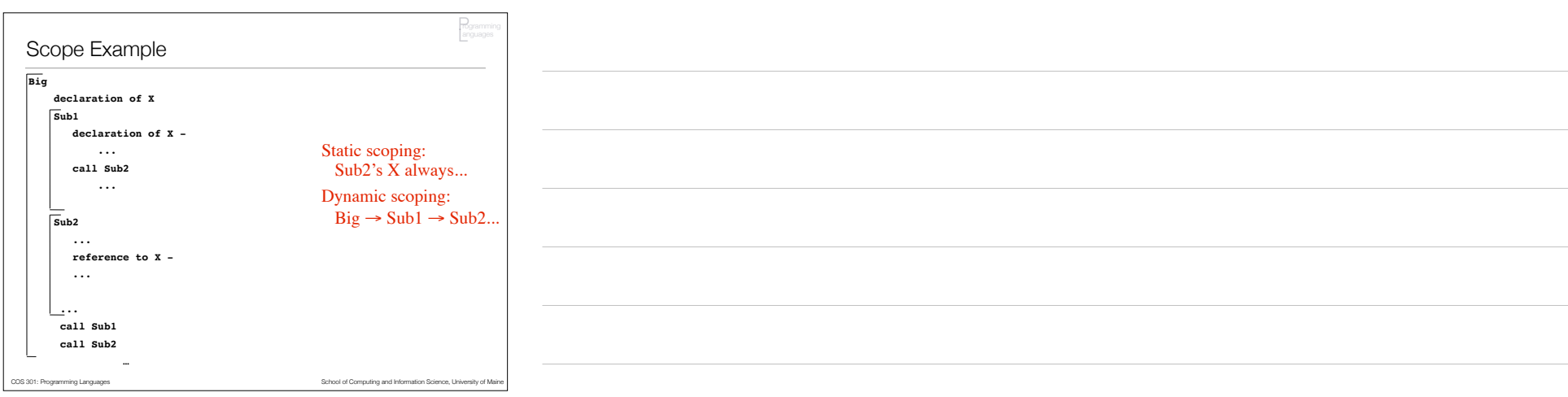

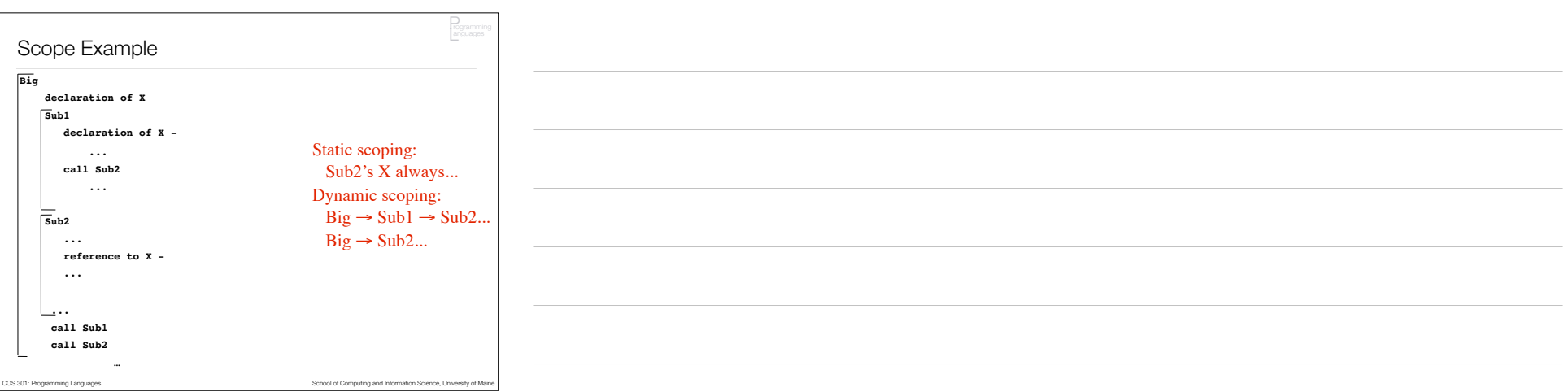

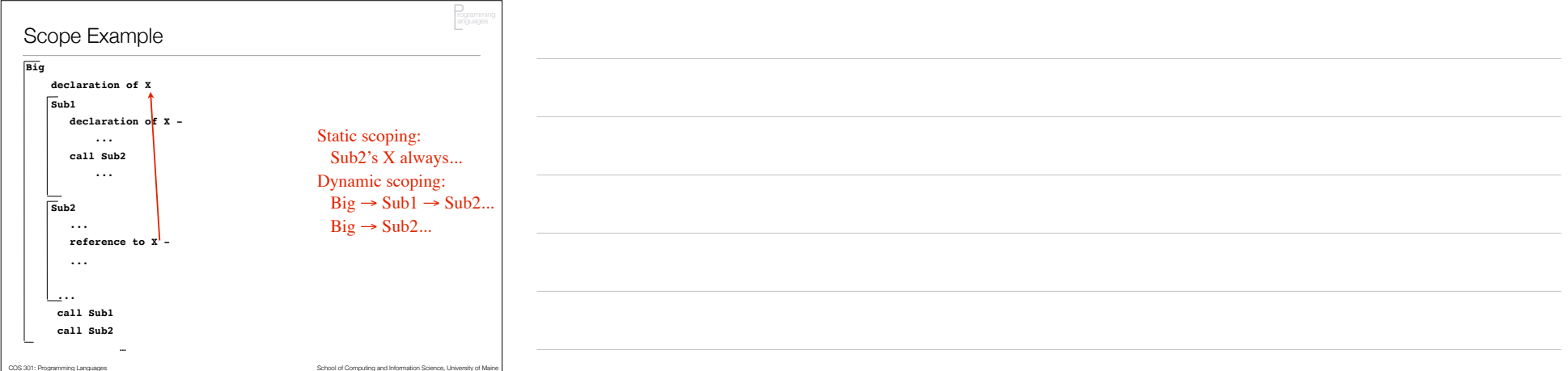

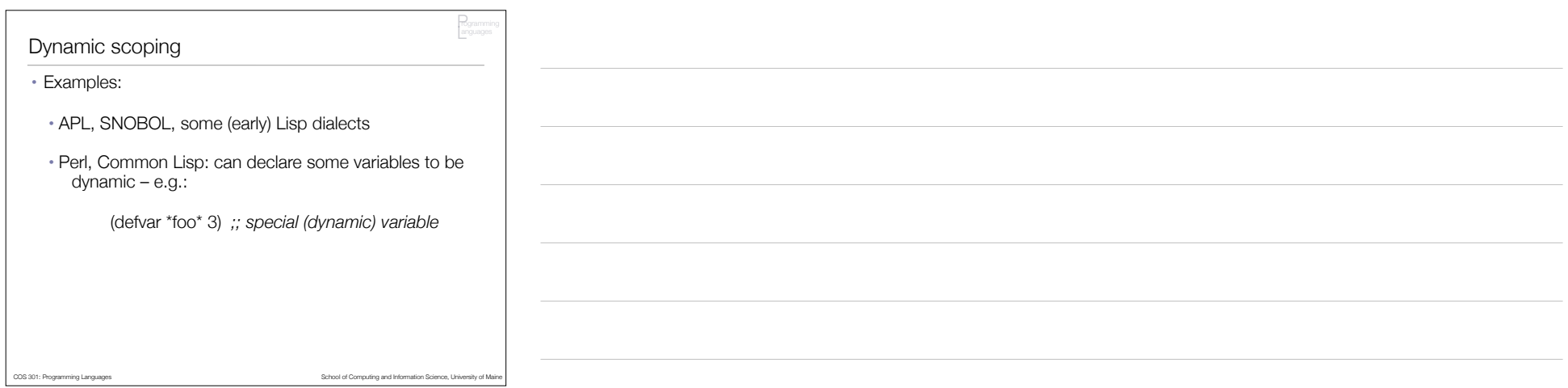

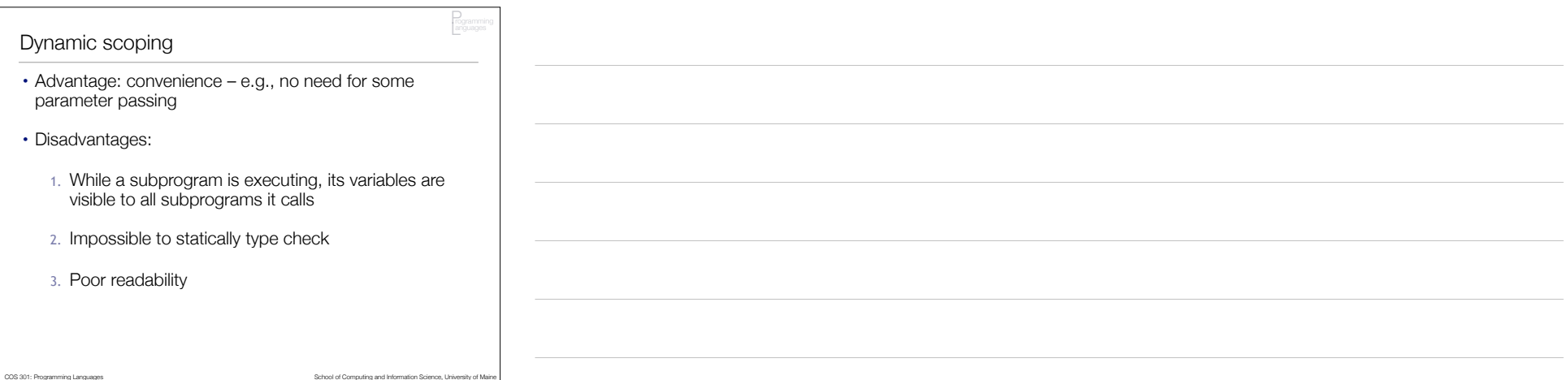

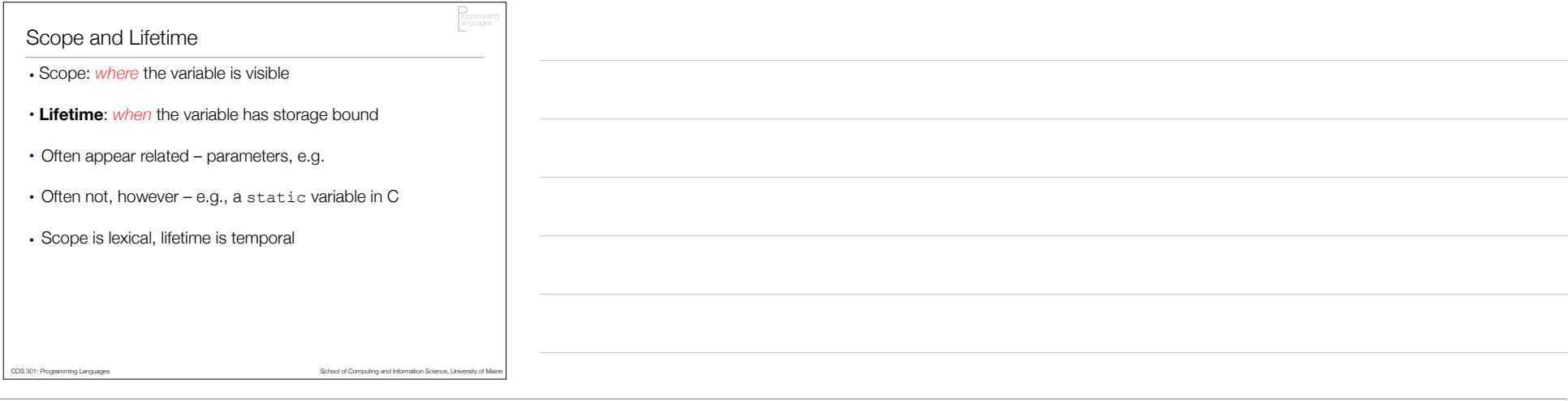

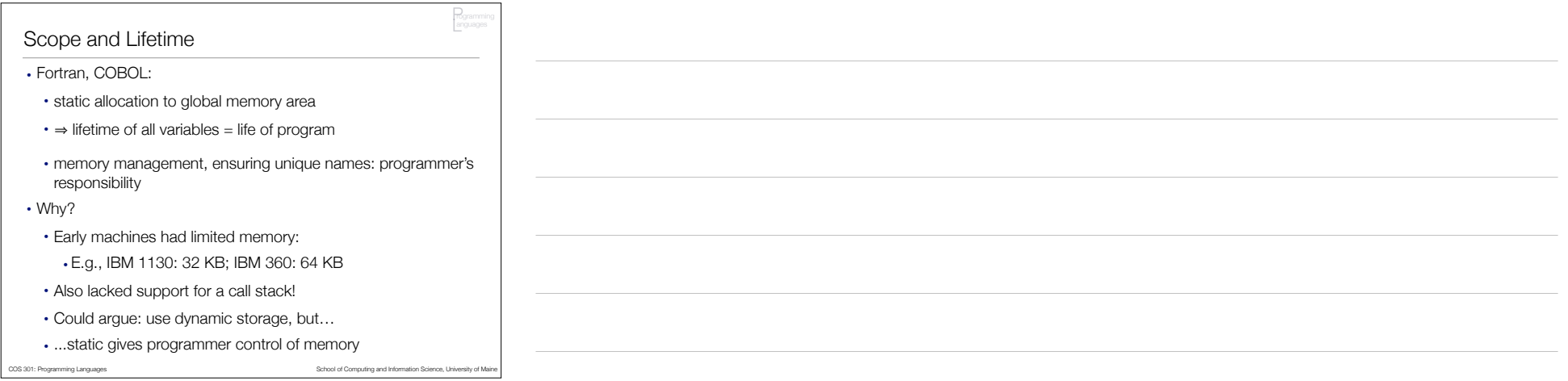

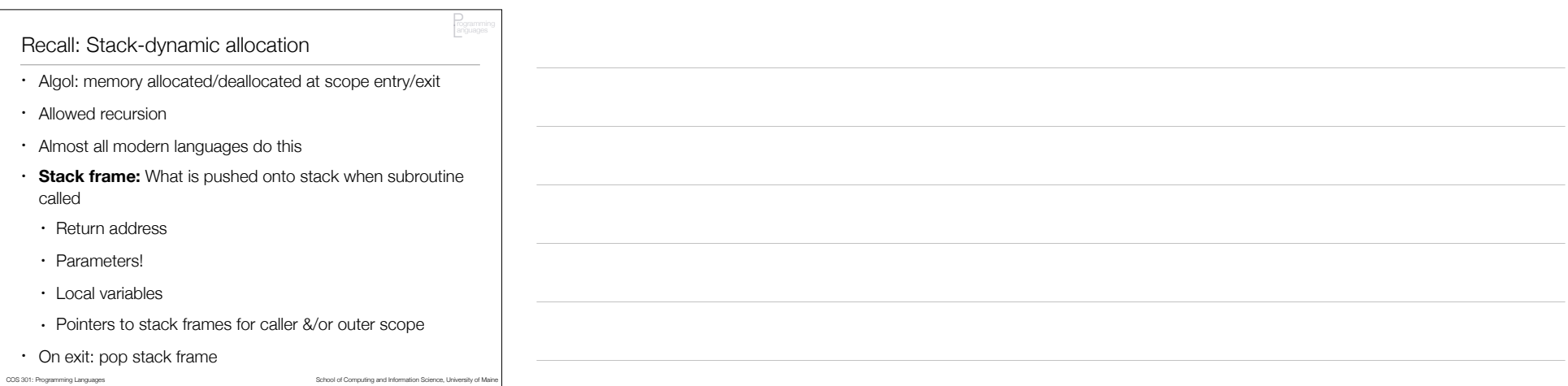

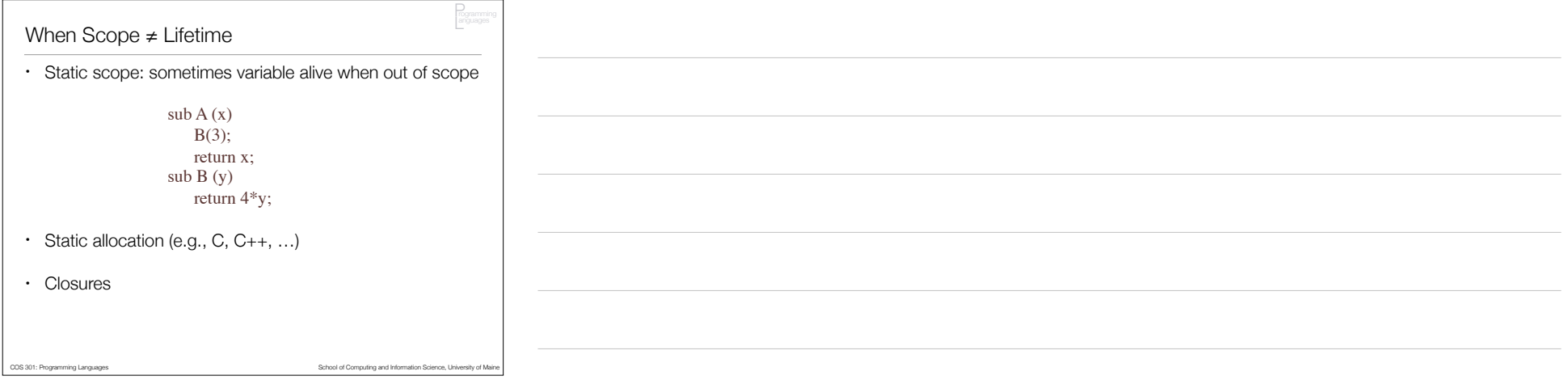

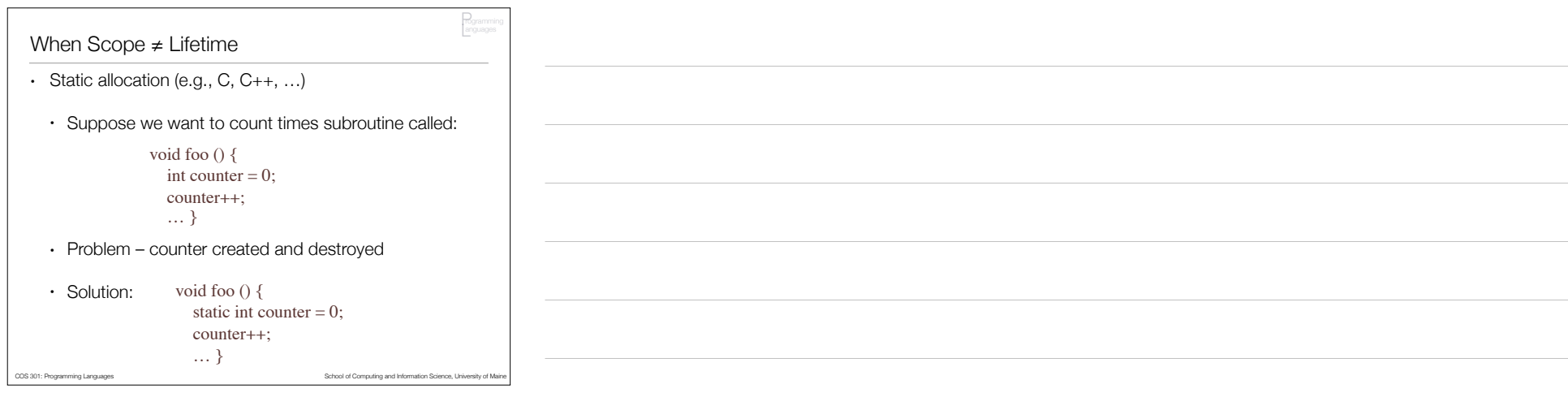

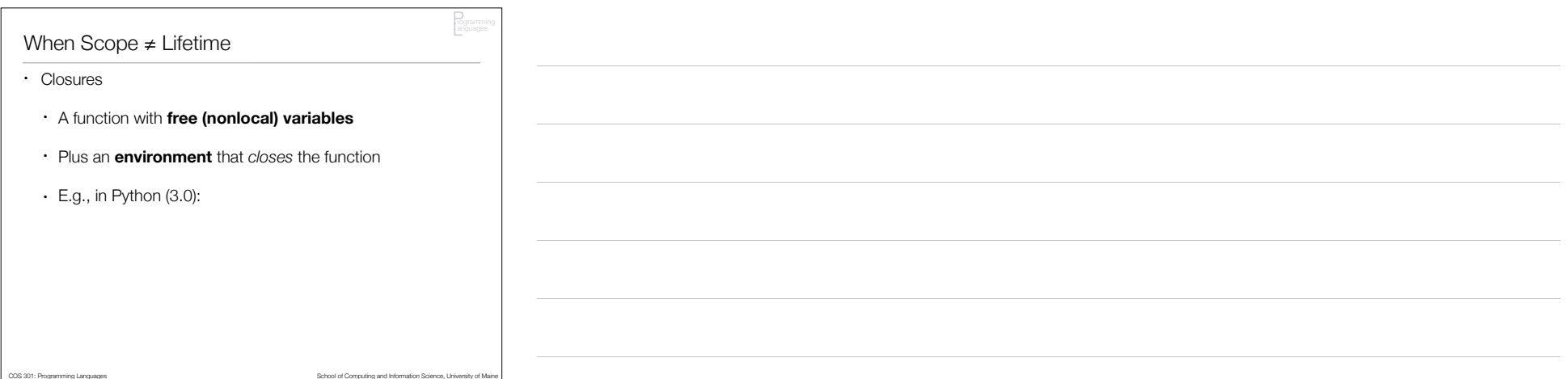

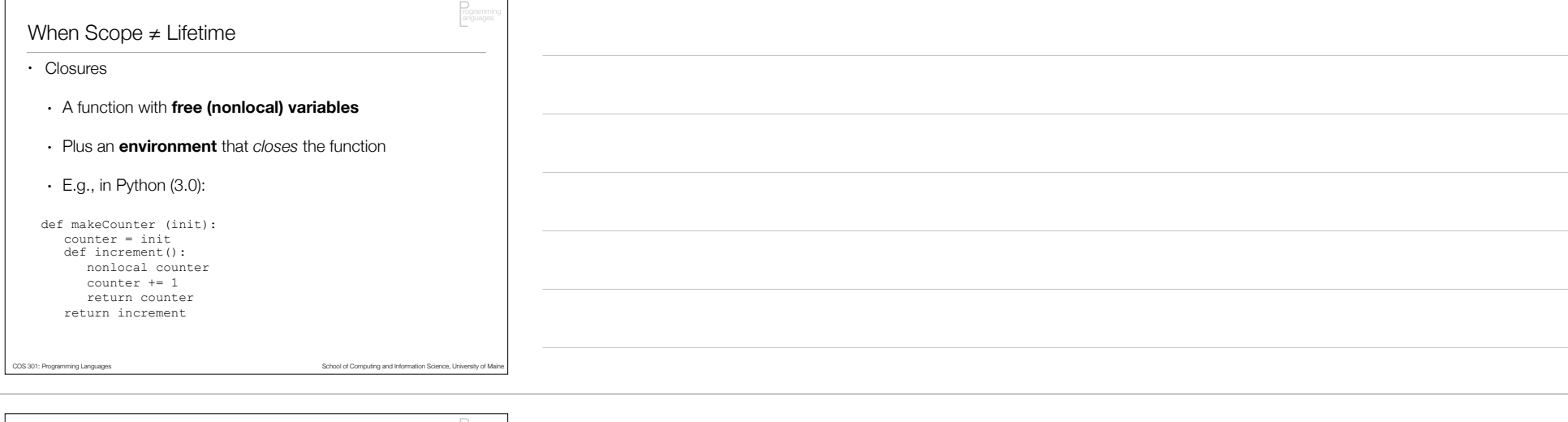

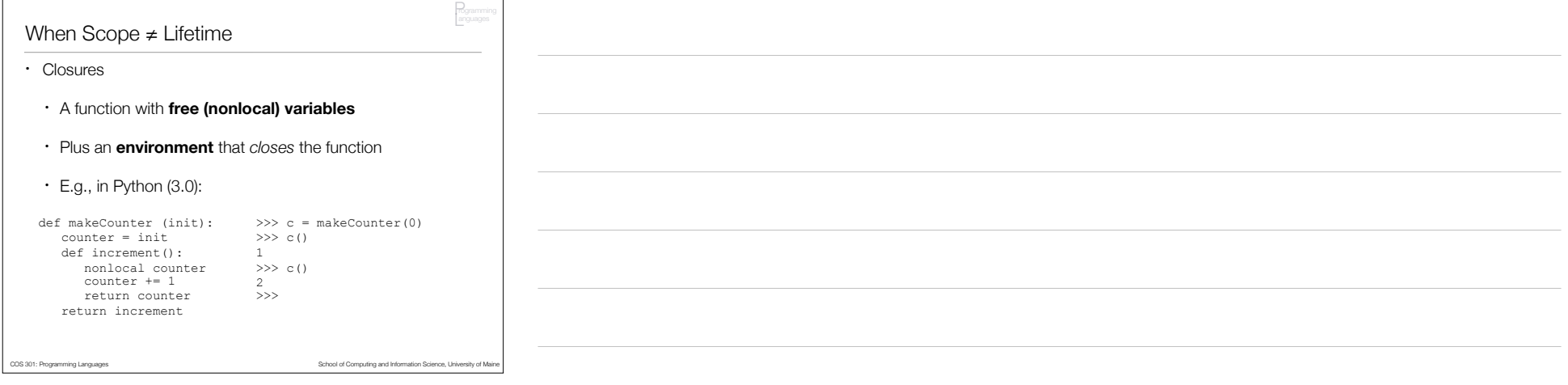

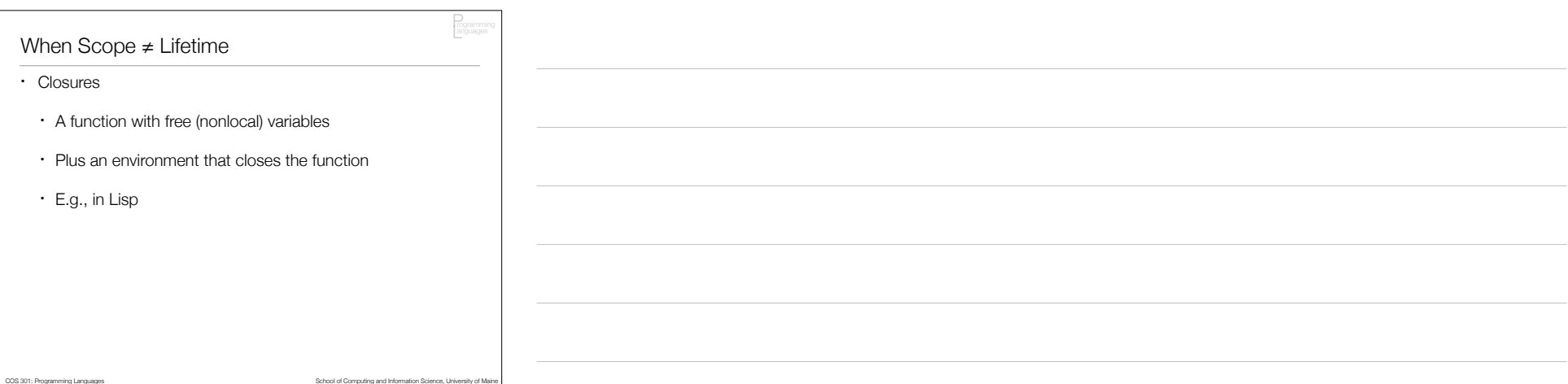

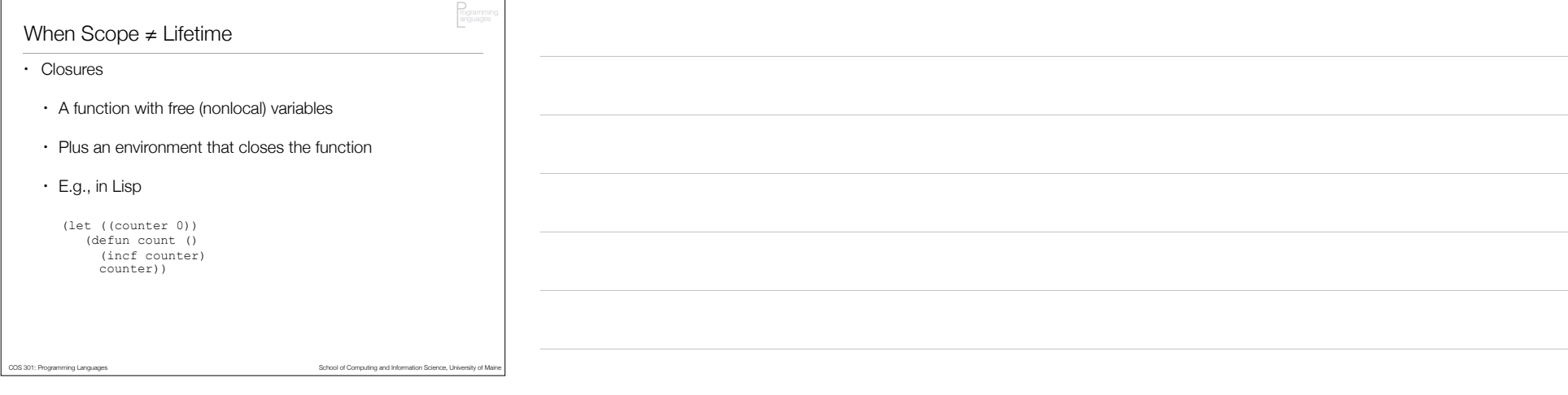

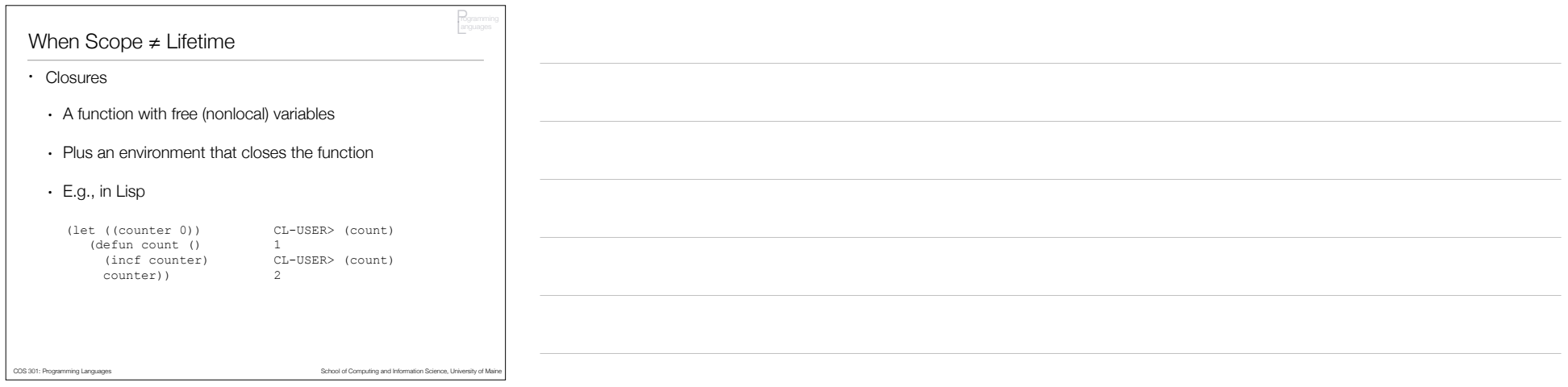

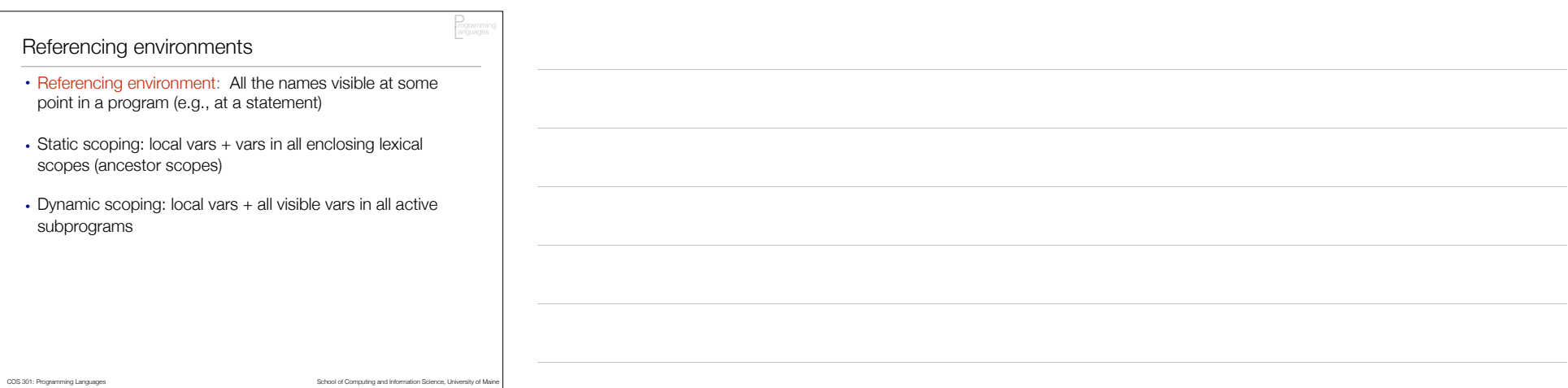

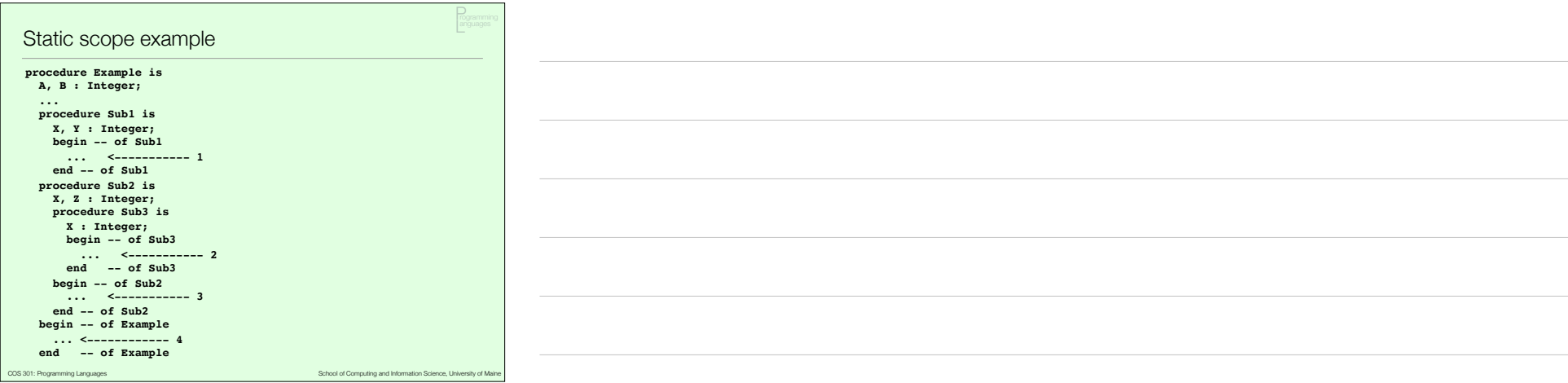

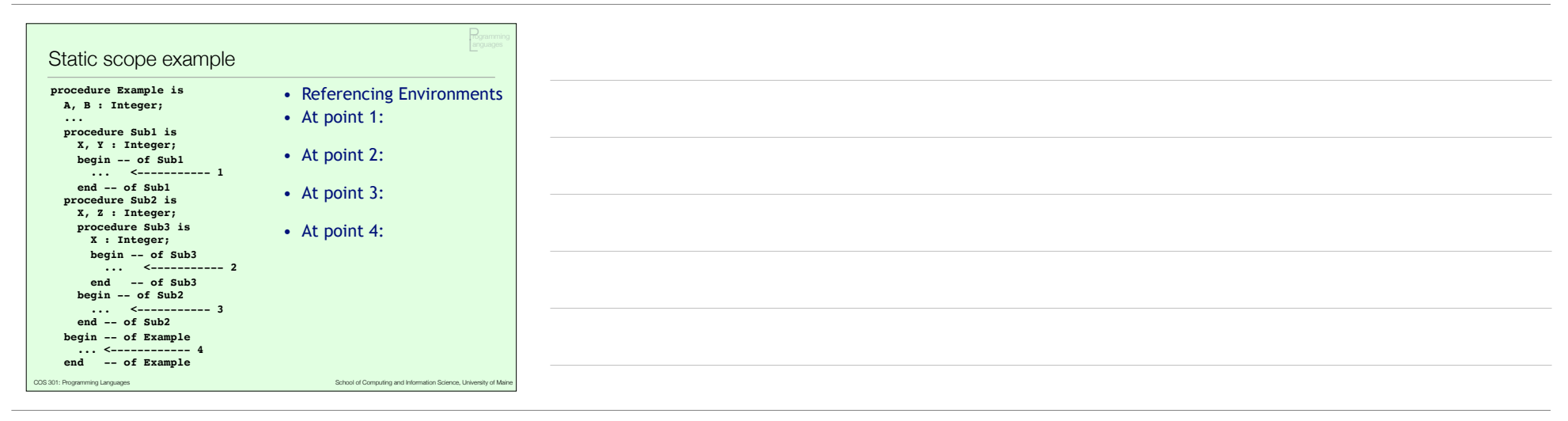

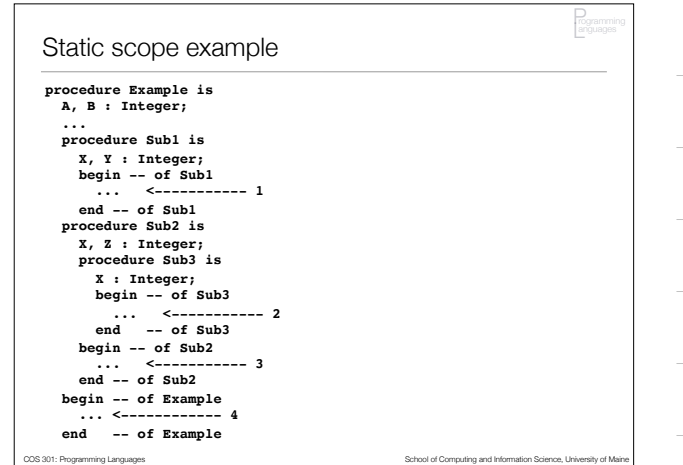

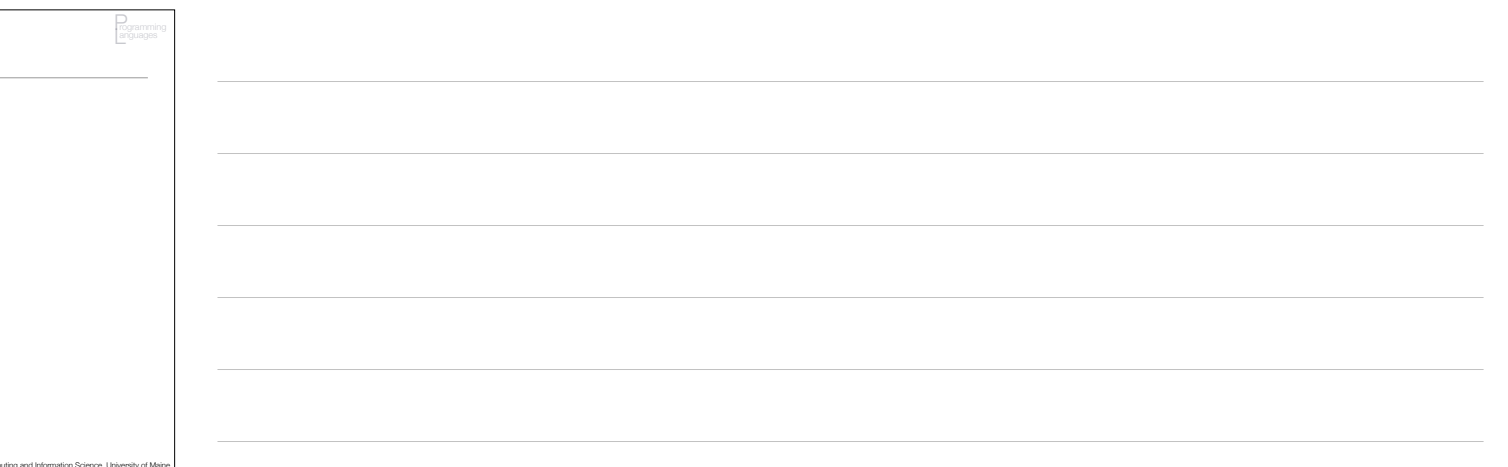

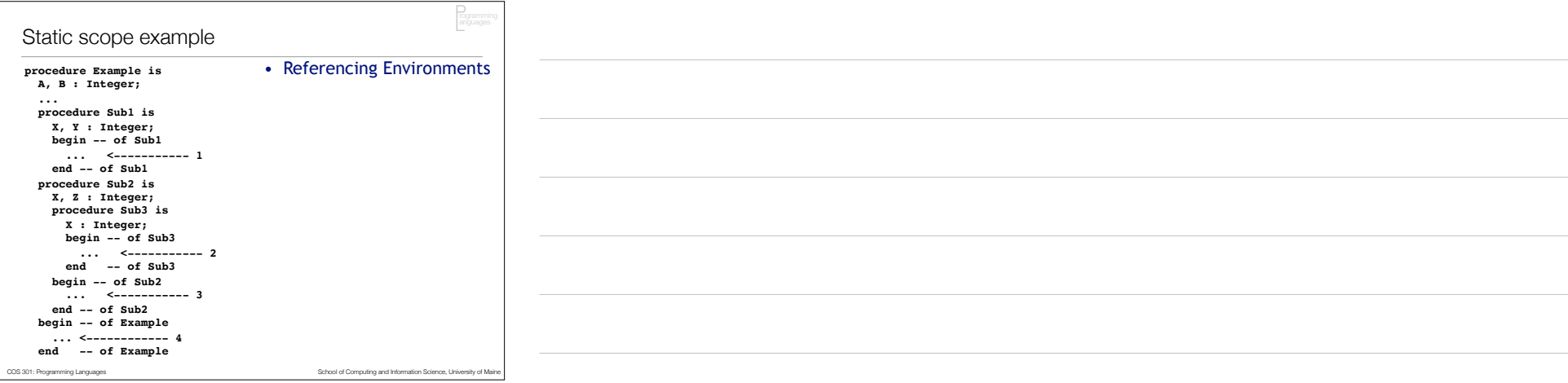

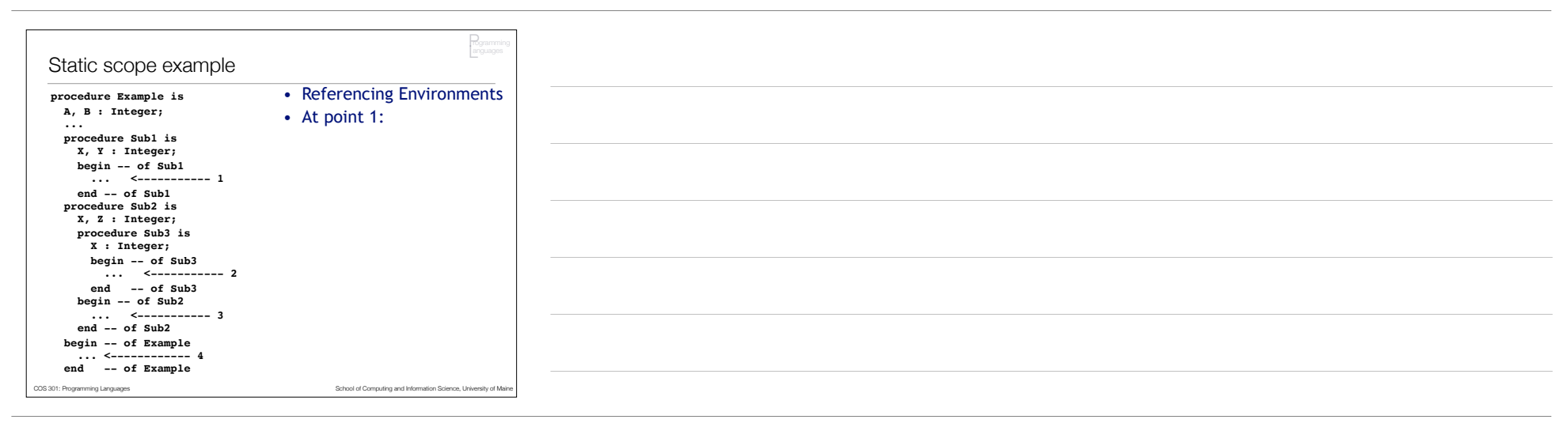

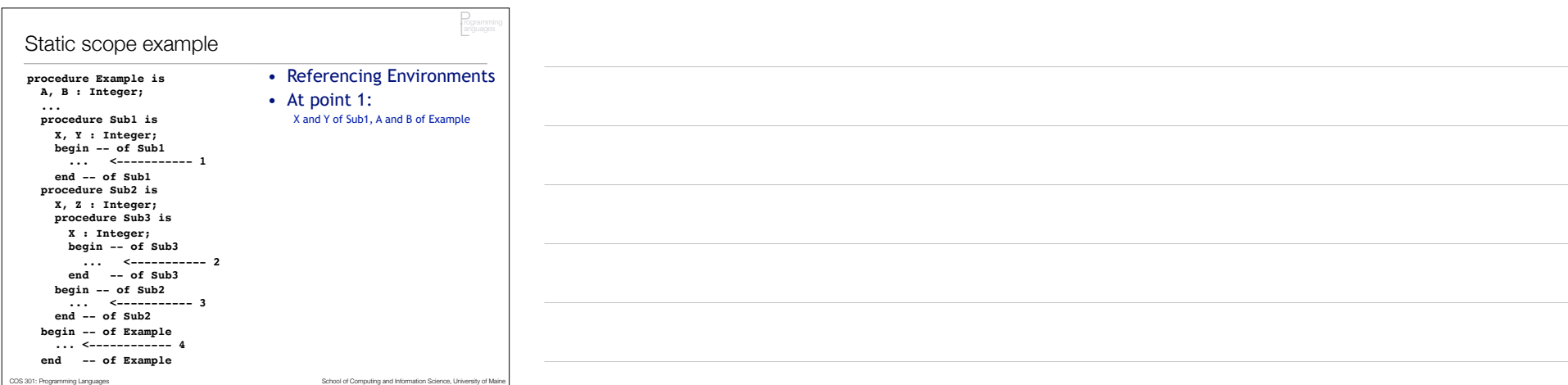

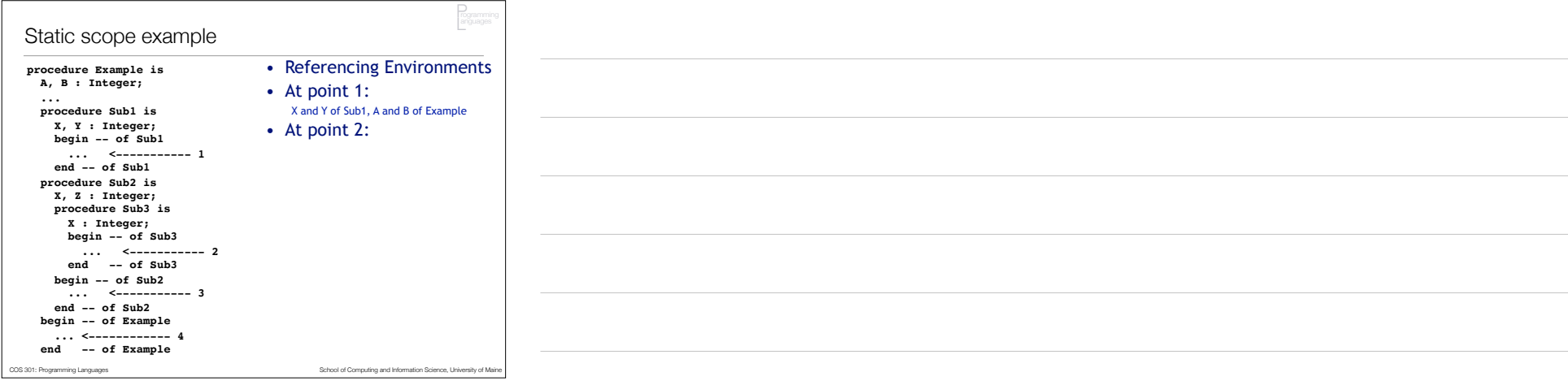

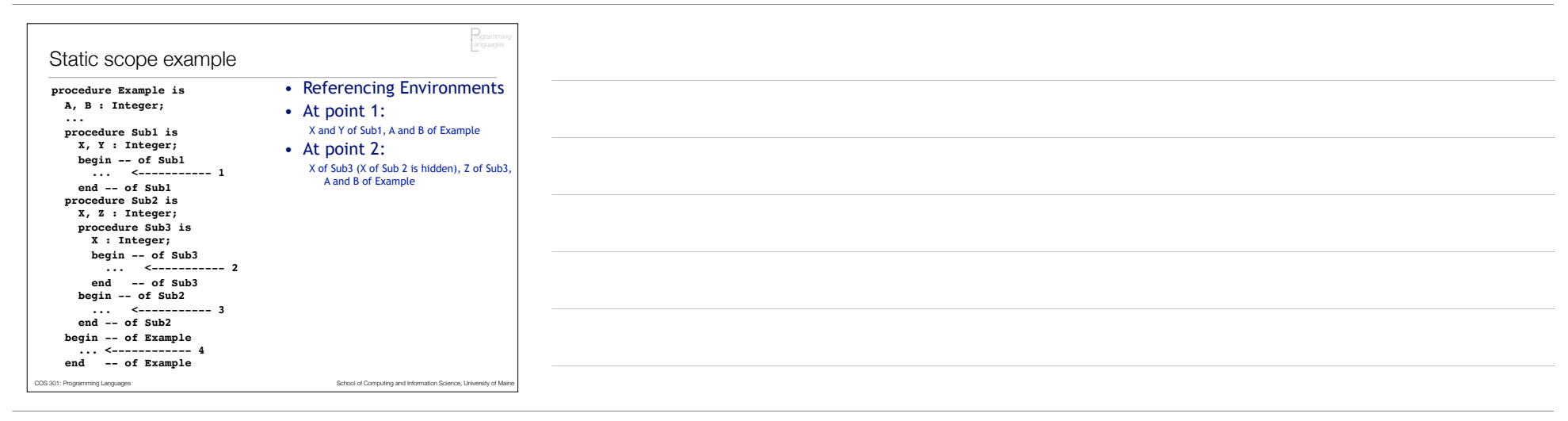

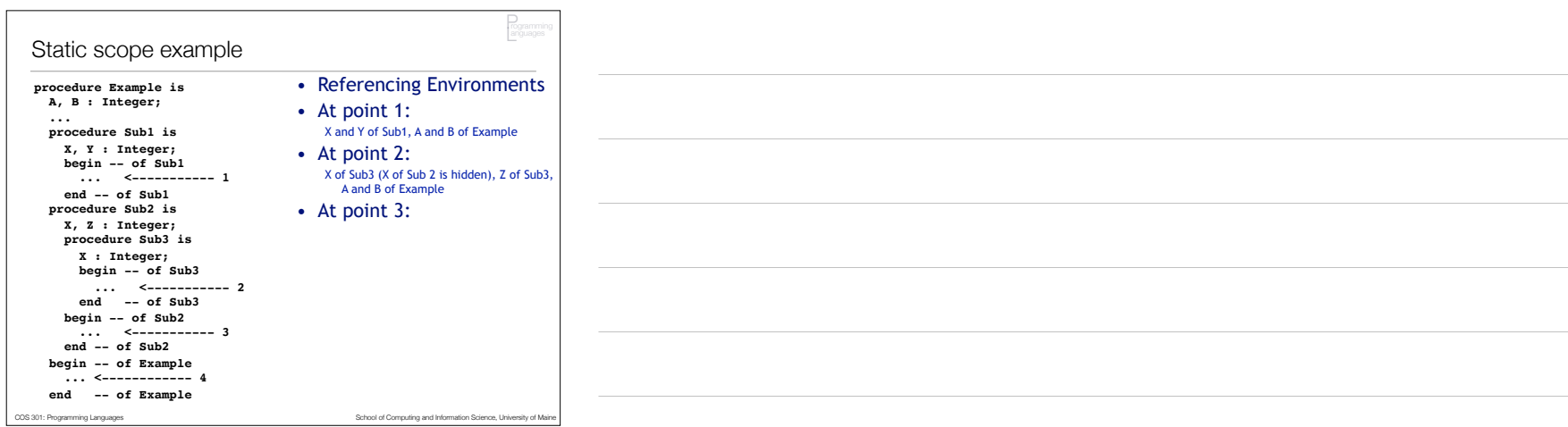

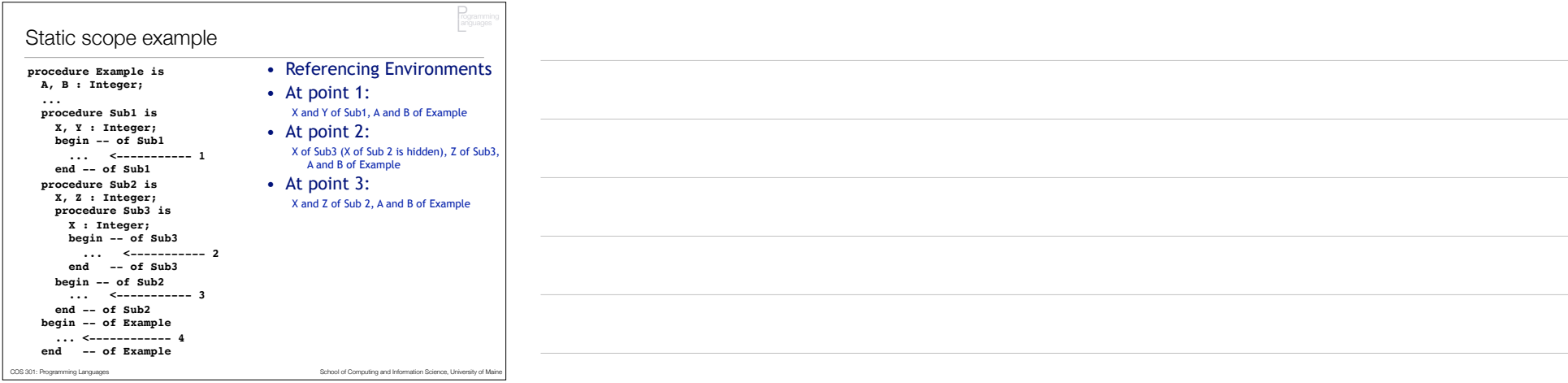

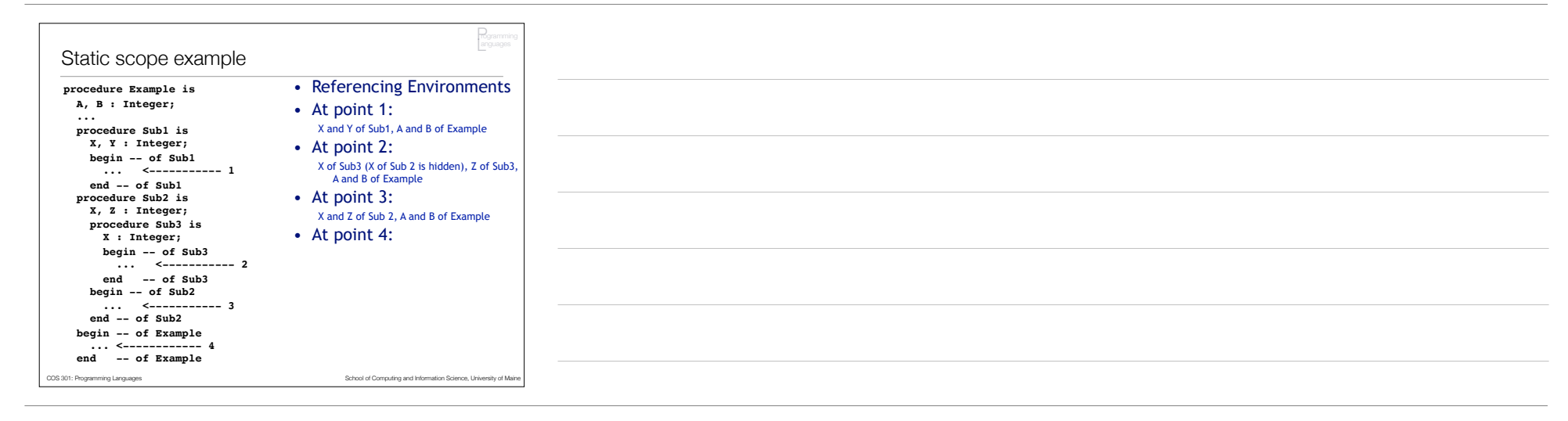

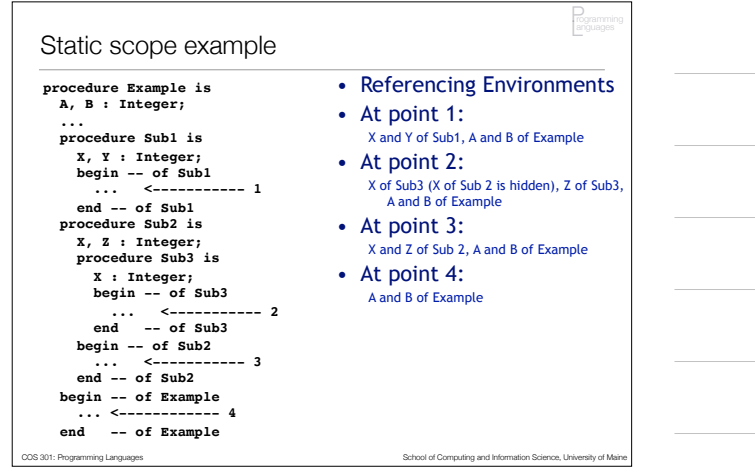

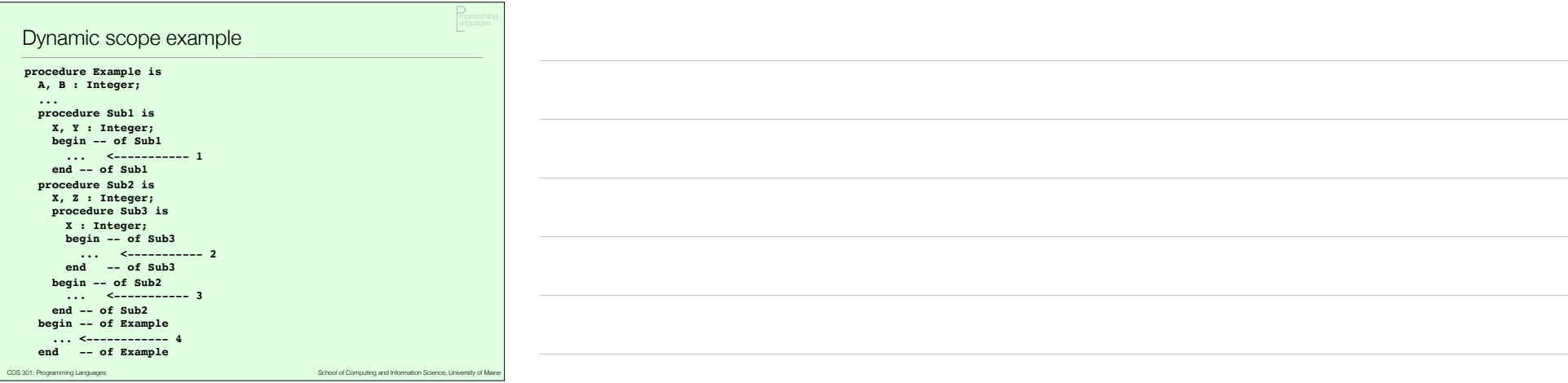

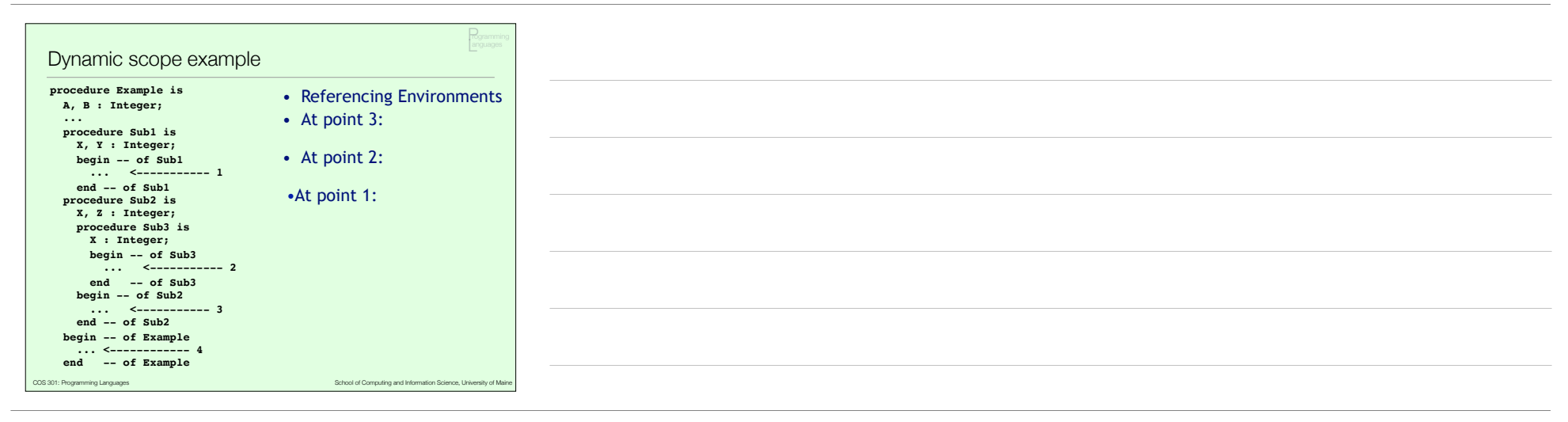

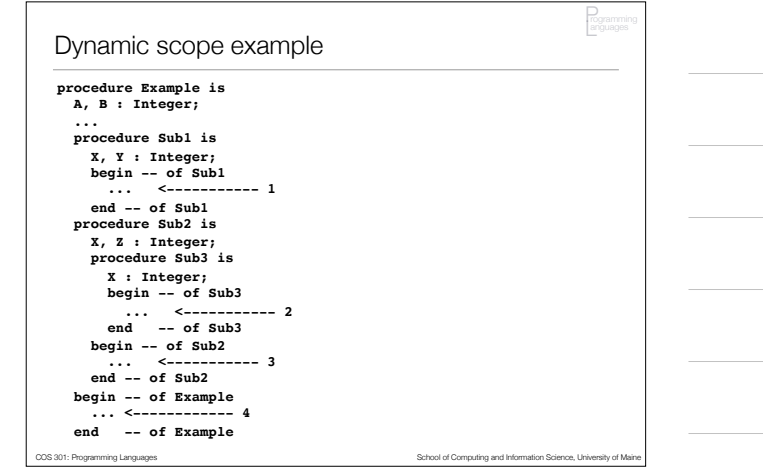

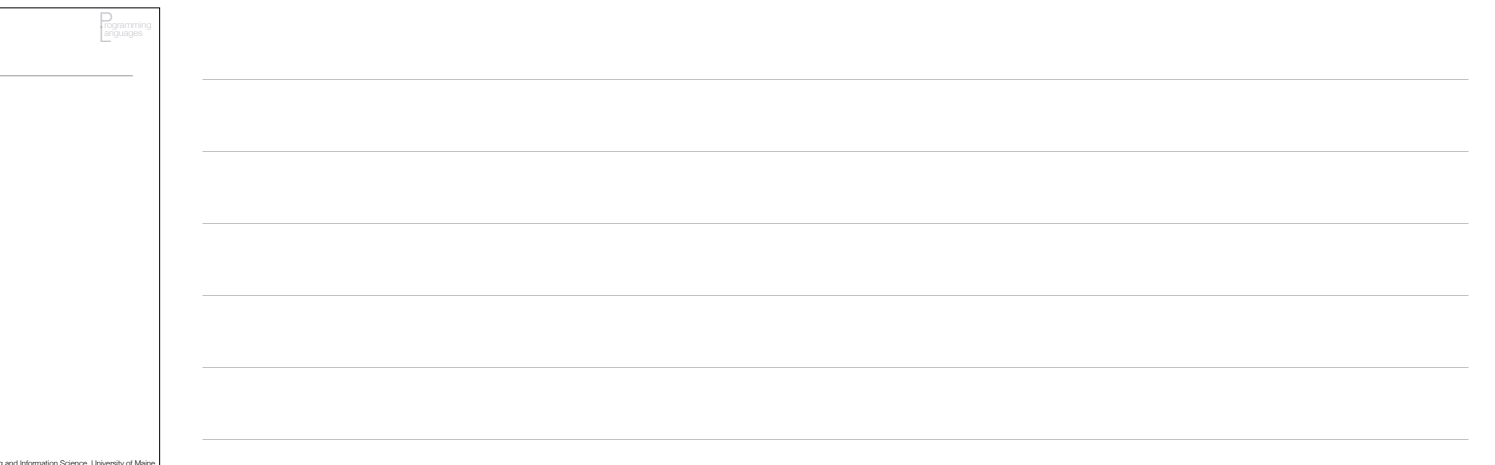

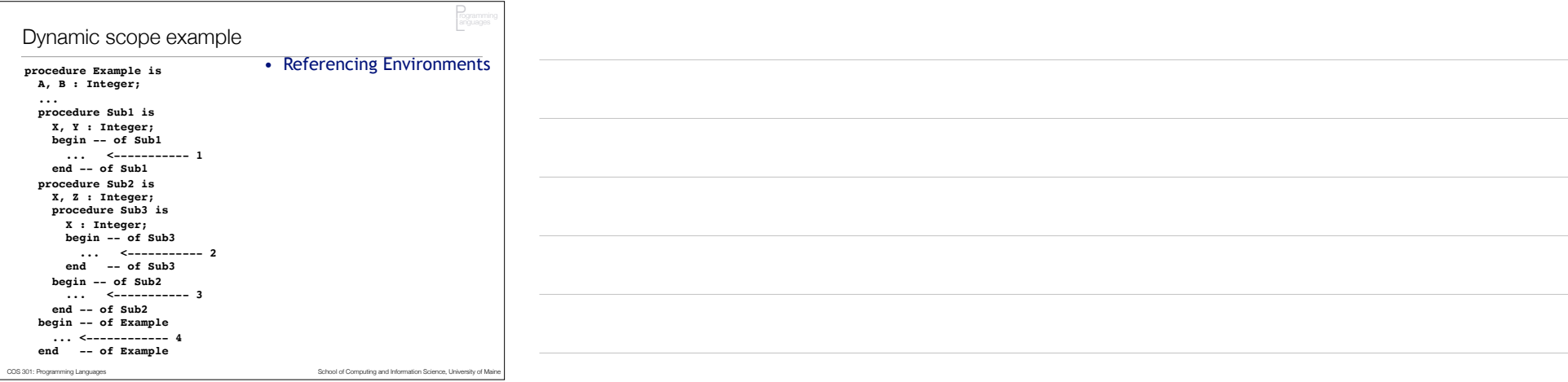

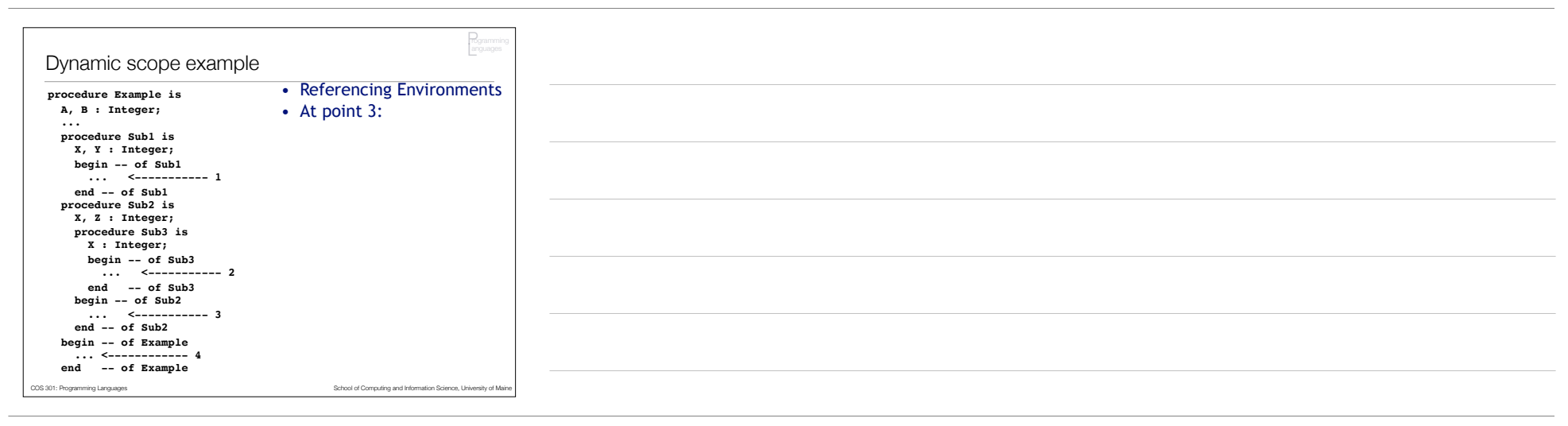

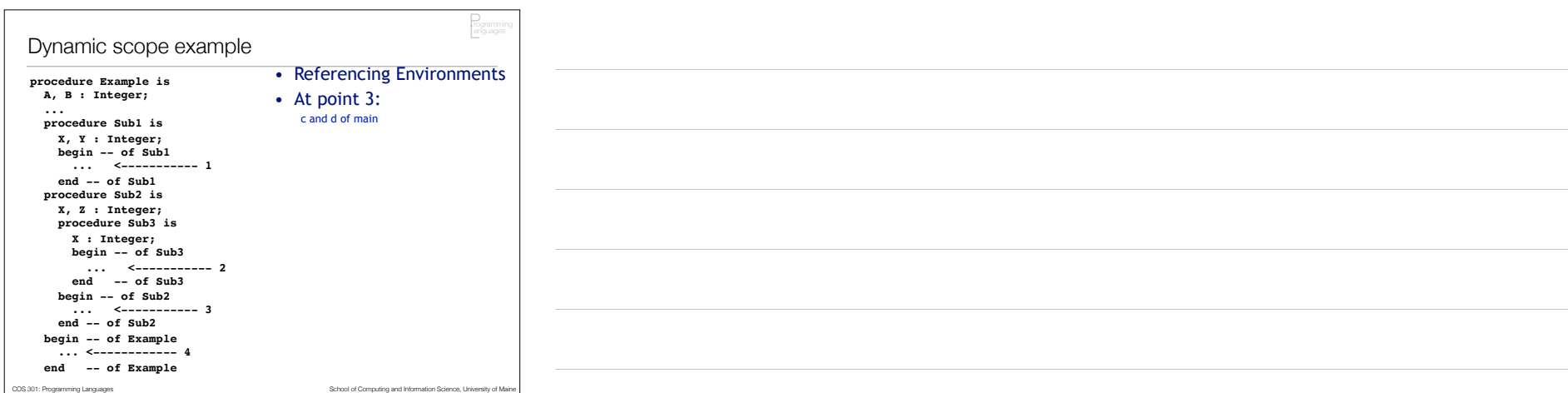

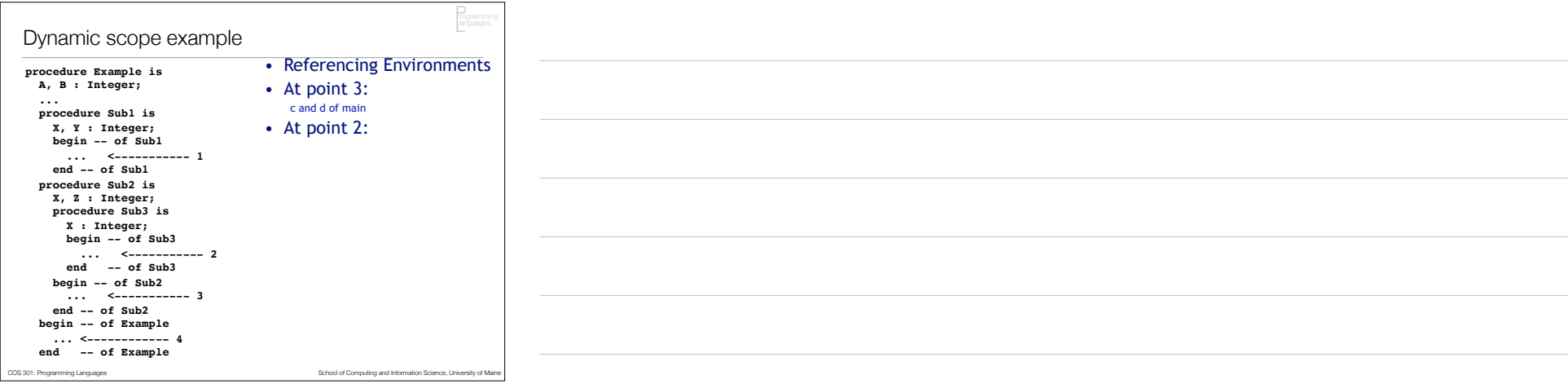

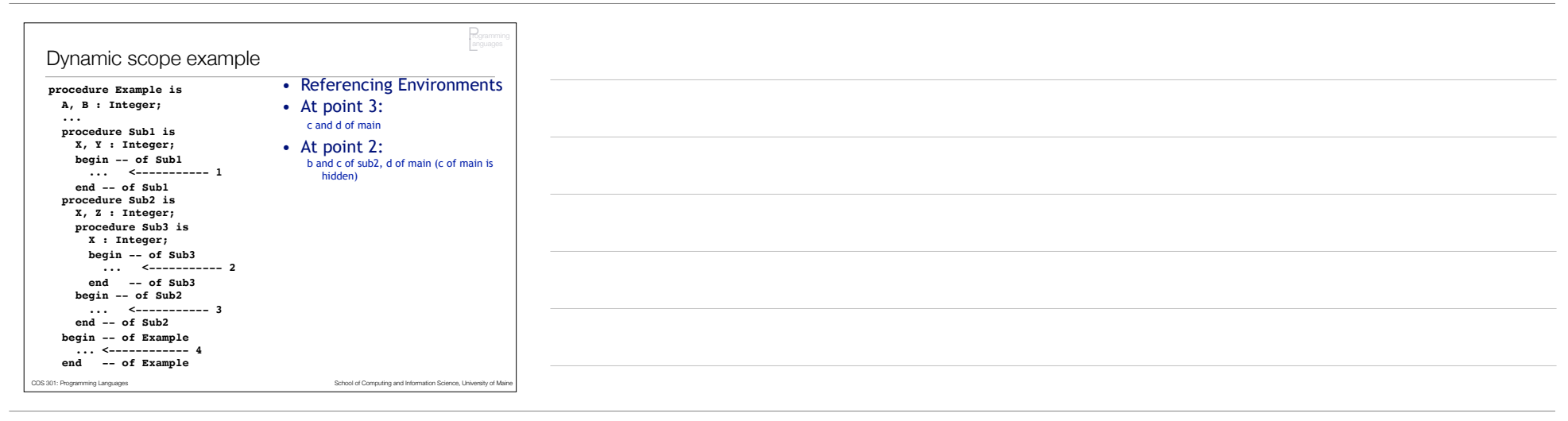

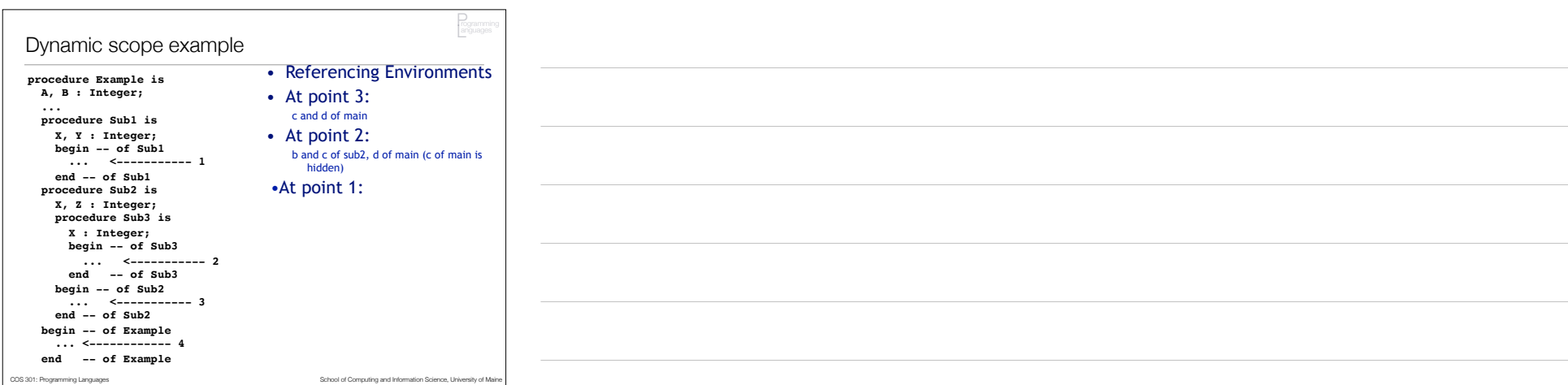

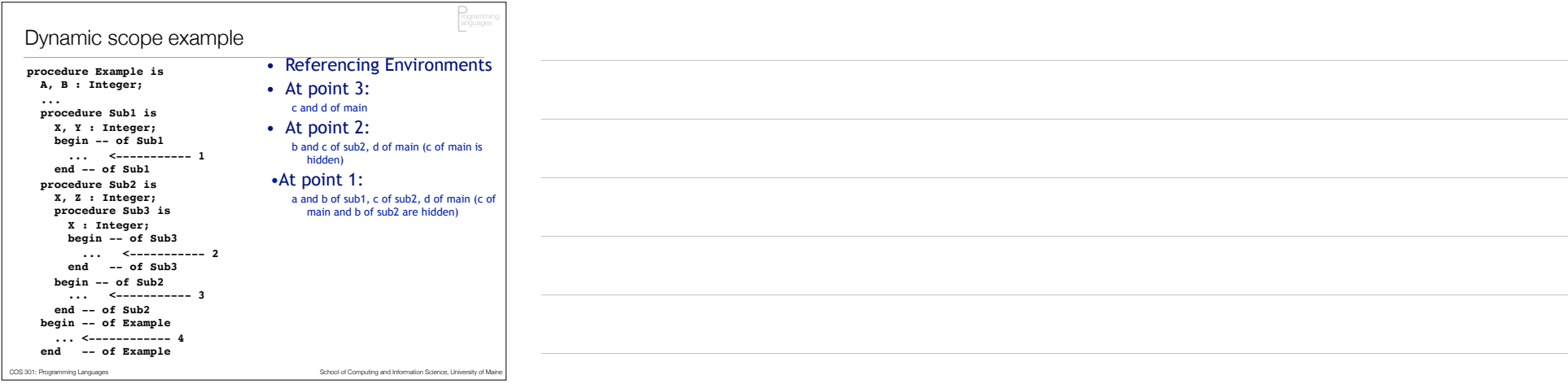

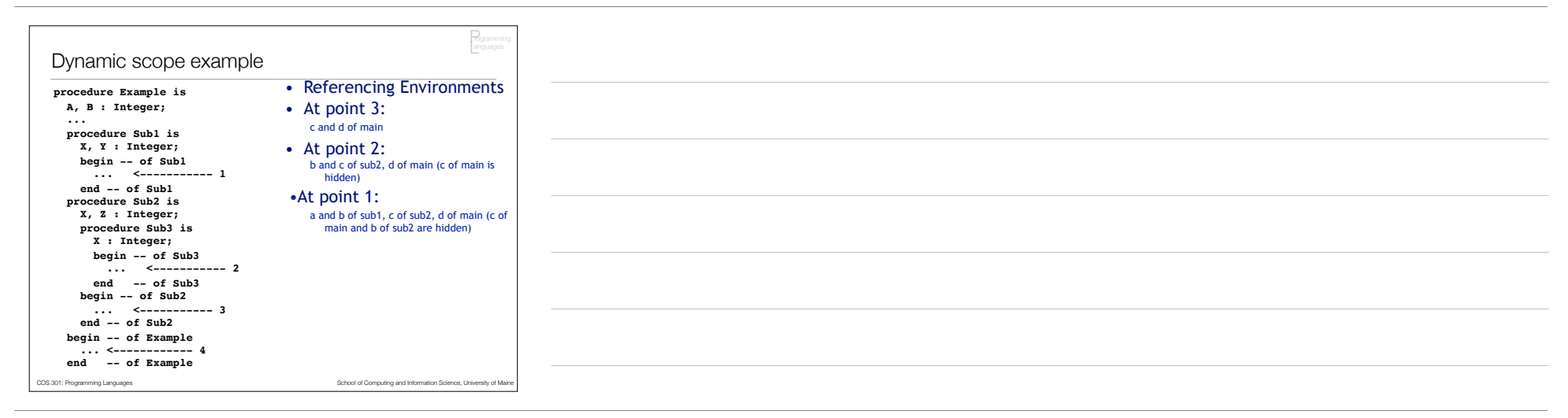

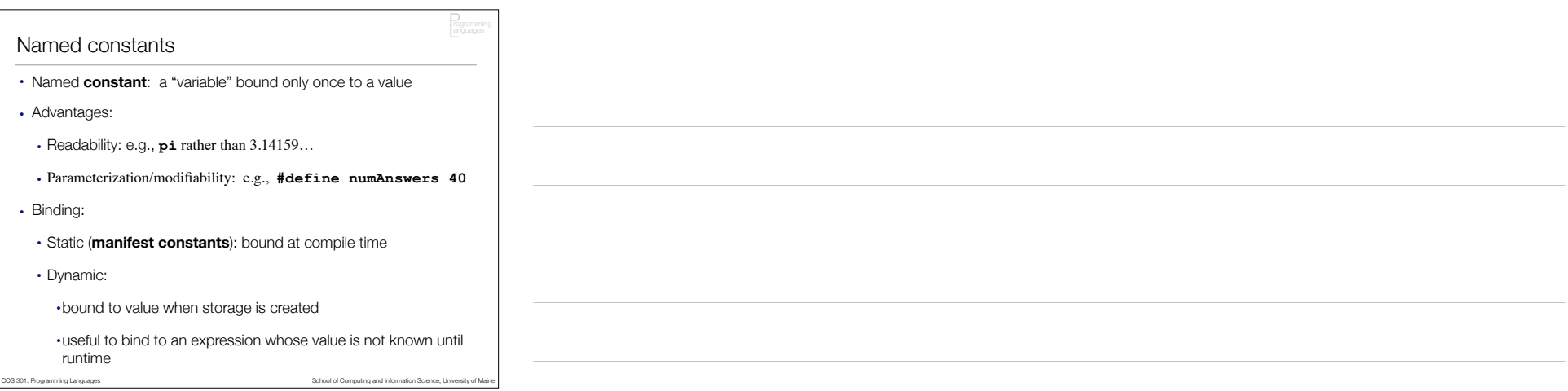

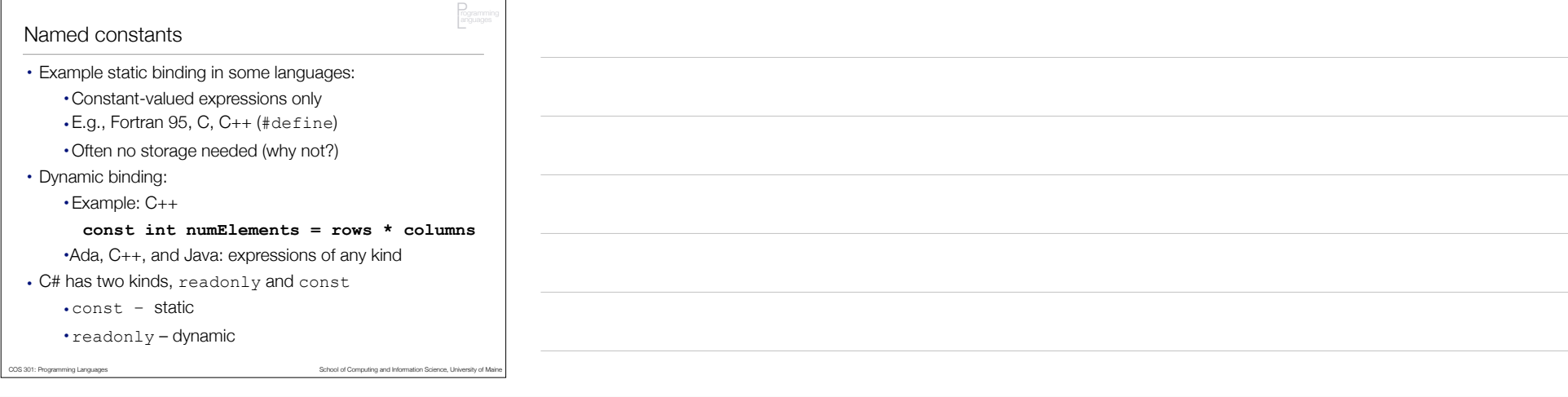

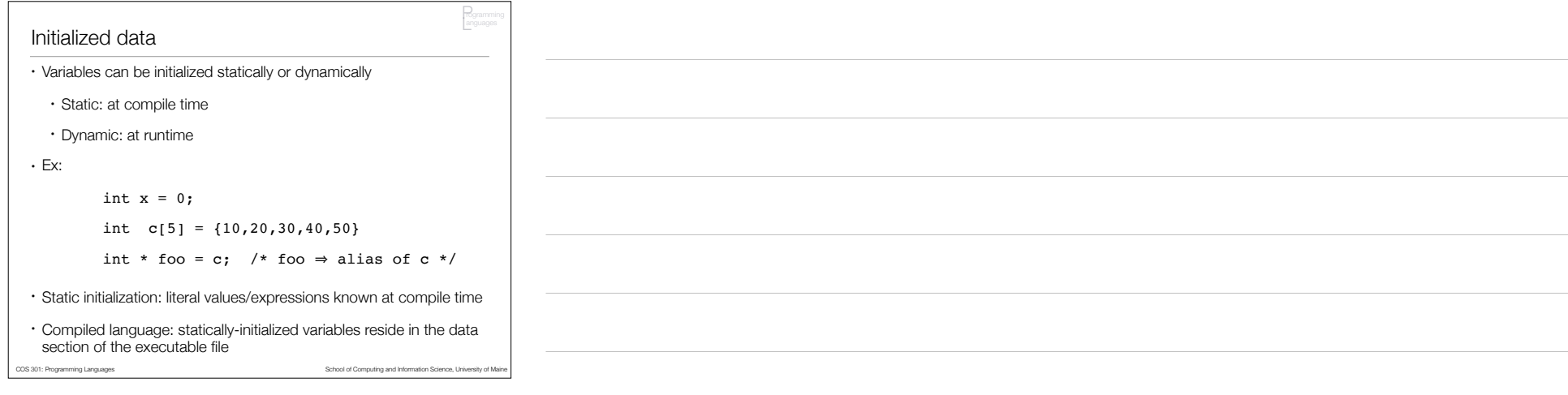